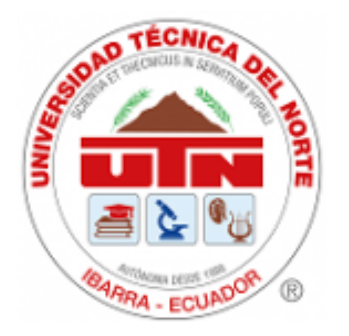

# **UNIVERSIDAD TÉCNICA DEL NORTE**

# FACULTAD DE INGENIERÍA EN CIENCIAS APLICADAS

# CARRERA INGENIERÍA AUTOMOTRIZ

# TRABAJO DE GRADO PREVIO A LA OBTENCIÓN DEL TÍTULO DE INGENIERO AUTOMOTRIZ

**TEMA:**

# **"ANÁLISIS DE TEMPERATURA DE GASES RESIDUALES EN EL MÚLTIPLE DE ESCAPE EN UN MOTOR DIÉSEL ELECTRÓNICO"**

**AUTOR**: NEPPAS LECHÓN JHONATAN JAVIER

**DIRECTOR**: ING. MELO OBANDO JORGE LUIS, MSC

**Ibarra, julio 2024**

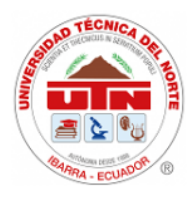

## **UNIVERSIDAD TÉCNICA DEL NORTE DIRECCIÓN DE BIBLIOTECA**

# **1. IDENTIFICACIÓN DE LA OBRA**

En cumplimiento del Art. 144 de la Ley de Educación Superior, hago la entrega del presente trabajo a la Universidad Técnica del Norte para que sea publicado en el Repositorio Digital Institucional, para lo cual pongo a disposición la siguiente información:

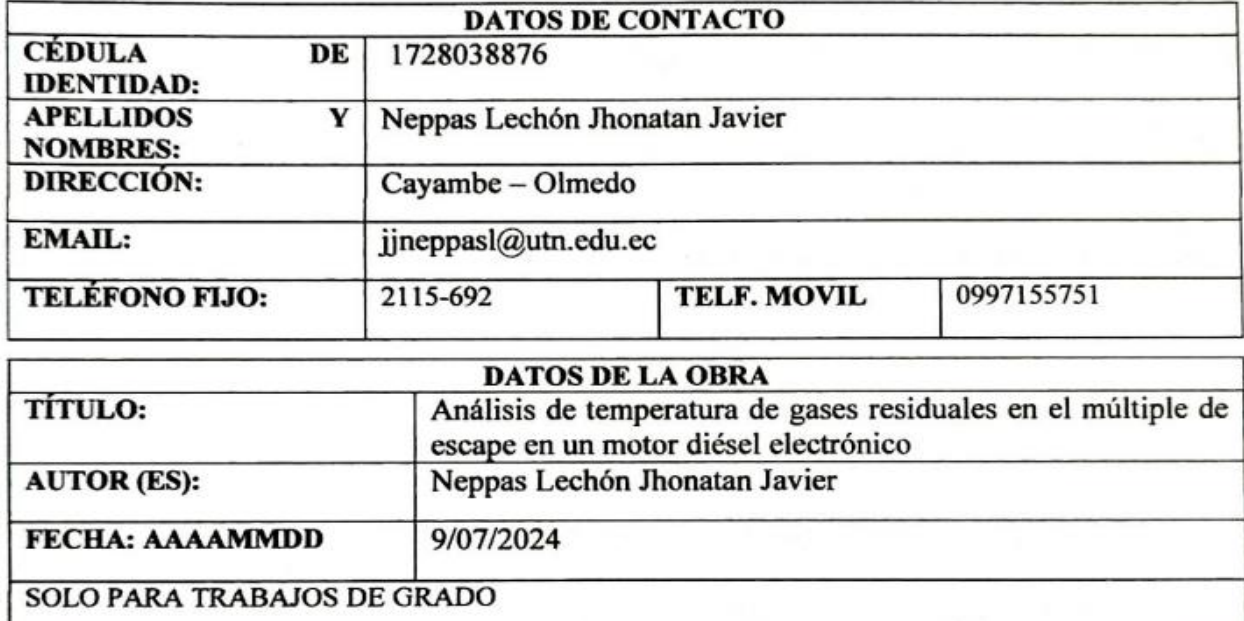

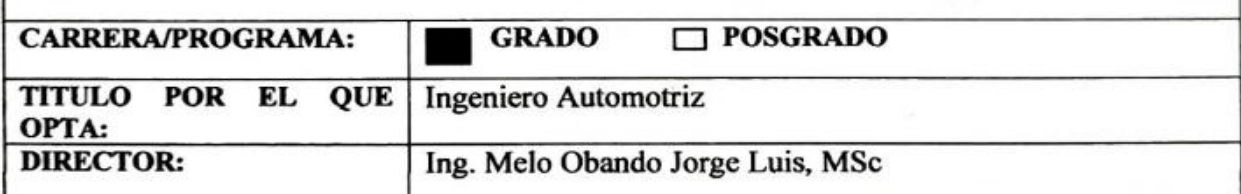

#### 2. CONSTANCIAS

El autor (es) manifiesta (n) que la obra objeto de la presente autorización es original y se la desarrolló, sin violar derechos de autor de terceros, por lo tanto, la obra es original y que es (son) el (los) titular (es) de los derechos patrimoniales, por lo que asume (n) la responsabilidad sobre el contenido de la misma y saldrá (n) en defensa de la Universidad en caso de reclamación por parte de terceros.

Ibarra, a los 9 días, del mes de julio de 2024

**EL AUTOR:** 

Firma. Nombre: Neppas lechón Jhonatan Javier

# CERTIFICACIÓN DEL DIRECTOR DEL TRABAJO DE **INTEGRACIÓN CURRICULAR**

Ibarra, 9 de julio de 2024

Ing. Melo Obando Jorge Luis, MSc DIRECTOR DEL TRABAJO DE INTEGRACIÓN CURRICULAR

### **CERTIFICA:**

Haber revisado el presente informe final del trabajo de Integración Curricular, mismo que se ajusta a las normas vigentes de la Universidad Técnica del Norte; en consecuencia, autorizo su presentación para los fines legales pertinentes.

 $\emptyset$  ..... Jorge Luis, MSc Ing. Melø Obando 1718346529

# APROBACIÓN DEL COMITÉ CALIFICADOR

El Comité Calificado del trabajo de Integración Curricular "Análisis de temperatura de gases residuales en el múltiple de escape en un motor diésel electrónico" elaborado por Neppas Lechón Jhonatan Javier, previo a la obtención del título de Ingeniero Automotriz, aprueba el presente informe de investigación en nombre de la Universidad Técnica del Norte:

 $(f)$ : Ing. Melb Obando Jorge Luis MSc<br>C.C. / 1111 3465.21........

 $(f)$ : Ing. Mafla Yépez Carlos Nolasco MSc C.C.: CHOISH7816

#### **DEDICATORIA**

<span id="page-4-0"></span>Este proyecto de grado está dedicado a mis padres Nelly y Freddy, cuyo incansable esfuerzo y sacrificio diario me respaldaron para progresar y me brindaron la mejor educación, así como valores y principios que me guiaron hacia el logro de mis metas.

A mi hermano Dennis, por su compañerismo y aliento en los momentos de duda. Sus palabras de ánimo y confianza en mis capacidades me han ayudado a superar los desafíos más grandes.

A mis amigos, por su comprensión y paciencia, y por ser mi refugio en los momentos de estrés. Su compañía y amistad han sido fundamentales para mantenerme motivado y enfocado.

A mis profesores y mentores, especialmente al Ingeniero Jorge Melo y el Ingeniero Carlos Mafla, por su invaluable guía, conocimiento y sabiduría compartidos a lo largo de esta investigación. Sus enseñanzas y consejos han sido pilares fundamentales en la culminación de este trabajo.

Finalmente, a todos aquellos que, de una u otra manera, contribuyeron a la realización de esta tesis, muchas gracias. Cada uno de ustedes ha dejado una huella imborrable en este logro y en mi vida.

#### **AGRADECIMIENTO**

<span id="page-5-0"></span>En primer lugar, quiero expresar mi más profundo agradecimiento a Dios, por haberme brindado la fuerza y la sabiduría necesarias para completar esta tesis. Sin su guía y bendiciones, este logro no habría sido posible. A mis padres, quienes con su amor incondicional y apoyo constante han sido la base sobre la cual he construido mis sueños. Gracias por su sacrificio, paciencia y fe inquebrantable en mí. A mi director de tesis, el Ingeniero Jorge Melo, por su invaluable guía, paciencia y conocimiento. Su dedicación y compromiso con mi formación académica han sido cruciales para la culminación de este trabajo. Deseo expresar mi más sincero agradecimiento a la Universidad Técnica del Norte por proporcionarme las herramientas necesarias para alcanzar mis metas académicas. Asimismo, estoy agradecido con los ingenieros de la carrera, quienes compartieron sus conocimientos sobre Ingeniería Automotriz y contribuyeron a formarnos como profesionales íntegros, éticos y justos.

#### **RESUMEN EJECUTIVO**

<span id="page-6-0"></span>El motor de encendido por compresión MEC, es uno de los más utilizados en la industria por su resistencia a largas jornadas de trabajo, su bajo consumo de combustible y eficiencia en su funcionamiento a comparación de otros motores, y también son más propensos a presentar fallas, mediante el mantenimiento preventivo se garantiza el funcionamiento óptimo del motor, y con el mantenimiento predictivo se pueden determinar fallas potenciales, prever cambios de componentes, disminuir el tiempo de parada del vehículo y reducir pérdidas económicas.

Para esta investigación se analizó los cambios de temperatura en el colector de escape de un motor diésel electrónico. Para proporcionar una metodología de mantenimiento predictivo para prevenir fallas en el sistema de inyección a largo plazo. Esta investigación consiste en simular fallas en diferentes condiciones por incremento de presión en el riel común a diferentes frecuencias.

En el marco metodológico se presenta información bibliográfica detallada sobre el funcionamiento de un motor encendido por compresión. Además, los tipos de sistema de inyección, cálculos estadísticos y recopilación del funcionamiento de las termocuplas en sus determinados rangos de temperatura.

En la metodología del trabajo de investigación se detalla el procedimiento para la adquisición de datos a través de LabVIEW, fue necesario utilizar equipos de medición de temperatura como cuatro termocuplas tipo K, dispositivo de adquisición DAQ, simulador de presión GT-508. Por esta razón se provocó fallas en el sensor FRP para alteración en la presión del riel común y finalmente se analizó los cálculos estadísticos en el software de Matlab para crear un árbol de decisiones como rangos para predecir fallas en el sistema de inyección, la cual a través de tabulaciones de datos nos permite verificar el comportamiento de las temperaturas de los cuatro cilindros mediante la simulación. Los hallazgos de esta investigación ofrecen una visión detallada de los rangos operativos del motor en cada simulación, Para establecer los rangos de fallo, se calculó primero el promedio nominal de los datos en estado óptimo, resultando en una temperatura media de 84°C. Basándose en este promedio, se definieron los rangos de temperatura operativa entre 79°C y 88°C. En el primer escenario, denominado "Falla 1", se obtuvo una temperatura de 90 °C. En el segundo, "Falla 2", con una temperatura de 92°C. En el último caso, "Falla 3", se registró y una temperatura de 94°C en la temperatura del colector de escape, indicando una anomalía significativa.

#### **ABSTRACT**

<span id="page-7-0"></span>The MEC compression ignition engine is one of the most used in the industry due to its resistance to long working days, its low fuel consumption and efficiency in its operation compared to other engines, and they are also more prone to failures. Preventive maintenance guarantees the optimal operation of the engine, and with predictive maintenance it is possible to determine potential failures, foresee component changes, reduce vehicle downtime, and reduce economic losses.

For this research, the temperature changes in the exhaust manifold of an electronic diesel engine were analyzed. To provide a predictive maintenance methodology to prevent failures in the injection system in the long term. This research consists of simulating failures in different conditions due to pressure increase in the common rail at different frequencies.

In the methodological framework, detailed bibliographic information on the operation of a compression ignition engine is presented. In addition, the types of injection system, statistical calculations, and compilation of the operation of thermocouples in their given temperature ranges.

The methodology of the research work details the procedure for data acquisition through LabVIEW, it was necessary to use temperature measurement equipment such as four K-type thermocouples, DAQ acquisition device, GT-508 pressure simulator. For this reason, it was provoked failures in the FRP sensor for alteration in the common rail pressure and finally the statistical calculations were analyzed in MATLAB software to create a decision tree as ranges to predict failures in the injection system, which through data tabulations allows us to verify the behavior of the temperatures of the four cylinders through simulation.

The findings of this research provide a detailed view of the operating ranges of the engine in each simulation. To establish the failure ranges, the nominal average of the data in the optimum state was first calculated, resulting in a mean temperature of 84°C. Based on this average, operating temperature ranges between 79°C and 88°C were defined. In the first scenario, called "Failure 1", a temperature of 90°C was obtained. In the second, "Failure 2", a temperature of 92°C was obtained. In the last case, "Failure 3", a temperature of 94°C was recorded in the exhaust manifold temperature, indicating a significant anomaly.

# **LISTA DE SIGLAS**

<span id="page-8-0"></span>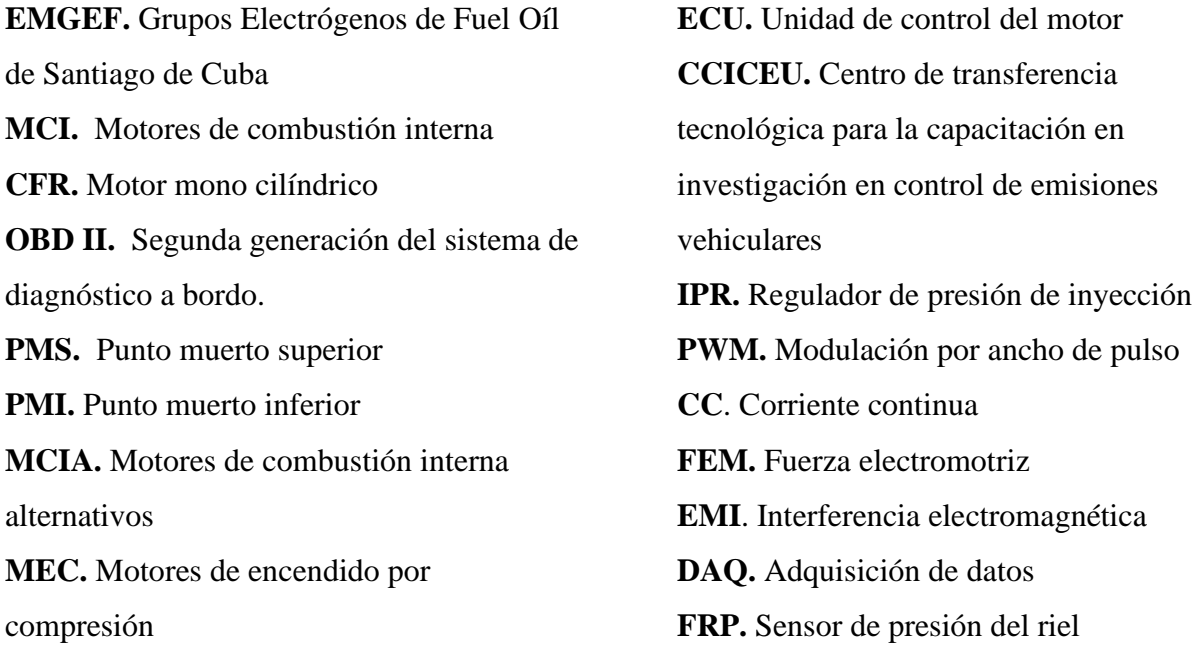

<span id="page-9-0"></span>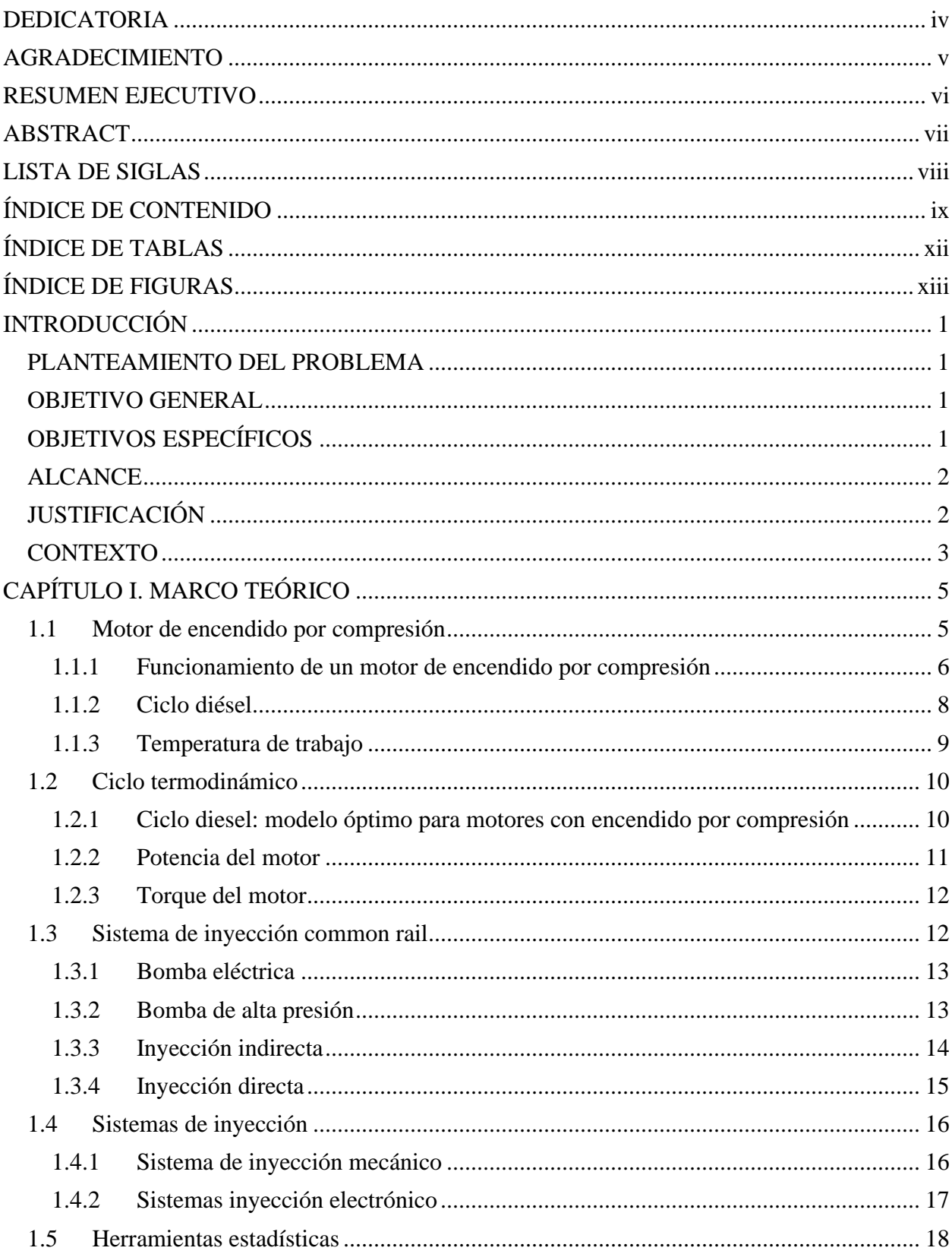

# ÍNDICE DE CONTENIDO

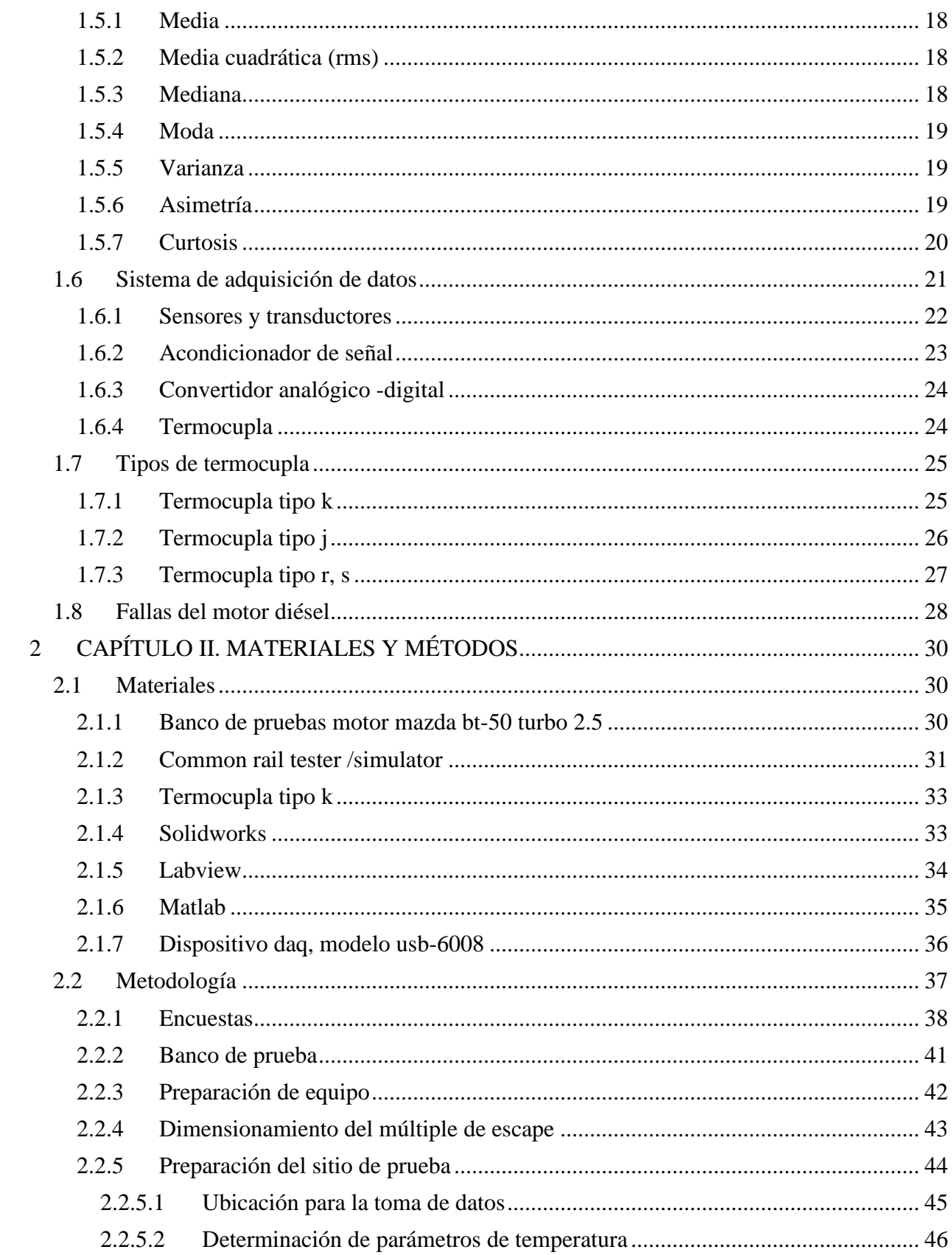

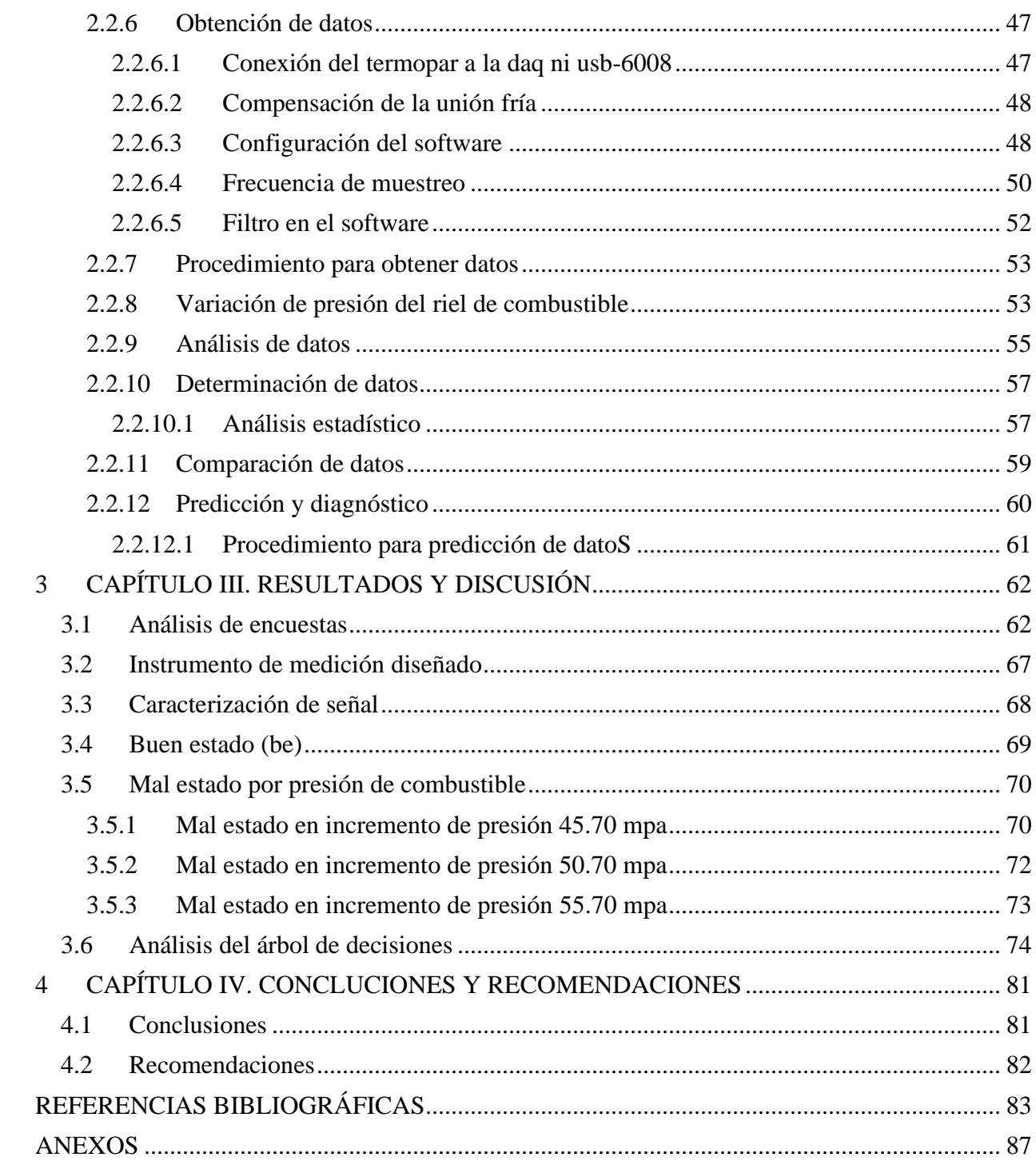

# **ÍNDICE DE TABLAS**

<span id="page-12-0"></span>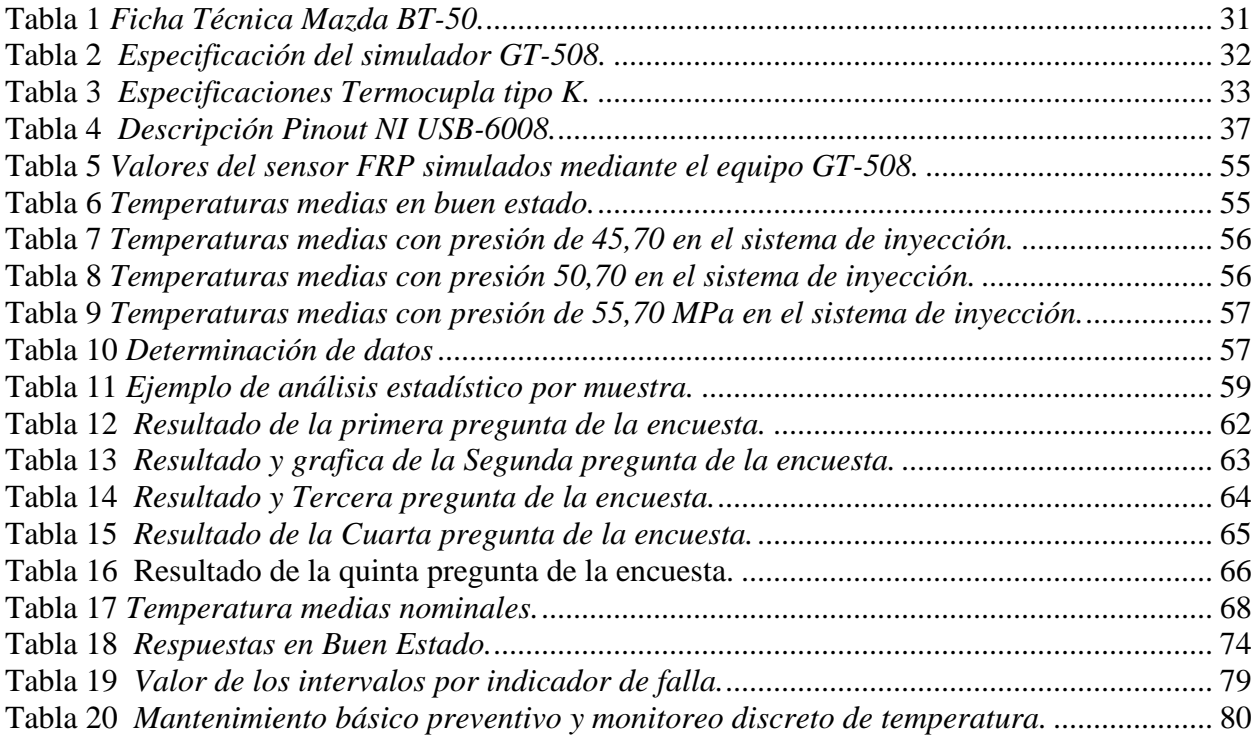

# **ÍNDICE DE FIGURAS**

<span id="page-13-0"></span>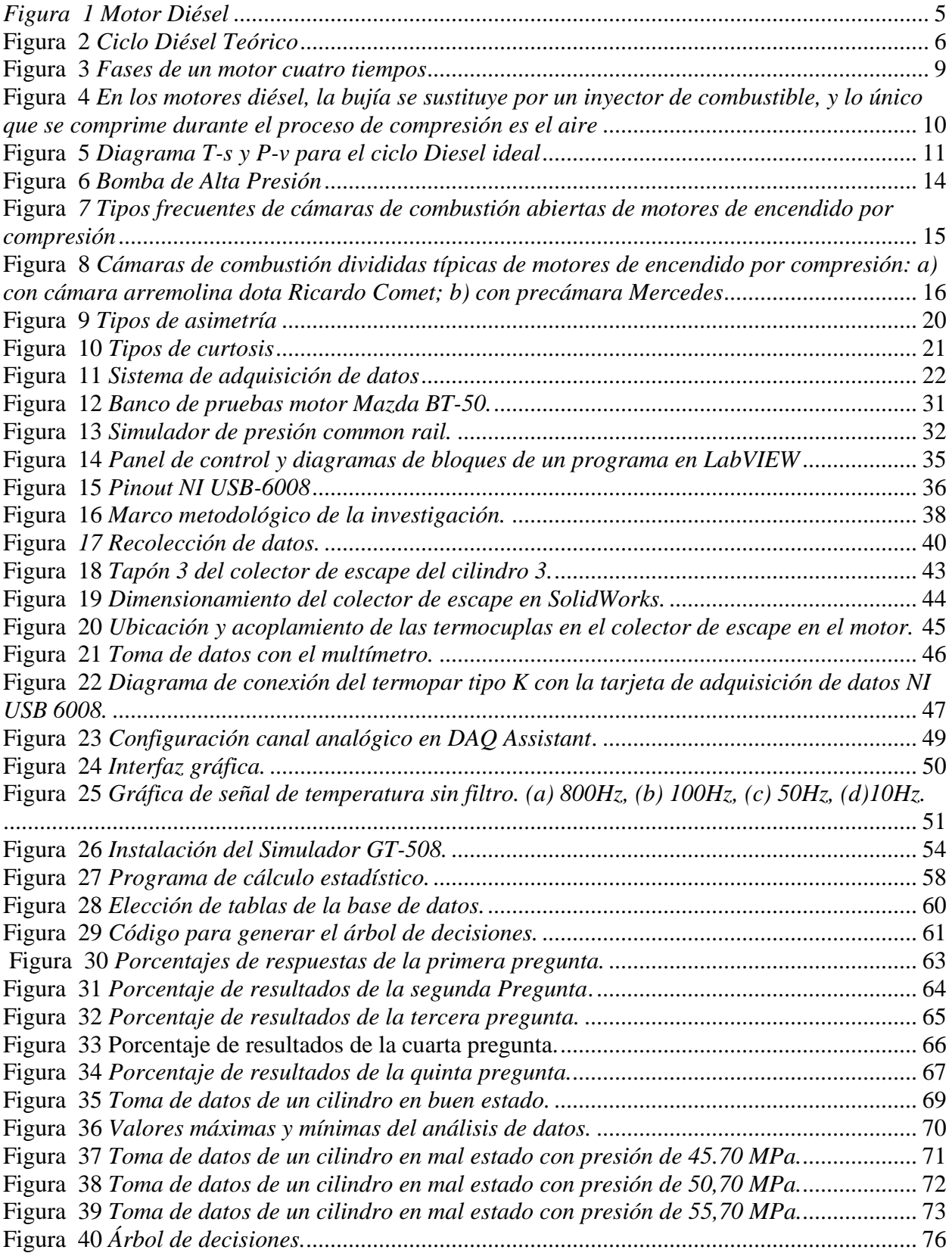

#### **INTRODUCCIÓN**

#### <span id="page-14-1"></span><span id="page-14-0"></span>**PLANTEAMIENTO DEL PROBLEMA**

Este proyecto de investigación se enfoca en abordar de manera rápida los fallos no detectados y la contaminación generada por el vehículo debido a problemas internos del motor. Actualmente, la falta de planes de mantenimiento predictivo para motores de encendido por compresión basados en la temperatura de los gases de escape dificulta la detección de múltiples fallos.

Los motores diésel en la industria funcionan los 365 días del año, las 24 horas del día, deteniéndose únicamente para mantenimiento. Las fallas en estos motores pueden ocasionar pérdidas económicas significativas. Entre las diversas fallas que pueden presentarse en un motor diésel se incluyen:

- Bajas presiones de compresión, que resultan en una leve emisión de humo blanco debido a la fuerte detonación del metal causada por las bajas temperaturas del aire comprimido.
- Separación o apertura anormal de la curva de presión-compresión, lo que conlleva a temperaturas de ignición de la mezcla más bajas de lo habitual.
- Baja presión de inyección, que se traduce en una atomización deficiente del combustible, generando gotas más grandes que lo habitual que tardan más en vaporizarse e inflamarse, lo que prolonga el tiempo de encendido.
- Inyección excesiva de combustible, lo que reduce la cantidad de oxígeno en la cámara de combustión. El exceso de combustible no se mezcla adecuadamente con el aire y se convierte en carbón, produciendo humo negro debido al sobrecalentamiento.

#### <span id="page-14-2"></span>**OBJETIVO GENERAL**

Analizar la temperatura de gases residuales en el múltiple de escape en cada cilindro en motores con sistema de inyección common rail para la predicción de fallos

## <span id="page-14-3"></span>**OBJETIVOS ESPECÍFICOS**

- 1. Investigación bibliográfica de temperaturas de gases residuales en motores diésel
- 2. Establecer zonas de medición de temperatura
- 3. Diseñar un software de adquisición de datos de temperaturas
- 4. Definir los fallos más comunes en el sistema de inyección
- 5. Obtener datos de temperatura según diferentes fallos

#### 6. Analizar los datos obtenidos

#### <span id="page-15-0"></span>**ALCANCE**

Este estudio tiene como objetivo realizar un análisis de temperatura de salida de gases residuales en el múltiple de escape de un motor diésel common rail. Para ello, se utilizarán 4 termocuplas tipo K acopladas en las salidas de escape de cada cilindro, encargadas de registrar las variaciones de temperatura del motor. Se desarrollará un software en LabVIEW para comparar los resultados obtenidos y analizar la viabilidad del funcionamiento del vehículo. Además, se incorporará una tarjeta de adquisición de datos para reflejar los resultados y se inducirán distintos fallos en el motor para recopilar datos y realizar un análisis correspondiente para identificar qué componente falla.

Además, habrá que hacer una perforación en el múltiple de escape para instalar las termocuplas y la tarjeta de adquisición de datos, para obtener resultados de las temperaturas de los 4 cilindros. Esto permitirá realizar un análisis para identificar cualquier problema en el motor y abordarlo para prevenir complicaciones futuras.

# <span id="page-15-1"></span>**JUSTIFICACIÓN**

El Eje de Transición Ecológica sirve de base a este estudio, cuyo objetivo es promover modelos de desarrollo sostenible utilizando estrategias de adaptación y mitigación en respuesta al cambio climático. En la actualidad, la tecnología se concentra en diversos proyectos de investigación que se llevan a cabo en aplicaciones instaladas o en el acoplamiento de diversos componentes con el fin de verificar el estado del motor que se encuentra en buenas condiciones. Esto se hace con el fin de desarrollar un sistema de mantenimiento predictivo que pueda evitar al máximo que el motor falle, contribuyendo así a la reducción de pérdidas económicas y garantizando su correcto funcionamiento.

Actualmente, numerosos termógrafos, termopares y termómetros digitales son ejemplos de los tipos de instrumentos que se utilizan actualmente en una amplia gama de investigaciones. Estos dispositivos se emplean, por ejemplo, para evaluar la cantidad de energía perdida y examinar el funcionamiento de los motores de combustión interna, proporcionando información sobre la distribución de las temperaturas superficiales. A través de este método, se ha verificado que los niveles de monóxido de carbono (CO) e hidrocarburos (HC) no exceden los límites establecidos por la norma NTE INEN 2224:2017. Esta norma define los valores máximos permitidos en función del año de fabricación del vehículo [1].

La tarea de la termocupla es registrar las fluctuaciones de temperatura en los cilindros del motor para detectar posibles fallos. Si se detecta un problema en un cilindro, se puede tomar la acción necesaria para abordar la causa subyacente de la falla, que podría estar relacionada con la escasez de combustible, la falta de oxígeno u otras variaciones. La identificación de estos problemas es de suma importancia antes de que provoquen daños más graves en el motor.

#### <span id="page-16-0"></span>**CONTEXTO**

Se ha diseñado una interfaz que permite enviar en tiempo real los datos recogidos por los termopares junto con un módulo de adquisición de datos que se ha construido con el fin de registrar la medición de la temperatura. Gracias a la demostración de la viabilidad de emplear la tecnología GPRS para este fin, ahora es posible supervisar en tiempo real y diagnosticar a tiempo los fallos de los inyectores. Además, este sistema es capaz de monitorizar en tiempo real otro tipo de señales, lo que facilita el diagnóstico precoz de averías y aumenta la fiabilidad de diversos sistemas y equipos en los que se utiliza esta técnica [2].

El uso de aberturas de la válvula de mariposa provoca una reducción de la presión en el conducto de admisión, lo que se traduce en una disminución de la eficiencia volumétrica y de la eficiencia indicada y efectiva, observada mediante termopares. Esta reducción de la presión también conduce a un aumento del porcentaje de gases residuales durante el ciclo de combustión, lo que repercute negativamente tanto en las propiedades de combustión, incluidas las variaciones cíclicas, como en las posibilidades de detonación de la mezcla de combustible [3].

Los estudiantes pueden ampliar sus prácticas de laboratorio sobre motores diésel y gasolina utilizando el programa GZ-Motor, que ofrece los principios clave. La característica clave de la aplicación es su capacidad para representar visualmente una amplia gama de ideas, lo que proporciona al usuario un control total sobre todas las animaciones. Además, el usuario tiene la

posibilidad de interactuar con botones que se asemejan a los controles de los bancos de pruebas en algunas de estas animaciones. Utilizando este programa, el cálculo de las curvas características y el balance energético pueden completarse más rápidamente. Además, la interpretación de los resultados puede mejorarse gracias a la velocidad a la que se realiza. Los números que se utilizan para el calor específico a presión constante de los gases de escape y el agua pueden considerarse constantes, ya que no tienen un impacto sustancial en los resultados del cálculo del balance de energía que se realiza mediante termopares que controlan la temperatura del fluido [4].

## **CAPÍTULO I. MARCO TEÓRICO**

#### <span id="page-18-1"></span><span id="page-18-0"></span>**1.1 MOTOR DE ENCENDIDO POR COMPRESIÓN**

Los motores de encendido por compresión usan la compresión del aire en el cilindro como método principal para iniciar la combustión del combustible. Estos motores son comúnmente conocidos como motores diésel, ya que esta tecnología está típicamente asociada con ese tipo de motores [5]. El ciclo diésel está diseñado específicamente para motores de encendido por compresión, y su característica distintiva es la inyección directa de combustible diésel en el cilindro [6]. La inyección directa de combustible diésel en el cilindro permite que la combustión ocurra a una presión constante mientras el pistón se mueve. Este método diferencia a los motores diésel de los motores de encendido por chispa, los cuales necesitan una bujía para iniciar la combustión de la mezcla de aire y combustible en el cilindro. Como consecuencia, los motores diésel tienen varias ventajas sobre los motores de encendido por chispa. Una de las principales ventajas de los motores diésel es su mayor eficiencia a cargas parciales, debido a su alta relación de compresión y a las características de combustión en mezcla pobre. Esto permite una mejor disipación del calor y una combustión más eficiente [7].

A través de la compresión ejecutada por un pistón, el aire confinado en un cilindro experimenta un notable calentamiento, superando velozmente la temperatura de encendido del combustible utilizado. En los motores diésel contemporáneos, la compresión fluctúa entre 30 y 60 bares, produciendo un aire comprimido que alcanza temperaturas en el rango de 7000 a 9000 grados centígrados [8].

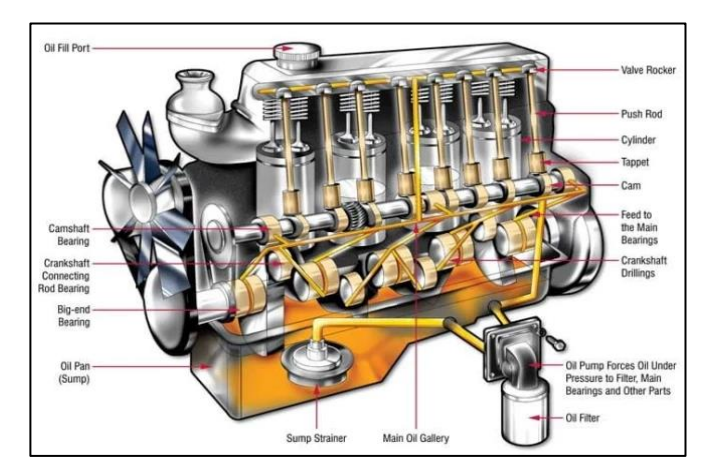

<span id="page-18-2"></span>*Figura 1 Motor Diésel* Tomado de: Escuela Náutica [8].

#### <span id="page-19-0"></span>**1.1.1 FUNCIONAMIENTO DE UN MOTOR DE ENCENDIDO POR COMPRESIÓN**

.

La función básica de un motor diésel electrónico es ser capaz de mantener una cantidad significativa de aire, que luego comprime hasta el punto de generar temperaturas y presiones óptimas. Esto permite inyectar el combustible en estado atomizado, lo que hace que el proceso de combustión sea más eficiente y se produzca con mayor rapidez [9]. Como consecuencia, hay una producción constante de trabajo mecánico a lo largo del tiempo. Es importante que el fluido, en este ejemplo el ciclo diésel, pase por un determinado proceso termodinámico para garantizar que el proceso de combustión se realice correctamente.

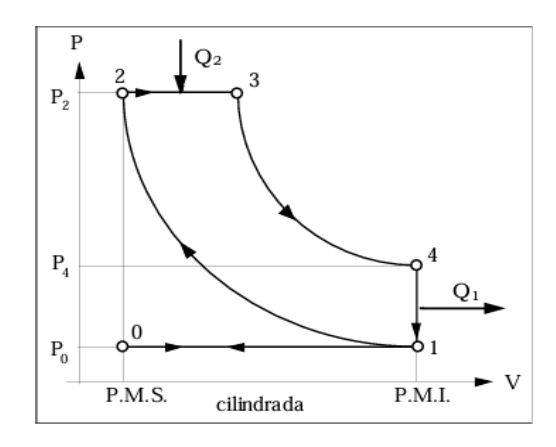

**Figura 2** *Ciclo Diésel Teórico* Tomado de: Laura Draghi[10, p. 2].

- <span id="page-19-1"></span>- *Admisión (Isobárica):* Cuando el motor está en la fase de admisión, a veces denominada fase isobárica, las válvulas de admisión se abren exactamente en el punto muerto superior (PMS). Esto ocurre cuando el motor está en la fase de combustión. Cada vez que el pistón se acerca más al punto muerto inferior (PMI), existe la posibilidad de que entre aire del exterior. Durante este proceso, se suministra aire al cilindro hasta que está totalmente lleno, y entonces el aire fluye por los conductos de admisión sin encontrar ninguna resistencia [10].
- *Compresión (Adiabática):* En cuanto el pistón alcanza el punto muerto superior (PMS), la válvula de admisión de un motor se cierra. Esto ocurre durante la fase de compresión, también conocida como fase adiabática. En este momento, el pistón inicia su ascenso, lo

que hace que el aire se comprima al pasar a la cámara donde se produce la combustión. El proceso de aire comprimido es adiabático, lo que significa que no hay intercambio de calor con el entorno, y se produce en muy poco tiempo. Es posible que la temperatura producida por la compresión sea superior a 600 grados centígrados. Esto se debe a que el menor volumen de aire crea las circunstancias esenciales para que el combustible se auto encienda, lo que elimina la necesidad de una chispa [10].

- *Inyección y combustión (Isobárica):* El combustible se bombea a un motor a una presión extremadamente alta durante la fase conocida como fase de inyección y combustión (isobárica), que en última instancia da lugar a la atomización del combustible. Este proceso va a tener lugar en el escenario en el que el pistón se encuentra en el punto muerto superior (PMS). La energía térmica del combustible es la que aporta energía térmica al sistema (Q2), y el proceso de combustión tiene lugar a una presión que se mantiene durante toda la operación. En el punto V3 comienza el verdadero proceso de expansión del gas. Este proceso se caracteriza por una caída de la presión y un gran aumento del volumen. En este punto comienza el proceso de expansión en cuestión.. Existe una relación entre V3 y V2 que se denomina relación de inyección. Esta relación se determina cuando el pistón se acerca al punto muerto inferior [10].
- *Finalización de combustión:* Durante la última etapa de la combustión, el pistón avanza hacia el punto muerto inferior (PMI), y la fuerza necesaria para producir trabajo se genera por la presión que se ejerce sobre su superficie. Sólo hay un momento en el que el motor está operativo, y es durante la expansión del ciclo (de tres a cuatro). Debido a que la capacidad del cilindro aumenta durante este periodo, la presión interna disminuirá [10].
- *Primera fase de escape (Isócora):* En la fase inicial de escape, también conocida como fase isocórica, la válvula de escape se abre instantáneamente al alcanzar el punto muerto inferior (PMI). Esto permite que los gases quemados salgan rápidamente al exterior. En este proceso, que se denomina transformación a volumen constante, la presión dentro del cilindro disminuye hasta alcanzar el mismo nivel que la presión en la atmósfera. Además,

durante esta fase, una cantidad de calor (Q1) no se convierte en trabajo en un grado significativo [10].

- *Segunda fase de escape (Isobárica):* El pistón se desplaza desde el punto de máxima extensión (1) hasta el punto muerto superior (PMS) durante la segunda fase de escape, que se conoce como fase isobárica de escape. Durante esta fase, el pistón se encarga de expulsar los gases residuales aún presentes dentro del cilindro. En cuanto se alcanza la fase isobárica, se pretende que las válvulas de admisión empiecen a abrirse y que las de escape se cierren inmediatamente. De este modo se inicia un nuevo ciclo. Durante esta fase no se produce ninguna pérdida de carga como consecuencia de la fricción causada por los gases quemados al pasar por los conductos de escape. Esta transformación particular, que es de 1-0, se considera isobárica [10].

## <span id="page-21-0"></span>**1.1.2 CICLO DIÉSEL**

El ciclo de trabajo de los motores de combustión interna alternativos (MCIA), que pueden desglosarse en motores de dos tiempos y motores de cuatro tiempos, determina que el ciclo se completa en dos vueltas del cigüeñal. Esto equivale a cuatro movimientos del pistón, cada uno de los cuales representa un paso distinto en el proceso. A continuación, se indican los cuatro pasos que se producen durante el ciclo de trabajo: admisión, compresión, expansión y escape.

A medida que avanza la fase de admisión, el pistón se desplaza desde el punto muerto superior (PMS) hasta el punto muerto inferior (PMI respectivamente). Al final de la fase de admisión, cuando el pistón se encuentra en el punto de máximo inflado (PMI) y ambas válvulas están cerradas, comienza la fase de compresión. A medida que avanza hacia el PMS, el pistón comprime el fluido contenido en el interior del cilindro. Hay un punto en las proximidades del PMS en el que se produce la combustión, y el inicio de este proceso difiere según el tipo de motor. La inyección de combustible es el punto en el que comienza la combustión en los motores de encendido por compresión (MEC). Durante el proceso de combustión, la presión dentro del cilindro aumenta, lo que provoca la expansión de los gases [11].

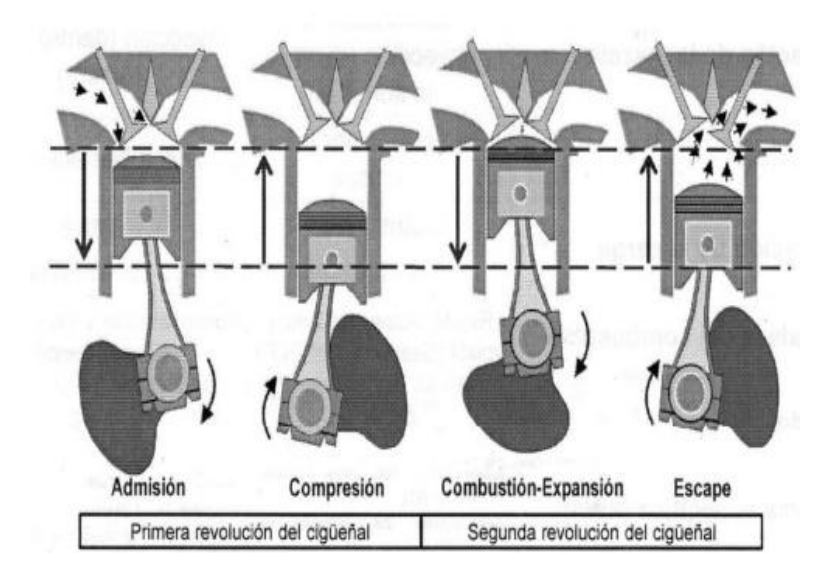

**Figura 3** *Fases de un motor cuatro tiempos* Tomado de: C. Martínez[11, p. 8].

#### <span id="page-22-1"></span><span id="page-22-0"></span>**1.1.3 TEMPERATURA DE TRABAJO**

Debido a las altas temperaturas, el combustible que se utiliza en los motores diésel es capaz de encenderse. Se observa que la temperatura aumenta a la par que la presión. Estos motores, que son más duraderos y pesados que los motores de combustión interna, contienen un sistema de inyección de combustible que funciona con la válvula de admisión cerrada [12]. Esto permite que el mecanismo funcione correctamente. Cuando el pistón se desplaza desde el punto muerto inferior (PMI) hasta el punto muerto superior (PMS), comprime la mezcla en un cilindro hasta tal punto que eleva la temperatura y la presión a unos 13-14 bares y 200 grados centígrados. En este punto, el cigüeñal ha dado una vuelta completa, lo que significa que ha girado 180 grados más. Sin embargo, la misión aún no ha terminado [13].

El calentamiento de los motores modernos lleva mucho tiempo, sobre todo cuando el entorno es hostil. En estas situaciones, el calefactor de cabina se enciende para mantener una temperatura agradable en el interior del habitáculo. La potencia que consume este calefactor en un solo ciclo puede oscilar entre 4 y 5 kW [14].

## <span id="page-23-0"></span>**1.2 CICLO TERMODINÁMICO**

Los ciclos térmicos son secuencias de procesos termodinámicos que definen la manera en que un sistema intercambia energía con su entorno en forma de calor entre él mismo y el medio ambiente. Los motores, los congeladores y las centrales eléctricas son ejemplos de sistemas que demuestran la presencia de estos ciclos. Son instrumentos esenciales que se utilizan con el fin de analizar y comprender el proceso por el cual estas máquinas transforman la energía térmica en trabajo mecánico, o viceversa.

# <span id="page-23-1"></span>**1.2.1 CICLO DIESEL: MODELO ÓPTIMO PARA MOTORES CON ENCENDIDO POR COMPRESIÓN**

El ciclo Diesel es especialmente adecuado para los equipos controlados por ECU, lo que lo convierte en una gran elección. En estos motores, el aire se comprime hasta que supera la temperatura a la que el combustible puede encenderse espontáneamente. La combustión inicial ocurre cuando el combustible entra en contacto con el aire caliente. En los motores diésel, esta tarea es realizada por un inyector de combustible, a diferencia de los motores de combustión interna convencionales, que dependen de una bujía y un carburador para suministrar el combustible [15].

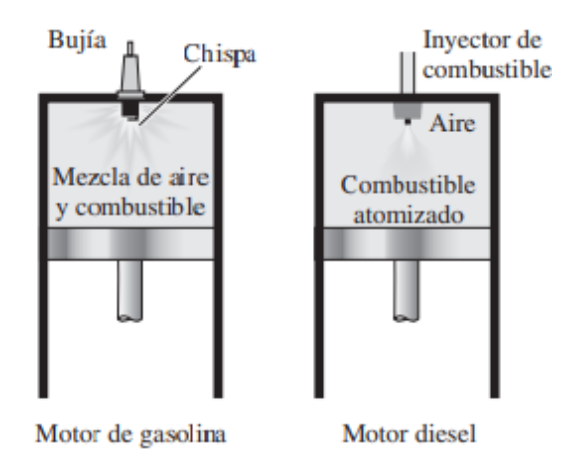

<span id="page-23-2"></span>**Figura 4** *En los motores diésel, la bujía se sustituye por un inyector de combustible, y lo único que se comprime durante el proceso de compresión es el aire* Tomado de: Mendoza Zélis [15, p. 504].

El objetivo principal de los motores diésel es comprimir el aire durante la carrera de compresión, evitando así la combustión espontánea. Los motores diésel están diseñados específicamente para funcionar con relaciones de compresión notablemente elevadas, que a menudo se sitúan entre 12 y 24 bar [15].

En los vehículos diésel, la operación de inyección de combustible comienza cuando el pistón se acerca al punto muerto superior (PMS) y continúa durante la parte inicial de la carrera de potencia. Como consecuencia de ello, el proceso de combustión puede llevar un tiempo considerable en estos motores. En el contexto del ciclo diésel ideal, el proceso de combustión se define por la inyección de calor a una presión que permanece constante, esto se debe a que el proceso dura mucho tiempo. [15].

El ciclo óptimo de un motor Diesel consta de cuatro fases: compresión isentrópica (1-2), adición de calor a presión constante (2-3), expansión isentrópica (3-4) y rechazo de calor a volumen constante (4-1). A continuación se muestran los diagramas P-v y T-s del ciclo Diesel para una mejor comprensión [15].

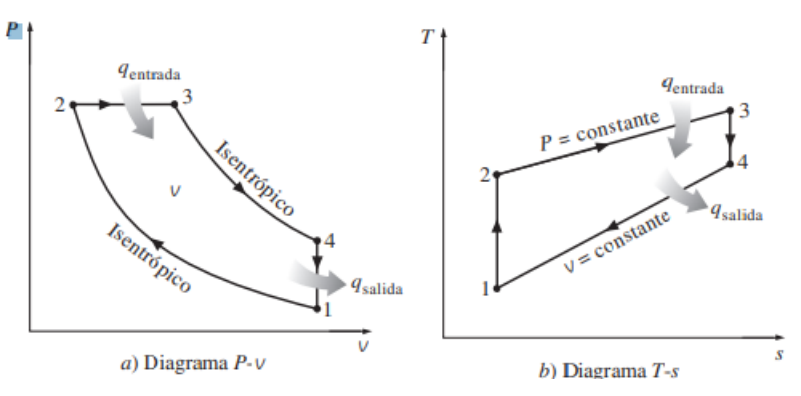

**Figura 5** *Diagrama T-s y P-v para el ciclo Diesel ideal* Tomado de: Mendoza Zélis [15, p. 504].

#### <span id="page-24-1"></span><span id="page-24-0"></span>**1.2.2 POTENCIA DEL MOTOR**

La incorporación de un sistema de sobrealimentación a un motor de combustión interna permite aumentar su potencia sin necesidad de aumentar su tamaño físico. Esta estrategia es

especialmente aplicable en motores de vehículos diseñados para su uso en regiones de gran altitud, donde se produce una gran caída de la densidad del aire que repercute en el rendimiento del motor. Para contrarrestar este impacto, en los motores atmosféricos se aumenta la cantidad de aire que entra en la cámara de combustión. La sobrealimentación es esencial para aumentar la entrada de aire, lo que permite oxidar una mayor cantidad de combustible. Este método da como resultado un aumento máximo del 40% en el par y la potencia del motor. No obstante, durante el proceso de diseño del motor, es crucial contemplar meticulosamente este aumento de potencia para evitar presiones y temperaturas indebidas [16].

#### <span id="page-25-0"></span>**1.2.3 TORQUE DEL MOTOR**

El proceso de expansión del combustible en el interior de un cilindro es capaz de producir una fuerza que los pistones y las bielas transmiten al cigüeñal. El par se genera por el efecto combinado de la fuerza ejercida por el pistón y la longitud del muñón del cigüeñal. La fuerza de explosión se comunica a través de la biela al codo del cigüeñal, lo que facilita el movimiento de rotación. Este proceso genera una fuerza de rotación denominada par motor. A menudo se utilizan dinamómetros para realizar pruebas de par y potencia. El Centro de Transferencia de Tecnología para la Formación e Investigación en el Control de Emisiones de Vehículos (CCICEV) se encarga de medir las magnitudes de par, potencia y opacidad. Se trata de una operación difícil que requiere el uso de equipos electrónicos especializados, como sensores piezoeléctricos, para garantizar la precisión de las mediciones [17].

## <span id="page-25-1"></span>**1.3 SISTEMA DE INYECCIÓN COMMON RAIL**

La tecnología de inyección common rail proporciona una mayor adaptabilidad para optimizar el rendimiento del motor. Este método es superior a los sistemas con levas en cuanto a la acumulación de presión y la capacidad para generar presión de inyección, sin depender del rpm del motor ni del caudal de inyección. El combustible se suministra al acumulador de alta presión, mientras que la línea establece la cantidad de inyección. La unidad de control, a menudo conocida como ECU, determina el tiempo de inyección y la presión necesaria en función de criterios preestablecidos. Además, el inyector, también conocido como unidad de inyección, realiza esta tarea para cada cilindro del motor mediante una electroválvula que puede controlarse [18].

### <span id="page-26-0"></span>**1.3.1 BOMBA ELÉCTRICA**

La bomba eléctrica de un motor diésel es la principal responsable de suministrar combustible al sistema de inyección. Como resultado de esta mejora, el motor funcionará con mayor suavidad y eficacia. La relevancia de contar con un equipo de trabajo variado e integrador reside en que fomenta la innovación y la creatividad al reunir a personas con experiencias y opiniones diversas. Además, la capacidad de comunicarse eficazmente es esencial para el desarrollo de relaciones constructivas y de cooperación en cualquier entorno profesional. La capacidad de adaptarse a circunstancias cambiantes y adquirir nuevas habilidades es cada vez más importante en el entorno laboral actual como consecuencia de la progresión de la tecnología y de las necesidades laborales. En consecuencia, estar al día de los avances más recientes en este campo se convierte en un componente esencial para alcanzar el reconocimiento y el éxito profesionales [19]

En todo el sistema de bombeo de fluidos, las electrobombas son un componente esencial. Su construcción es propensa a sufrir averías como consecuencia de un funcionamiento inadecuado y de la falta de mantenimiento de sus componentes mecánicos y eléctricos, lo que puede dar lugar a problemas como la pérdida de suministro de combustible. La energía hidráulica es el término que se suele utilizar para describir el proceso por el que estas máquinas, capaces de recibir energía mecánica de un motor, ya sea eléctrico o de combustión, desempeñan la función de cambiar esta energía para transmitirla al fluido. Para garantizar la producción de una mezcla estequiométrica, esta técnica permite distribuir el fluido a los distintos inyectores del motor [20].

### <span id="page-26-1"></span>**1.3.2 BOMBA DE ALTA PRESIÓN**

Dentro de la parte de alta presión de la bomba, que está situada en la intersección del sistema con baja presión y la estructura de alta presión, hay una cámara de alta presión que aloja tres componentes de bombeo, que son el conjunto del pistón y los componentes del cilindro [21]. Además de estar desalineados 120 grados entre sí, estos componentes son accionados por un movimiento giratorio del eje motriz. En la figura 1.6 se puede ver que el conducto de alta presión está equipado con un IPR, que significa instrumento de control de la presión del combustible. El módulo de control electromagnético (ECM) utiliza impulsos de anchura modulada de impulsos (PWM) para actuar como controlador de esta válvula electromagnética, que suele estar abierta. La finalidad de este dispositivo es controlar la presión del combustible que se introduce en el raíl directamente a través de una salida de alta presión, y se encarga de enviar el combustible sobrante al retorno [22].

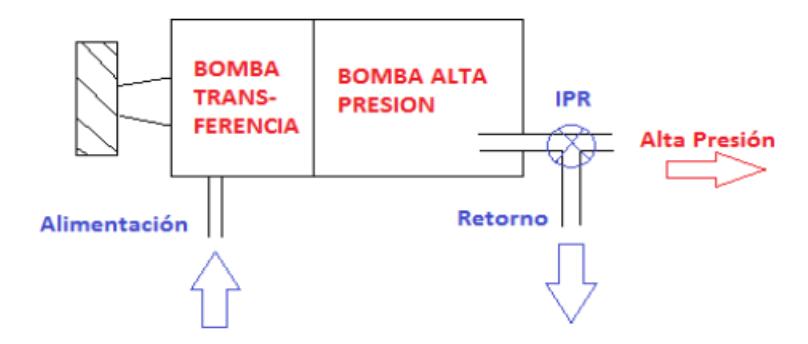

**Figura 6** *Bomba de Alta Presión*

Tomado de : D. Gómez [22, p. 7].

### <span id="page-27-1"></span><span id="page-27-0"></span>**1.3.3 INYECCIÓN INDIRECTA**

La cámara de combustión de los motores de inyección indirecta son motores de cámara partida, que es el nombre que reciben estos motores debido al diseño de su cámara. Debido a esta particular configuración, se incorpora una precámara en la culata, que está situada dentro de la cámara de combustión primaria. Cada vez que se inyecta combustible se realiza un aumento de la presión, lo que hace que el aire y el combustible que aún no se ha quemado suban por la garganta hasta la cámara principal [23]. La mezcla se intensifica como resultado de este procedimiento, lo que no sólo contribuye a incrementar la potencia del motor, sino que también permite mejorar la dosificación y la velocidad. Durante los procesos de compresión y combustión, la cámara de combustión dividida separa la zona de combustión en dos compartimentos diferentes, con un

estrechamiento lo suficientemente pequeño como para provocar variaciones de presión sustanciales entre ellos. Esta es una de las características distintivas de la cámara de combustión partida. Una de las secciones de la cámara se denomina precámara o antecámara, mientras que la otra mitad se conoce como cámara principal. En la cámara principal es donde permanece el pistón [24].

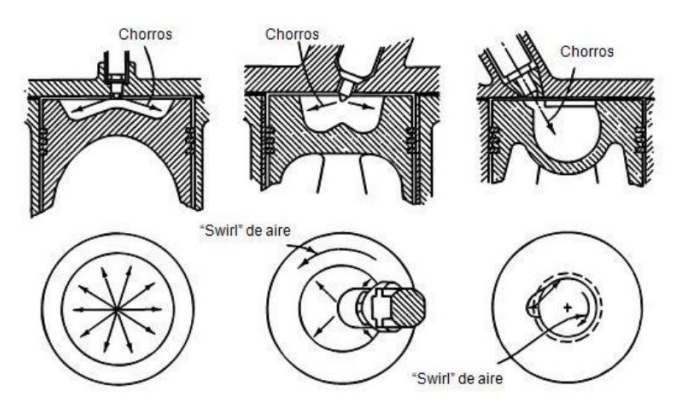

<span id="page-28-1"></span>**Figura** *7 Tipos frecuentes de cámaras de combustión abiertas de motores de encendido por compresión*

Tomado de: A. Castillejo [24, p. 8].

# <span id="page-28-0"></span>**1.3.4 INYECCIÓN DIRECTA**

La cabeza del pistón contiene la cámara de inyección, que es donde se inyecta la gasolina utilizando una boquilla de múltiples puertos. El número de puertos de la boquilla puede variar entre 4 y 6, dependiendo del tamaño del motor. Durante este procedimiento, los componentes del combustible se combinan con el aire que se introduce a través de la válvula de admisión. El objetivo de este sistema de inyección es producir la creación correcta de la mezcla, lo que asegurará la atomización perfecta del combustible y su entrega completa a la cámara de combustión [22]. Esto permitirá el uso más eficiente de todo el aire disponible. Para ello, es necesaria una presión elevada, que a menudo oscila entre los mil y los dos mil bares. Por otro lado, una cámara de combustión abierta se distingue por la ausencia de restricciones lo suficientemente modestas en su diseño como para provocar variaciones de presión significativas entre los distintos componentes de la cámara mientras tiene lugar el proceso de combustión. [24].

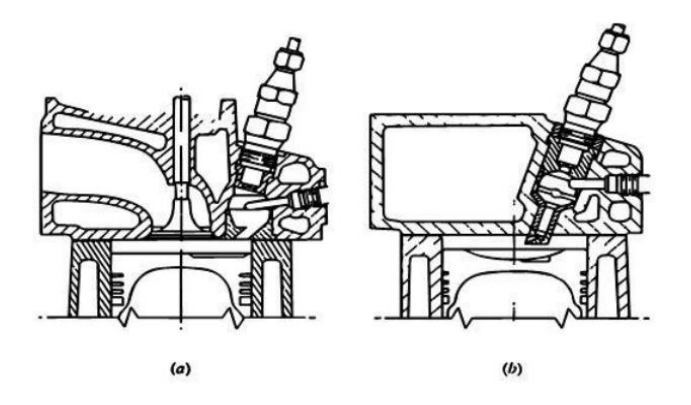

<span id="page-29-2"></span>**Figura 8** *Cámaras de combustión divididas típicas de motores de encendido por compresión: a) con cámara arremolina dota Ricardo Comet; b) con precámara Mercedes*

Tomado de: A. Castillejo [24, p. 9].

#### <span id="page-29-0"></span>**1.4 SISTEMAS DE INYECCIÓN**

La creación de la mezcla de combustible y aire es responsabilidad del sistema de inyección, que se encarga de la inyección. Lo único que contiene el interior del cilindro durante la fase de compresión es aire, y el proceso se completa inyectando combustible en el cilindro. En términos de la inyección en sí, esta etapa se inicia cuando el combustible es inyectado, pasando de un estado líquido a un estado gaseoso [25].

Su funcionamiento se sustenta en una bomba de suministro que transporta el diésel desde el depósito hasta la bomba de alta presión, donde la presión se mantiene constante. Antes de llegar a este punto, el combustible atraviesa un filtro para eliminar impurezas, asegurando así que la bomba de inyección proporcione la cantidad adecuada de combustible.

## <span id="page-29-1"></span>**1.4.1 SISTEMA DE INYECCIÓN MECÁNICO**

Los sistemas de inyección mecánica no debutaron en los automóviles hasta 1945, aunque se utilizaron por primera vez en motores de aviación en 1932. Un sistema que no incluye ningún componente eléctrico, como un carburador. Los caudalímetros se utilizan para detectar la cantidad de gasolina que se dispensa a través de los inyectores, que a su vez se utilizan para activar los inyectores. Los inyectores son accionados por la presión que aplica el distribuidor. En la actualidad, los fabricantes de motores están trabajando en la producción de mejoras significativas en el diseño del sistema de combustible. Se ha demostrado que los diseños recientes aumentan el rendimiento del motor al tiempo que reducen los contaminantes y aumentan la eficacia de la mezcla.

En la inyección mecánica funciona con un rango de potencia a una velocidad de rotación el cual depende de la entrega de combustible además la inyección permite cubrir todas las áreas de la cavidad interna donde se encuentra el cilindro, logrando así una explosión armónica. Después de todo, logra aumentar el par del motor.

# <span id="page-30-0"></span>**1.4.2 SISTEMAS INYECCIÓN ELECTRÓNICO**

Es esencial tener en cuenta una serie de aspectos para producir una mezcla estequiométrica de 14:7, que denota 14 partes de aire por combustible. Entre ellos se encuentran la cantidad de aire que se introduce en el sistema, la temperatura del motor tanto en movimiento como en reposo, la presión de vacío en el colector de admisión y la posibilidad de instalar un sensor capaz de suministrar a la unidad de control del motor (ECU) información precisa sobre el estado del motor [26]. Los problemas de las emisiones nocivas se resuelven más eficazmente con los sistemas de inyección electrónica. Este sistema suministra combustible atomizado al motor, y dosifica la cantidad de combustible que se necesita en función de la cantidad de trabajo que realiza el motor en su interior [27]. Cuando se trata de controlar la inyección de combustible y otros componentes del motor, el ordenador encargado de hacerlo se conoce como Unidad de Control del Motor (ECM). Los sensores son los responsables de la generación de la señal que emite, y el ECM hace uso de dos microprocesadores equipados con un software destinado a colaborar con un módulo de personalidad. Este último se encarga de regular los parámetros de funcionamiento del motor en diversas condiciones [28].

### <span id="page-31-0"></span>**1.5 HERRAMIENTAS ESTADÍSTICAS**

Dado que nos permiten crear soluciones mediante una serie de cálculos y mediciones que se basan en una gran cantidad de datos numéricos, el uso de herramientas técnicas es de suma importancia a la hora de resolver problemas.

#### <span id="page-31-1"></span>**1.5.1 MEDIA**

Aunque se cree que la media de un gran número de datos es más representativa, la media, que se basa en la medida más frecuente de una tendencia central, es más exacta. Por ejemplo, la media de los números 2, 5 y 9 es 6. Se juntan todos los valores que están incluidos dentro del grupo y luego se ha dividido la suma por la cantidad total de elementos. Este es el resultado que se obtiene.

## <span id="page-31-2"></span>**1.5.2 MEDIA CUADRÁTICA (RMS)**

Es importante señalar que, a diferencia de la media aritmética, la media cuadrática también refleja un punto focal dentro de los datos. Es capaz de ofrecer estadísticas precisas tanto de números positivos como negativos, que es lo que la diferencia de otros productos similares. Para ello, es importante elevar al cuadrado cada componente, lo que hará que los valores se conviertan en positivos. Primero se calcula la media aritmética y, como último paso, se obtiene la media cuadrática, que es la raíz cuadrada de la media de los cuadrados de los datos.

#### <span id="page-31-3"></span>**1.5.3 MEDIANA**

Tanto los conjuntos de datos agrupados como los no agrupados pueden beneficiarse del uso de la mediana, que es una medida de tendencia central. Es un punto fundamental de una colección de datos ordenados de más significativo a menos significativo. Se calcula de manera diferente según que la cantidad de datos sea par o impar. Se puede obtener directamente utilizando la fórmula (n+1) /2, donde «n» representa la cantidad total de datos. Éste es el primer escenario. Cuando se trata de conjuntos de datos impares, esta fórmula se utiliza para expresar el valor central. Dado que el segundo escenario tiene un conjunto de datos par, es necesario calcular dos valores centrales. Uno de ellos es igual a la mitad de la totalidad de los datos, que se denota con el símbolo n/2. El otro se obtiene utilizando el mismo método que para los datos impares. Tras la obtención de estos dos valores centrales, se determina la mediana tomando la media de los dos valores.

#### <span id="page-32-0"></span>**1.5.4 MODA**

Un conjunto de datos concreto que se esté evaluando tendrá una moda, que es el valor que se repite con más frecuencia en la colección. Por ejemplo, la moda del conjunto de números 4, 3, 5, 6, 3, 8 y 9 es 3, ya que es el número que se repite con más frecuencia. Una de las limitaciones de este estudio es que, en muchos casos, no hay un valor que se repita con mayor frecuencia. También puede haber más de un modo si numerosos valores tienen la misma frecuencia de repetición. Esta es una desventaja de este enfoque. Por ello, la moda no es tan útil a la hora de realizar cálculos numéricos.

#### <span id="page-32-1"></span>**1.5.5 VARIANZA**

La varianza es un indicador de dispersión que ofrece información sobre el grado en que todas las partes de una colección de datos se sitúan con respecto al centro del total. El nombre "varianza" se refiere a esta medida con el fin de proporcionar información. La diferencia cuadrática media respecto al valor medio del conjunto de datos es un método que puede utilizarse para caracterizar el conjunto de datos desde un punto de vista estadístico. Cuando se trata de la distribución estadística de una colección de datos, este proceso se denomina desviación, y representa la diferencia que se produce entre cada componente y la media en toda la población.

#### <span id="page-32-2"></span>**1.5.6 ASIMETRÍA**

Un ejemplo de asimetría es cuando la distribución de una colección de datos no es simétrica, lo que significa que hay valores extraordinariamente altos o extremadamente bajos. La asimetría es una medida que se utiliza para caracterizar la distribución de un grupo de datos. Se dice que la distribución es simétrica cuando el coeficiente de asimetría es igual a cero, lo que indica que la distribución es simétrica. Esto implica que la media y la mediana son iguales [29]. En cambio, la asimetría es positiva o negativa, según que la media sea superior o inferior a la mediana. Cuando el coeficiente de asimetría alcanza estos límites, sugiere una distribución con tendencia a ser asimétrica. En una situación normal, el coeficiente de asimetría se sitúa entre -3 y +3. Para facilitar la comprensión, a continuación, se presenta un gráfico.

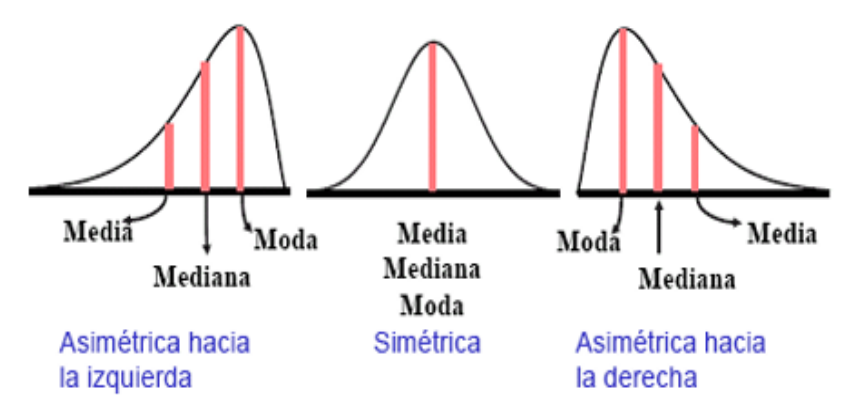

<span id="page-33-1"></span>**Figura 9** *Tipos de asimetría* Tomado de: Cecilia Salazar and Santiago del Castillo [30, p. 77]**.**

#### <span id="page-33-0"></span>**1.5.7 CURTOSIS**

Para determinar el grado de concentración que existe en una distribución estadística en relación con la mediana puede utilizarse una medida denominada curtosis. En situaciones en las que la dispersión de los valores es mínima o muy próxima a la media aritmética, esta concentración es mayor de lo que sería en cualquier otra circunstancia posible. Se observa una concentración menor en situaciones en las que, por el contrario, existe una dispersión de los valores con respecto a la media aritmética. Así pues, la concentración disminuye como consecuencia de esta.

El grado de apuntamiento de los gráficos es esencial para la interpretación de la curtosis, que es una medida estadística. La curtosis leptocúrtica es un tipo de curtosis que se produce cuando el gráfico muestra un gran apuntamiento. La presencia de este tipo de curtosis indica que existe una concentración importante de datos en las proximidades de la media. Sin embargo, si el diagrama es más aplanado, se trata de una curtosis platicúrtica, ya que implica que la concentración de valores con respecto a la media es menor. Esto se debe a que la curtosis platicúrtica es un gráfico más aplanado. Esto se debe a que la concentración de valores es menor. Se denomina curtosis mesocúrtica, y es un fenómeno que se produce cuando el gráfico no presenta una punta o no es especialmente aplanado. Este fenómeno sugiere que los valores se concentran en torno a la media normal.

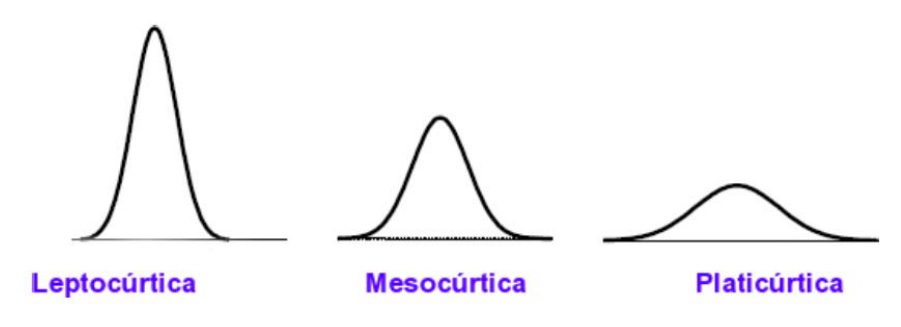

<span id="page-34-1"></span>**Figura 10** *Tipos de curtosis* Tomado de: Cecilia Salazar and Santiago del Castillo [30, p. 78].

# <span id="page-34-0"></span>**1.6 SISTEMA DE ADQUISICIÓN DE DATOS**

Durante el proceso de captura de datos, los fenómenos físicos, inicialmente analógicos, se convierten en señales eléctricas. A continuación, estas señales se convierten en formato digital mediante un proceso conocido como conversión analógico-digital. Como resultado de esta conversión, la información puede procesarse, analizarse y almacenarse en ordenadores. Para realizar esta operación es necesario utilizar módulos o tarjetas digitalizadoras desarrolladas expresamente para la recogida de datos (DAQ) (DAQ) [31].

- Sensores y transformadores
- Acondicionamiento de la señal
- Recogida de datos hardware y software, PC

En el proceso de adquisición de datos, a menudo denominado adquisición de señales, se toman muestras del mundo real para crear información que pueda ser manipulada por ordenadores u otros dispositivos electrónicos. Este procedimiento consiste en tomar conjuntos de señales físicas, transformarlas en variables eléctricas, digitalizarlas y, una vez recibidas, procesarlas por ordenador. Es necesario incluir una fase de acondicionamiento en estas señales para garantizar que sus niveles son compatibles con los componentes que transforman la señal en un formato digital. Los digitalizadores o tarjetas de adquisición de datos (DAQ) son los dispositivos encargados de realizar esta conversión cuando es necesario [32].

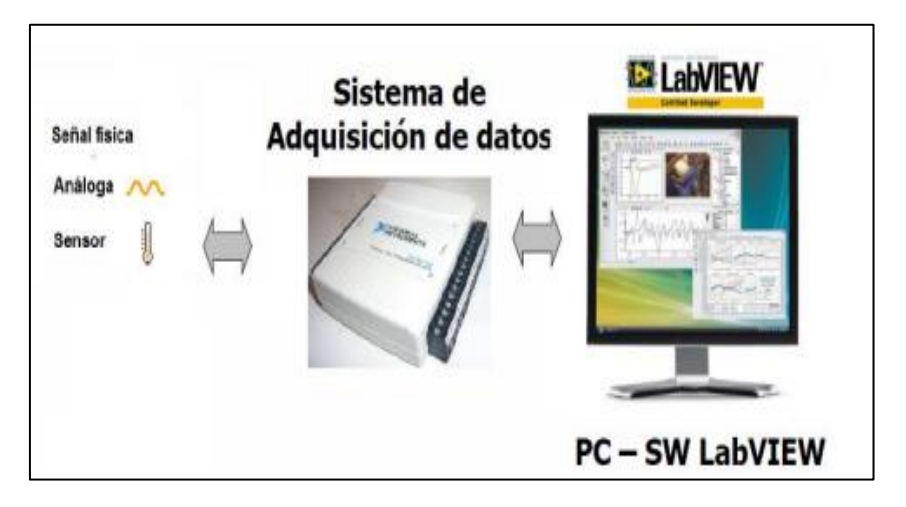

**Figura 11** *Sistema de adquisición de datos* Tomado de: Flórez Martínez [33, p. 46]**.**

#### <span id="page-35-1"></span><span id="page-35-0"></span>**1.6.1 SENSORES Y TRANSDUCTORES**

Algunos ejemplos de variables físicas que pueden convertirse en números eléctricos son la tensión, la corriente, la resistencia, la potencia y la inductancia. Los responsables de esta transformación son los sensores y transductores. Para medir con precisión una amplia gama de cualidades físicas, como la temperatura, la humedad, la presión, la concentración, la luz, el flujo, la ubicación, el nivel de líquido, el tiempo, la aceleración y el peso, estas variables eléctricas son absolutamente necesarias [34]. Los sensores de desplazamiento o transductores de posición son utilizados para medir distancias entre distintas áreas, estableciendo una relación entre dimensiones físicas y eléctricas. Estos dispositivos son esenciales para nuestros sistemas de adquisición, ya sean automáticos o estándar. La versatilidad de estos sensores es notable, pues su
alcance puede variar ampliamente, desde mediciones en áreas diminutas de unas pocas micras hasta distancias considerables de hasta 200 metros, satisfaciendo así una amplia gama de demandas reales [35].

Segú María López [34], la corriente I que fluye a través de los terminales R varía en función de la temperatura cuando se opera a baja tensión. Para lograr una resolución precisa en la detección de pequeños cambios de temperatura, es importante considerar que la variación de esta corriente es proporcionalmente pequeña. Sería beneficioso aumentar esta variabilidad para mejorar la sensibilidad del sistema ante cambios mínimos de temperatura.

### **1.6.2 ACONDICIONADOR DE SEÑAL**

Cuando se realizan mediciones, es esencial utilizar un sensor capaz de convertir los valores físicos en magnitudes eléctricas. Es esencial gestionar estas magnitudes eléctricas y garantizar que sean aceptables para su procesamiento. Entre las etapas que intervienen en el acondicionamiento de la señal se encuentran la conversión y el ajuste del nivel de la señal, la linealización de la respuesta y el filtrado de la señal.

Evaluar el desempeño de estos sistemas implica describir los principios de funcionamiento de los circuitos de corriente continua (CC) y el empleo de amplificadores en las aplicaciones finales para medir voltajes eléctricos [36].

El procesamiento de señales requiere el uso de dispositivos que puedan convertir las señales electrónicas en diferentes formas con el fin de recopilar datos. Con frecuencia, la salida de la señal del dispositivo de medición debe ajustarse para que sea compatible con la siguiente fase de funcionamiento. Por ejemplo, la señal puede requerir amplificación si es demasiado débil, o podría necesitar corrección para eliminar cualquier interferencia. A veces, puede ser necesario convertir una señal no lineal en lineal o transformar una señal digital en analógica. Puede ser necesario convertir un cambio de tensión en un cambio de corriente de la magnitud adecuada. Estos ajustes suelen denominarse «acondicionamiento de la señal» [37].

# **1.6.3 CONVERTIDOR ANALÓGICO -DIGITAL**

Los convertidores de señal son un componente esencial en el proceso de garantizar que la tensión de salida permanezca constante, independientemente de si la tensión procedente de la fuente es fija o cambiante. El hecho de que esto se consiga es independiente de las variaciones que puedan producirse en la tensión de entrada o en la carga que esté vinculada a la salida. Este tipo concreto de convertidor utiliza semiconductores y una serie de señales de control para funcionar como interruptores, alternando eficazmente entre los estados de encendido y apagado. Esto permite al convertidor transformar eficazmente un determinado nivel de tensión en un nivel deseado.

Como método inicial se emplea una técnica de modulación por ancho de pulsos (PWM). Mediante esta técnica, la señal de control del interruptor se produce contrastando una señal de tensión modulada con una señal periódica o de control diferente, asegurando al mismo tiempo que la amplitud y la frecuencia de la señal permanecen inalteradas. La señal modulada se produce magnificando la diferencia entre la tensión de salida medida y el valor previsto [38].

#### **1.6.4 TERMOCUPLA**

Los termopares se utilizan ampliamente en diversas industrias para medir la temperatura, basándose en el efecto termoeléctrico. Estos circuitos están formados por dos conductores metálicos, normalmente de diferentes composiciones o aleaciones.

Estos conductores de diversos metales o aleaciones se conectan por sus extremos, creando uniones que sufren cambios de temperatura, lo que da lugar a la generación de una fuerza electromotriz. Los termopares están formados por dos hilos de distintos materiales que suelen estar unidos, a menudo soldados, por un extremo. Cuando se aplica temperatura a una de estas uniones metálicas, se genera una diminuta tensión, en la escala de los milivoltios (efecto Seebeck), que aumenta con el incremento de la temperatura [39].

Estos dispositivos suelen estar encerrados en un armazón para protegerlos de las duras condiciones que suelen darse en los entornos industriales. Por ejemplo, las armazones suelen ser de acero inoxidable y tienen un conector en un extremo, mientras que en el otro se aloja un cable protegido por una caja circular de aluminio (cabezal). Además, para preservar las pequeñas señales eléctricas producidas por estos transductores, es imprescindible utilizar cables equilibrados al transmitirlas al equipo de procesamiento. Esto garantiza que la señal se transmita sin cambios o distorsiones perceptibles que puedan ser fácilmente detectados y fijados por el equipo de procesamiento de señales. Hay situaciones en las que la elección de determinados materiales, como el platino puro, puede plantear problemas económicos a la hora de ampliar la longitud de los terminales de medición de los termopares [40].

#### **1.7 TIPOS DE TERMOCUPLA**

Los termopares son conocidos por su versatilidad, ya que los materiales utilizados en su construcción pueden ajustarse para modificar sus rangos de medición. Los termopares más utilizados son los tipos J y K, que representan aproximadamente el 90% de todos los termopares.

#### **1.7.1 TERMOCUPLA TIPO K**

La termocupla tipo K está diseñada para operar continuamente en entornos de gas o atmósferas inertes hasta los 1200°C, con un rendimiento particularmente óptimo por encima de los 500°C. Sin embargo, no se recomienda su uso de manera reiterada por encima o por debajo de los 1000°C debido a los efectos de histéresis que alteran la FEM (fuerza electromotriz). Asimismo, no se debe emplear en ambientes con presencia de sulfuro atmosférico ni en entornos con mutaciones redox, a menos que se utilicen tubos protectores. A pesar de estas limitaciones, las termocuplas tipo K son altamente confiables y precisas en condiciones de altas temperaturas.

La composición de esta termocupla incluye un 90 % de níquel y un 10 % de aleación de cromo como componentes positivos, además de un 94 % de níquel base, 2 % de aluminio, 3 % de manganeso y 1 % de silicio como elementos negativos. Este diseño permite que el elemento caliente pueda medir temperaturas de hasta 1200°C. La resistencia a la oxidación, atribuida al níquel, hace que estas termocuplas sean frecuentemente utilizadas en hornos de tratamiento térmico [41].

Todas las termocuplas presentan una fuente de voltaje característica, medida en milivoltios. Es importante destacar que, al simular la temperatura con un probador, no se realiza una medición real de la temperatura. En este caso, el usuario introduce o selecciona el valor de temperatura deseado utilizando los periféricos del controlador

Uno de los principales desafíos que enfrentan estas termocuplas es el ruido que puede aparecer como interferencia en su salida. Estos dispositivos son sensibles a este problema porque generan valores de tensión muy reducidos, de milivoltios o microvoltios. Por consiguiente, requieren un procesamiento de señal adecuado para producir un voltaje de salida lo más estable posible [42].

#### *Máximo Rango de temperatura*

- Grado de termocupla: -10,0 hasta 1250°C.
- Rango de temperatura: 0 hasta 200 °C

#### *Limitación de error*

- La temperatura estándar: 2.2°C o de 0.75°C a 0°C
- Es de 2.2°C o un 2% por debajo de 0°C
- Especial: Un cambio de temperatura de 1,1<sup>o</sup>C o del 0,4%.

### *Condiciones del entorno*

El funcionamiento en entornos inertes y oxidantes es óptimo para su funcionalidad, aunque su eficacia se ve restringida en entornos de vacío o reductores. Estos dispositivos tienen un intervalo de temperatura amplio y se calibran con frecuencia en diversas ramas industriales para tener en cuenta la compensación de la unión fría a los 0 °C.

#### **1.7.2 TERMOCUPLA TIPO J**

Este dispositivo funciona como un transformador, convirtiendo un tipo de energía de entrada en una forma diferente de energía (electricidad) a su salida. Se utiliza habitualmente en diversas industrias, como las de plásticos, caucho (tanto extrusión como moldeo por inyección) y fundición de metal a baja temperatura, como el zamac y el aluminio. Aunque es conocido por su durabilidad, es crucial realizar un mantenimiento regular para evitar la

oxidación, que puede ser un problema común si no se protege adecuadamente. El rango de temperatura de funcionamiento de este dispositivo va de 0 a 760 grados Celsius, lo que le permite funcionar de forma intermitente y en diversas aplicaciones. Por ejemplo, resulta útil en la industria del plástico, donde mide con precisión temperaturas que oscilan entre -180 °C y 750 °C [43].

Los diseñadores de las termocuplas de tipo J equilibran cuidadosamente la proporción de cobre y níquel para garantizar que los termopares produzcan la fuerza electromotriz deseada según las curvas de calibración. Normalmente, los componentes fabricados por diferentes empresas no pueden intercambiarse por el mismo tipo de termopar.

#### **1.7.3 TERMOCUPLA TIPO R, S**

Los tipos de termopar vienen en opciones de platino y rodio, con un rango operativo de -50 °C hasta 3214 °C. El porcentaje de materiales utilizados varía, siendo mayor en el caso del termopar de tipo R. Este conjunto de termopares se utiliza ampliamente en la industria metalúrgica, y hemos proporcionado detalles para los tipos más utilizados. Existe una diferencia clave entre los Tipos J y K de termopares en comparación con los Tipos R y S. Los primeros están formados por metales comunes, mientras que los segundos están hechos de un material noble que no suele utilizarse en los termopares.

El termopar de tipo R se construye con un hilo compuesto de una aleación de platino y rodio (13% de rodio y platino puro). Este material puede utilizarse en atmósferas oxidantes o inertes a temperaturas de hasta 1400 °C. Sin embargo, su estabilidad es ligeramente inferior en comparación con el termopar de tipo B cuando se utiliza para mediciones en vacío. Sin embargo, cabe destacar su mayor fuerza electromotriz. Se aconseja evitar el uso de termopares de tipo R en atmósferas reductoras, especialmente las que contengan vapores u óxidos metálicos o no metálicos fácilmente reductores. A menos que estén debidamente blindados con tubos protectores no metálicos para evitar la contaminación, no se recomienda su uso. Es importante abstenerse de tocar tuberías metálicas o aislamientos térmicos para evitar cualquier posible contaminación.

Los termopares de tipo S tampoco deben utilizarse en atmósferas reductoras o en termopares con vapores metálicos o no metálicos u óxidos ligeramente reductores, a menos que estén adecuadamente protegidos por un tubo protector no metálico. No presentan la misma estabilidad que los termopares de tipo B en las mediciones en vacío. Para su protección y para evitar la contaminación, debe evitarse el contacto directo con tuberías metálicas o aislamientos térmicos.

# **1.8 FALLAS DEL MOTOR DIÉSEL**

En comparación con los motores de gasolina, los de gasóleo funcionan de manera diferente. La compresión del aire en un motor diésel hace que aumente la temperatura, lo que elimina la necesidad de una chispa para encender la combinación de combustible y aire. Esto contrasta con los motores de gasolina, que necesitan una chispa para encender la mezcla. Por otra parte, los motores diésel pueden encontrarse con varios sucesos inusuales, como una disminución de la presión de compresión, una sincronización de la inyección de combustible demasiado temprana o tardía, una disminución de la presión de inyección de combustible y un exceso de inyección de combustible.

Una presión de inyección insuficiente conduce a una atomización deficiente del combustible, lo que provoca la formación de gotas más grandes que requieren más tiempo para vaporizarse y encenderse, disminuyendo en última instancia la eficacia del encendido. Un exceso de combustible puede reducir el oxígeno disponible en la cámara de combustión. En cuanto a la inyección, el proceso de combustión puede verse afectado por la cantidad de combustible utilizada. Si se inyecta demasiado combustible, puede dificultar la mezcla adecuada con el aire. Esto puede provocar un exceso de calor y la conversión del combustible no quemado en carbono, lo que resulta en la producción de humo negro y sobrecalentamiento [44].

#### *Fallas más comunes*

- *Baja presión de compresión:* La baja presión suele deberse al deterioro de la junta por fugas.

*Sincronización:* Cuando la sincronización del motor es incorrecta, puede deberse a que la válvula no asienta correctamente, lo que da lugar a un problema de sincronización incorrecta.

*Culata:* Si la culata presenta daños o grietas, puede producirse una disminución de la compresión.

- *Inyección prematura de combustible:* Cuando el combustible se introduce en los cilindros antes del momento ideal para una combustión eficiente, puede producirse una inyección prematura de combustible en un motor diésel electrónico. Hay una serie de resultados desfavorables que pueden ser provocados por esta circunstancia, uno de los cuales es el golpeteo del motor, que es provocado por la combustión que tiene lugar antes de que el pistón alcance el punto muerto superior. Al mismo tiempo, se ha producido un aumento de las emisiones debido a la combustión incompleta, que ha provocado un incremento de los niveles de hidrocarburos y óxidos de nitrógeno.
- *Retardo del tiempo de reinyección del combustible:* Hay varios factores que pueden contribuir al retraso en la sincronización de la inyección en los motores diésel electrónicos. Estos problemas pueden surgir en el sistema de inyección, dando lugar a problemas como inyectores obstruidos o fallos en la bomba de inyección que pueden provocar retrasos en el suministro de combustible. Además, los filtros de combustible obstruidos pueden impedir el flujo de combustible, dando lugar a retrasos en la inyección de combustible.
- *Inyección excesiva de combustible:* El mal funcionamiento de los sensores, como el sensor de flujo de aire o el sensor de presión de combustible, puede provocar una inyección de combustible excesiva. Estos sensores pueden provocar la inyección de un exceso de combustible al enviar señales inexactas a la unidad de control del motor (ECU).
- *Consumo de aceite***:** El consumo de aceite puede verse influido por diversos factores, como el desgaste de los segmentos del pistón, que permite ingresar aceite en la cámara de combustión, así como el mal estado de las guías de las válvulas y las juntas, que provocan fugas de aceite en la cámara de combustión.
- *Perdida de presión de lubricación:* Hay varios factores que pueden contribuir al consumo de aceite, como el desgaste de los segmentos del pistón, el deterioro de las guías de las válvulas y la degradación de retenes y juntas. Estos problemas pueden provocar fugas de aceite en la cámara de combustión.

# **2 CAPÍTULO II. MATERIALES Y MÉTODOS**

### **2.1 MATERIALES**

Al elegir los materiales, se tuvieron en cuenta las diferentes magnitudes físicas que se planean medir. Se decidió seleccionar los materiales apropiados en función de su resistencia a las altas temperaturas y se consideró cualquier equipo necesario para recopilar datos. Es esencial garantizar que los dispositivos utilizados en el análisis de gases residuales sean duraderos y capaces de resistir la presión, ya que podrían estar expuestos a temperaturas elevadas, las cuales se describirán más adelante.

### **2.1.1 BANCO DE PRUEBAS MOTOR MAZDA BT-50 TURBO 2.5**

Para llevar a cabo este proyecto, se seleccionó el banco de pruebas del motor diésel Mazda BT-50 del año 2012, propiedad de la Universidad Técnica del Norte. Este banco está equipado con un sistema de inyección Common Rail, lo que permitirá realizar diversas pruebas en el múltiple de escape.

En la **Figura 12** se observa el motor diésel Mazda BT-50, que se utilizará para hacer pruebas en el múltiple de escape y analizar las variaciones de temperatura.

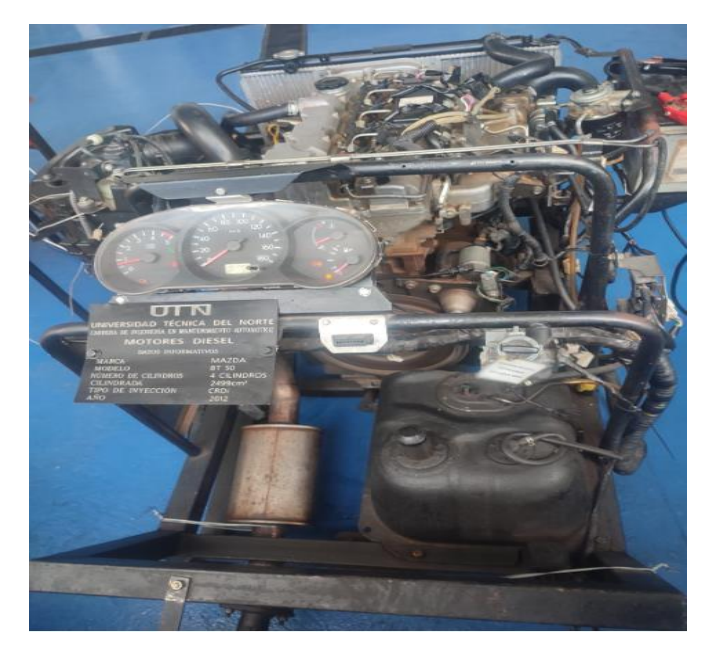

**Figura 12** *Banco de pruebas motor Mazda BT-50.*

<span id="page-44-0"></span>A continuación, en la **[Tabla](#page-44-0) 1**, se muestras la ficha técnica del banco de pruebas:

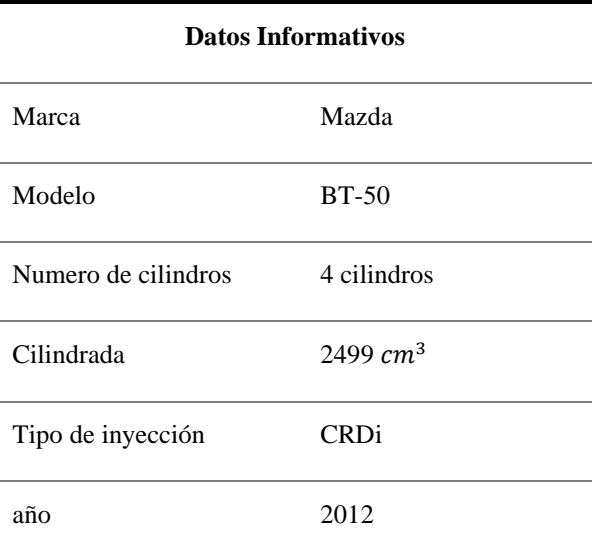

**Tabla 1** *Ficha Técnica Mazda BT-50.*

Tomado de : Ficha Técnica de Mazda [45].

# **2.1.2 COMMON RAIL TESTER /SIMULATOR**

El simulador de Common Rail es una herramienta de software que permite emular el funcionamiento del sistema Common Rail de manera virtual. Con esta aplicación, podemos monitorear la presión en el Common Rail y realizar ajustes y configuraciones necesarias para optimizar el rendimiento del motor. En el contexto de esta investigación, el simulador de Common Rail será fundamental para simular fallas en el motor al variar la presión. Esto nos ayudará a detectar cambios en la temperatura mediante el análisis de los gases residuales en el múltiple de escape, en función de la presión de entrada de combustible.

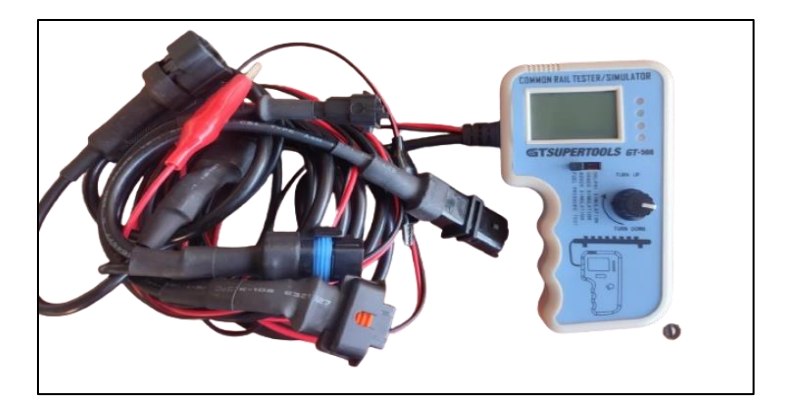

**Figura 13** *Simulador de presión common rail.*

<span id="page-45-0"></span>En **[Tabla 2](#page-45-0)** se muestra la especificación de simulador GT-508

| <b>Datos Informativos</b>             |                                     |  |
|---------------------------------------|-------------------------------------|--|
| Pantalla                              | 84x48 LCD Display                   |  |
| Voltaje de entrada                    | $8 \sim 32$ voltios                 |  |
| Corriente de funcionamiento           | Valor tipo < 50mA                   |  |
| Temperatura de funcionamiento         | $0 - 50$ °C                         |  |
| Temperatura de almacenamiento         | $-20^{\circ}$ C ~ 70 <sup>o</sup> C |  |
| Humedad relativa                      | 60%                                 |  |
| Dimensión del producto                | 127 * 772*36                        |  |
| Peso de la maquina                    | 250g                                |  |
| Alcance de medición de presión del    | $0-200$ MPa                         |  |
| Common Rail                           |                                     |  |
| Alcance de estimulación del simulador | $0 - 200$ MPa                       |  |
| de presión Common Rail                |                                     |  |

**Tabla 2** *Especificación del simulador GT-508.*

#### **2.1.3 TERMOCUPLA TIPO K**

Elegir el termopar adecuado para medir con precisión la temperatura en el colector de escape del motor Mazda BT-50 requería un examen exhaustivo de las temperaturas de los gases en el colector de escape. Era necesario evaluar la viabilidad de conectar el termopar directamente al dispositivo de adquisición de datos (DAQ) o si se necesitaba un acondicionador de señal para garantizar la seguridad de la instalación en el colector de escape.

Se determinó que un termopar de tipo K sería la opción más adecuada para este fin específico, basándose en sus características únicas. Este termopar tiene la punta expuesta y está recubierto de fibra de vidrio para aislarlo. Además, dispone de un conector totalmente compatible con un instrumento portátil diseñado para funcionar en un rango de temperatura de 0 a 400ºC. El termopar dispone de una rosca milimétrica de 6 mm de diámetro y 1 mm de paso.

| <b>DESCRIPCIÓN</b>   | <b>ESPECIFICACIÓN</b> | <b>UNIDADES</b> |
|----------------------|-----------------------|-----------------|
| Rango de temperatura | $0-400$               | $^{\circ}C$     |
| Diámetro del sensor  | 4.5                   | mm              |
| Diámetro de rosca    | 6                     | mm              |
| Paso de rosca        | 1                     | mm              |
| Extensión de cable   | $\mathfrak{D}$        | m               |
| Blindaje externo     | Blindaje aislado      |                 |
| Aislamiento interno  | Fibra de vidrio       |                 |

**Tabla 3** *Especificaciones Termocupla tipo K.*

Tomado de: Eléctricas BC [46].

#### **2.1.4 SOLIDWORKS**

Es un software que facilita la automatización en el diseño mecánico, sirviendo como una herramienta de aprendizaje para los diseñadores. Permite esbozar rápidamente ideas experimentales mediante operaciones y cotas. Con sus funciones, se pueden crear tanto piezas en 3D como dibujos en 2D. Además, ofrece un conjunto completo de herramientas que aumentan la eficiencia y la productividad en cada etapa del proceso de diseño de productos [47].

El análisis, cálculo y validación mediante simulación aumentan la calidad de los productos y reducen el coste de sus prototipos. Sus funciones principales son:

- Generar un menor número de prototipos, lo que permite configurar y probar los productos simulados de manera realista, evitando errores costosos.
- Evaluar el rendimiento de los productos, mejorando la eficiencia desde la fase inicial del diseño y controlando su ciclo de vida. Esto se logra mediante el perfeccionamiento del análisis de simulación, que se adapta según los resultados obtenidos [48].

#### *Características de SolidWorks*

- Gran utilidad gracias a su interfaz ordenada y fácil de usar.
- Permite crear animación y visualizar modelos en 3D.
- Facilita el modelado de ensamblajes y piezas.
- Permite comprobar las interferencias de las piezas y asegurar que los ensambles funcionen perfectamente.
- Genera dibujos en 2D
- Permite crear simulaciones de las piezas

#### **2.1.5 LABVIEW**

LabVIEW es una plataforma de desarrollo gráfico que funciona como un instrumento virtual, diseñado específicamente para programar sistemas instrumentales y controlar operaciones incorporadas. Esta herramienta agiliza el proceso de recopilación de datos, análisis de medidas y presentación de resultados. Este programa es increíblemente versátil y puede integrarse fácilmente con distintos tipos de software para transferir datos. Simplifica enormemente el análisis y el registro de resultados en tiempo real. LabVIEW se utiliza en diversos sectores, como la ingeniería mecánica, eléctrica, electrónica y biométrica [49].

Este software ofrece dos interfaces principales: el «Diagrama de bloques» y el «Panel de control». El Diagrama de Bloques ofrece una clara representación visual del flujo del programa, mientras que el Panel de Control permite la programación y mejora la interacción usuariomáquina. Utilizando las paletas de control y las funciones, puede seleccionar fácilmente los controladores e indicadores para recopilar datos en tiempo real durante los experimentos de medición de temperatura. La licencia de SolidWorks adquirida por la Universidad Técnica del Norte facilita la creación del sistema de adquisición de datos necesario para el análisis de temperaturas en este proyecto.

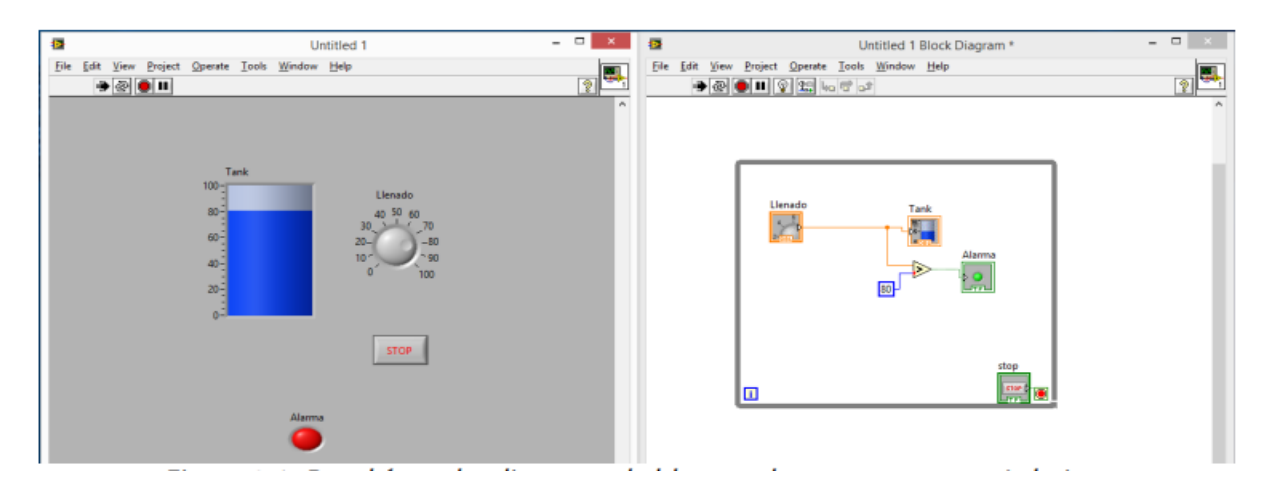

**Figura 14** *Panel de control y diagramas de bloques de un programa en LabVIEW*

Tomado de: Á. Brandon [50].

#### **2.1.6 MATLAB**

MATLAB es una herramienta de desarrollo diseñada para ingenieros y científicos. Ofrece una amplia gama de funciones para el análisis y el diseño de sistemas, además de la posibilidad de realizar cálculos matemáticos complejos. Esta herramienta ofrece potentes funciones de procesamiento de datos, lo que permite realizar con eficacia tareas como el filtrado de señales, la extracción de características y el análisis espectral. Además, permite manipular datos en una amplia gama de formatos. MATLAB es conocido por sus impresionantes capacidades de resolución de matrices y vectores, junto con su amplia gama de funciones como la creación de programas, la simulación de procesos, el análisis estadístico, el diseño de interfaces gráficas y la predicción de resultados.

Esta aplicación destaca por su exclusivo lenguaje de programación, muy sofisticado. Esto permite a los usuarios programar de forma sencilla, incluso sin tener conocimientos profundos de programación.

LabVIEW, a diferencia de las herramientas de uso general, se ha desarrollado exclusivamente para pruebas y mediciones. Utiliza un lenguaje de programación gráfico de alto nivel conocido como G, que permite a los ingenieros trasladar sus trabajos a código de una manera más rápida y eficaz. Esto agiliza el proceso de desarrollo al permitir la programación basada en el proceso de pensamiento del usuario.

Se utilizó una versión estudiantil de MATLAB para realizar los análisis estadísticos y desarrollar la predicción y diagnóstico de fallas del motor en este proyecto de investigación.

#### **2.1.7 DISPOSITIVO DAQ, MODELO USB-6008**

La adquisición de datos (DAQ) es un dispositivo que facilita la comunicación entre el ordenador y el sensor. Su función principal es convertir las señales recibidas de los sensores en datos digitales de forma instantánea, permitiendo su visualización y almacenamiento para futuros análisis. Para monitorizar la temperatura y los cambios en el colector de escape, se utilizó el DAQ junto con el dispositivo USB-6008. Este dispositivo ofrece una excepcional capacidad de captura de datos, con entradas y salidas tanto analógicas como digitales. Está equipado con un potente controlador de 32 bits y dispone de una cómoda conexión de terminal de tornillo. Además, está disponible a un precio asequible y cuenta con un diseño ligero, con un peso de sólo 3 onzas. Estas características facilitan la recogida de datos y la configuración, lo que lo convierte en una gran herramienta para registrar datos experimentales en proyectos de investigación académica.

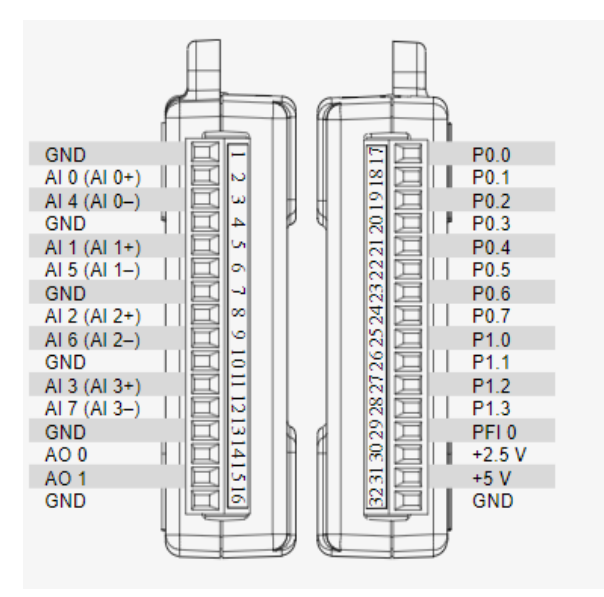

**Figura 15** *Pinout NI USB-6008*

Tomado de: National Instruments [51]

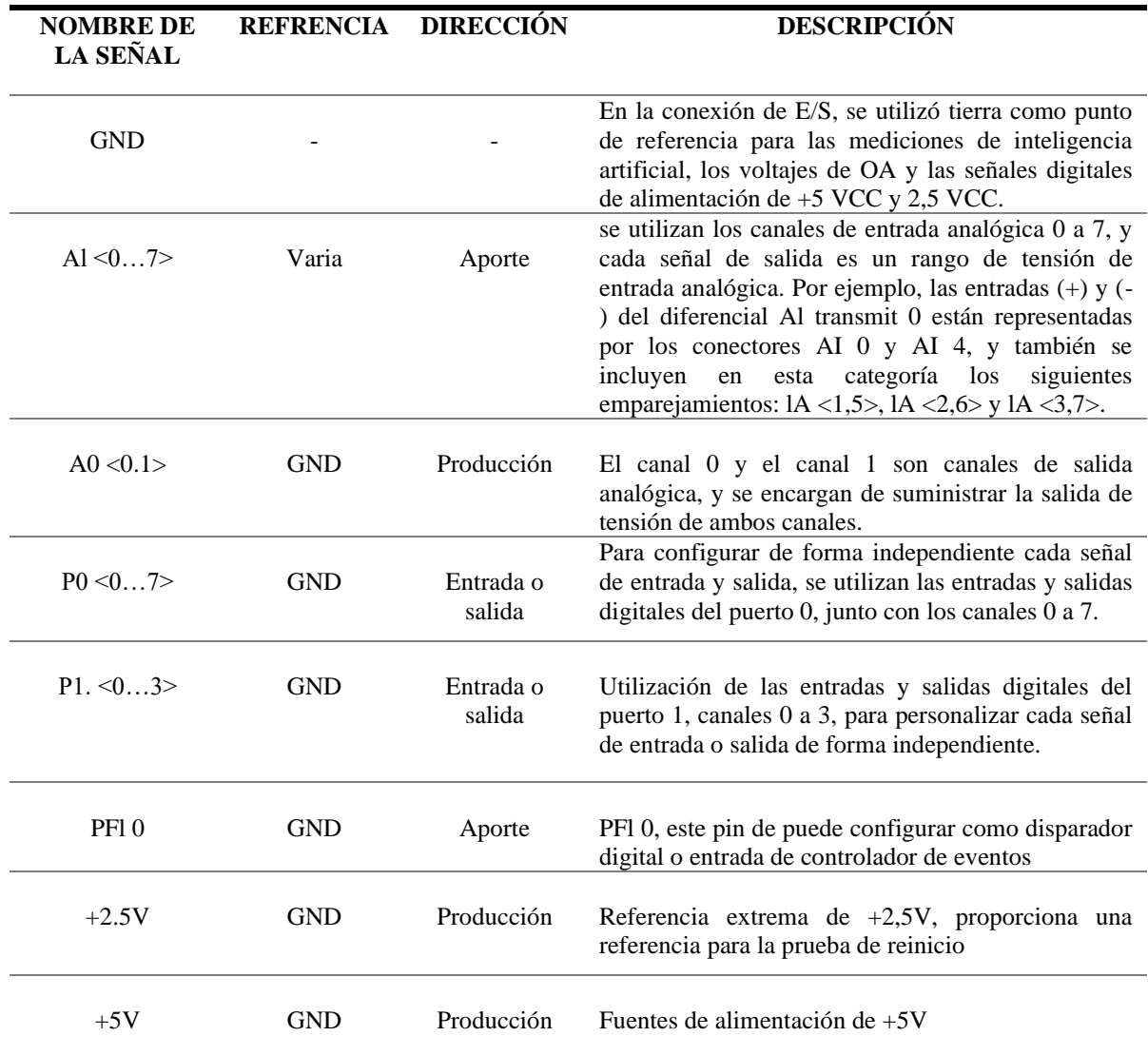

#### **Tabla 4** *Descripción Pinout NI USB-6008.*

Tomado de: National Instruments [51].

# **2.2 METODOLOGÍA**

La tarea experimental implica el análisis de los gases residuales en el múltiple de escape de un motor diésel electrónico, lo cual es una investigación crucial para evaluar la eficiencia del motor. Esta investigación busca determinar la composición de los gases residuales emitidos por el motor diésel electrónico y evaluar sus posibles fallos. A continuación, se presenta un diagrama de flujo que facilita la comprensión de la metodología utilizada para alcanzar los objetivos establecidos, se comienza realizando encuestas tanto a mecánicos como a conductores para identificar las

fallas más comunes en motores diésel electrónicos. Luego, se determina el banco de prueba para el estudio y se dimensionan las perforaciones en el múltiple de escape. Utilizando el dispositivo DAQ, se obtienen los datos de temperatura, que finalmente se emplean para realizar una predicción y pronóstico mediante la plataforma de MATLAB.

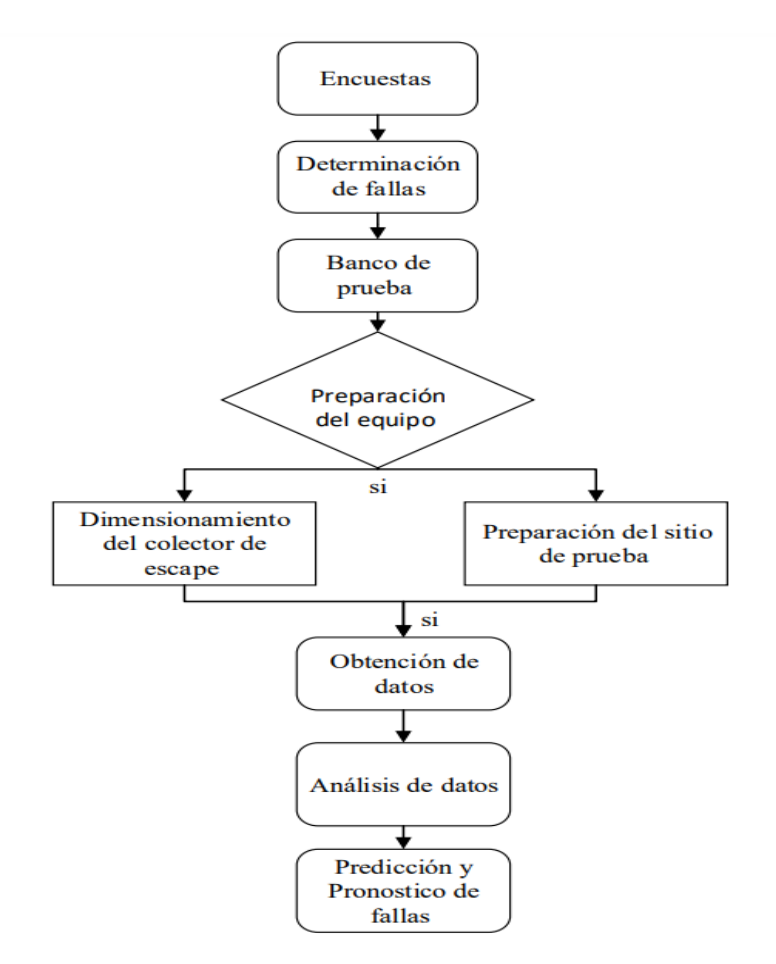

**Figura 16** *Marco metodológico de la investigación.*

#### **2.2.1 ENCUESTAS**

El objetivo de la siguiente encuesta es recolectar información de primera mano de conductores y mecánicos que interactúan cotidianamente con motores diésel electrónicos. Esta información nos permite identificar patrones y tendencias con relación a las fallas más frecuentes que se presenta en estos motores. De esta manera, podremos entender mejor los problemas comunes y recurrentes en los motores diésel electrónicos.

#### **1. ¿Cuánto tiempo llevas trabajando con motores diésel electrónicos?**

a) Menos de 1 año

- b) De 1 a 3 años
- c) De 3 a 5 años
- d) Más de 5 años

# **2. ¿Qué tipo de falla has experimentado con mayor frecuencia en los motores diésel electrónicos?**

- a) Problemas de arranque
- b) Fallos en el sistema de inyección
- c) Sobrecalentamiento
- d) Ruido anormal en el motor
- e) Desgaste de piezas móviles
- f) Problemas con el sistema de escape
- g) Filtración de aire y obstrucciones
- **3. ¿Cuál considera que es el componente más susceptible a fallas prematuras en un motor diésel electrónico?**
	- a) Sistema de inyección de combustible
	- b) Sistema de lubricación
	- c) Sistema de enfriamiento
	- d) Sistema eléctrico
- **4. ¿Cuáles son los síntomas más comunes que ha observado cuando un motor diésel electrónico presenta problemas?** 
	- a) Pérdida de potencia
	- b) Humo excesivo
	- c) Dificultad para arrancar
	- d) Vibraciones anormales
	- e) Ruido inusual

# **5. ¿Cuáles de estos problemas han encontrado con mayor frecuencia en los inyectores de combustible?**

- a) Inyectores obstruidos o sucios
- b) Fugas de combustible en los inyectores
- c) Mal funcionamiento de los inyectores electrónicos
- d) Desgaste prematuro de los inyectores

Se llevaron a cabo encuestas dirigidas a mecánicos y conductores con experiencia en motores Diésel electrónicos con el fin de identificar las fallas más recurrentes que han enfrentado a lo largo de sus carreras profesionales. Estas encuestas se realizaron en la ciudad de Quito, donde los conductores encuestados provenían de cooperativas como, Ruta viva, Trans periférico, Guadalajara, y camionetas equipadas con motores diésel electrónicos. La mayoría de los mecánicos encuestados se encontraban en las zonas de Calderón, La Kennedy y Cotocollao, y contaban con una amplia experiencia en el campo. La recolección personal de datos se hizo con

hojas impresas con las preguntas pertinentes. Se entrevistaron a un total de 43 conductores y 23 mecánicos, cada uno con diferentes criterios y experiencias en fallas, lo que permitió obtener una recopilación exhaustiva de las fallas más comunes.

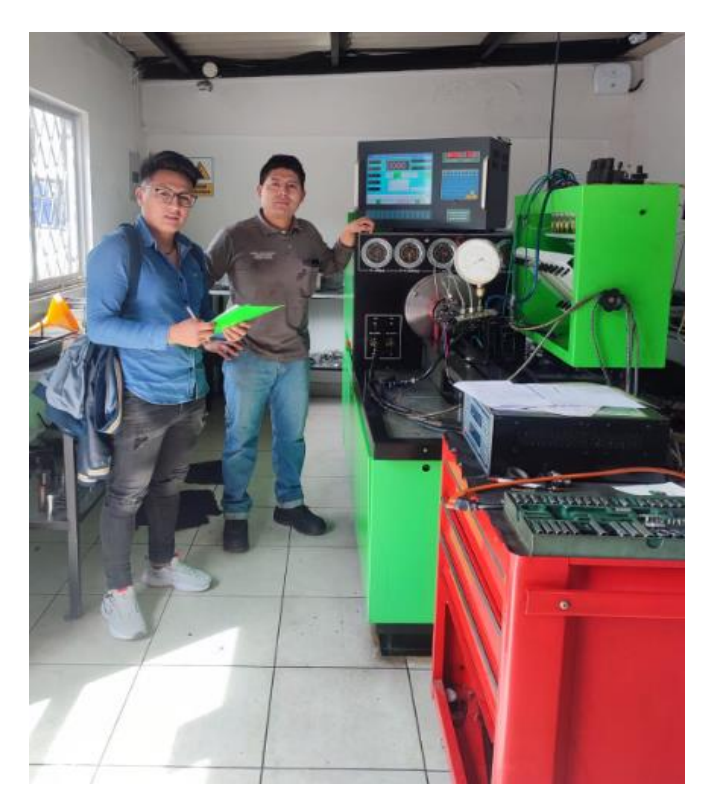

**Figura** *17 Recolección de datos.*

Dada esto, se estimó el tamaño de la muestra para recoger datos, considerando 66 individuos, concentrados en conductores y mecánicos que han enfrentado inconvenientes con los motores diésel electrónicos.

Aquí está la fórmula utilizada para calcular el tamaño de la muestra.

Tamaño de la muestra = 
$$
\left(\frac{Numero de encuestas realizada}{Tamaño de la población}\right) * Tamaño de la población
$$

Tamaño de muestras en Conductores

*.*

Tamaño de la muestra = 
$$
\left(\frac{43}{66}\right) * 66
$$
  
Tamaño de la muestra = (0.6515 \* 66)

#### $Tama\$ no de la muestra = 43

Tamaño de muestras en Mecánicos

Tamaño de la muestra = 
$$
\left(\frac{23}{66}\right) * 66
$$
  
Tamaño de la muestra = (0.3485 \* 66)  
Tamaño de la muestra = 23

#### **2.2.2 BANCO DE PRUEBA**

Para comenzar el proyecto, se eligió el motor de un vehículo diésel MAZDA BT-50. Esto permitió analizar la temperatura de operación estándar del motor en condiciones ideales. Además, se provocaron fallos en el motor para identificar las distintas temperaturas asociadas a cada tipo de fallo.

La segunda generación del Mazda BT-50 (2011-2020) presume de una impresionante potencia que oscila entre 150 y 200 CV (112 y 149 kW), unida a un par motor considerable de aproximadamente 375 a 470 Nm. Estos valores se consiguen gracias a la optimización de la cámara de combustión y la cámara del pistón, diseñadas específicamente para mejorar la combustión y maximizar el rendimiento. El camión viene con un sistema de inyección diésel common rail que funciona a altas presiones e incorpora una serie de componentes electrónicos para controlar con precisión el caudal de inyección. Esto ayuda a reducir la emisión de contaminantes causada por una combustión ineficiente. La presión de inyección oscila entre 150 y 400 bares, lo que garantiza que el combustible entre en la cámara de forma óptima mientras el aire se comprime a unos 35 bares [52].

Cuando los gases de escape son transportados fuera del cilindro a través del sistema de escape, se ven sometidos a altas temperaturas e importantes presiones. Es esencial que estos gases sean evacuados de manera rápida y eficiente para permitir que los gases frescos llenen el cilindro durante el tiempo de admisión. El diseño del sistema de escape tiene como objetivo principal reducir el ruido generado por el motor [53].

Los colectores de escape están diseñados para resistir temperaturas de hasta 1100°C, aunque esto puede variar según el material utilizado en su fabricación. Esta capacidad se debe a las altas potencias que puede alcanzar el motor. Esta característica permite que los gases de escape sean expulsados rápidamente de la cámara de combustión, lo que contribuye a prolongar la vida útil del colector de escape al evitar que se sobrecaliente.

La Mazda BT-50 2.5TD DC viene equipada con un motor de 2500 cc que incluye cuatro cilindros dispuestos en línea. El motor es capaz de generar una potencia máxima de 143 caballos a 3.500 revoluciones por minuto (rpm), y también puede generar un par máximo de 330 newton-metros (NM) a 1.800 rpm. Ambas características son posibles. Según la unidad de medida apropiada, este tipo de motor tiene un consumo de combustible de unos 10,9 litros por unidad de medida.

#### **2.2.3 PREPARACIÓN DE EQUIPO**

La configuración de los instrumentos de medición se completó preparando diferentes materiales, configurando el termopar, el dispositivo DAQ y el software de adquisición de datos. El lugar de la prueba se preparó cuidadosamente para analizar a fondo la temperatura de los gases residuales en el colector de escape de un motor diésel electrónico. Este procedimiento garantiza la recopilación precisa de los datos necesarios para la evaluación térmica del sistema de escape del motor. A continuación, se indican los pasos para preparar el lugar de la prueba:

- Para facilitar el proceso de instalación del termopar, se perforaron cuatro orificios con un tamaño de rosca de un cuarto de pulgada en el lateral del colector de escape. Para las altas temperaturas de los gases de escape, se utilizaron termopares de tipo K, ya que se adaptan especialmente bien a las condiciones. Para asegurarnos de que las mediciones que realizamos son precisas y fiables, es necesario ejecutar previamente un paso de calibración.
- Para garantizar su seguridad, los termopares deben colocarse en las posiciones previamente identificadas. Utilice una llave de 10 milímetros de diámetro para proporcionar una fijación segura, lo que garantizará el mejor contacto posible y reducirá la probabilidad de cualquier interferencia con el paso del gas.
- Integrar el dispositivo DAQ al software de adquisición de datos LabVIEW, garantizando una conexión sólida y que las lecturas se capturen de forma continua y precisa.
- Colocación del simulador de presión GT-508 para inducir fallas en el sistema Common Rail, utilizando los conectores designados y asegurando una fuente de alimentación confiable.
- Añadir un protocolo de registro y almacenamiento de datos que incluya las temperaturas de los gases residuales medidas por las termocuplas. Garantizar la integridad y la trazabilidad de los datos recolectados.

### **2.2.4 DIMENSIONAMIENTO DEL MÚLTIPLE DE ESCAPE**

En el múltiple de escape, se realizaron perforaciones de cuatro orificios con una rosca milimétrica de 6 mm y con paso de 1 mm. Estas perforaciones se ubicaron en el centro del colector para los cilindros 1, 2, 3 y 4, con una profundidad de 3.5 mm, como se muestra en la siguiente **Figura 18.**

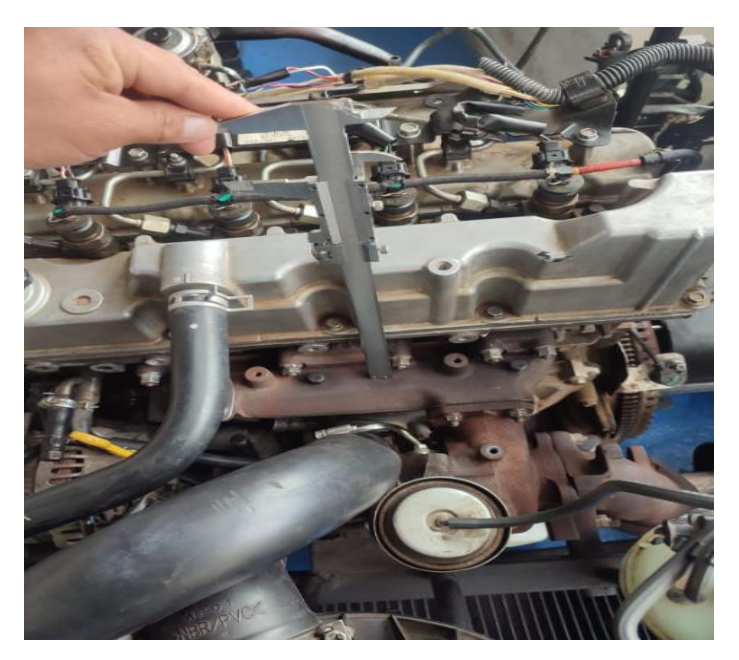

**Figura 18** *Tapón 3 del colector de escape del cilindro 3.*

Para su mejor visualización del acoplamiento de las termocuplas en el colector de escape se ha diseñado un modelo del colector de escape utilizando la plataforma SolidWorks 2022 para proporcionar una mejor visualización del montaje de las termocuplas y facilitar la recolección de los gases de escape, como se muestra en la **Figura 19.**

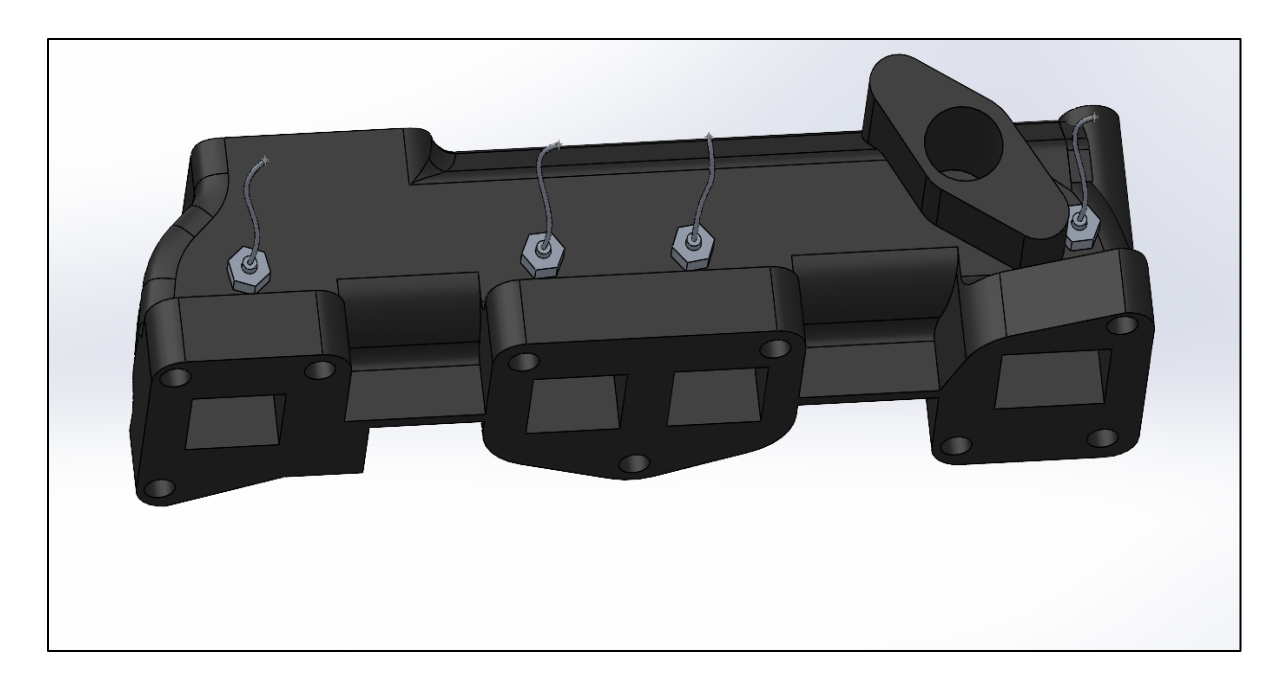

**Figura 19** *Dimensionamiento del colector de escape en SolidWorks.*

# **2.2.5 PREPARACIÓN DEL SITIO DE PRUEBA**

Para esta instancia, se optó por utilizar una termocupla tipo K, en consonancia con la elección del motor diésel de la BT-50. Esta elección se debe a la accesibilidad que proporciona al múltiple de escape, el cual está equipado con nueve orificios roscados, dispuestos de manera lineal en la salida de cada cilindro. Por esta razón, se eligió el múltiple de escape como la ubicación ideal para monitorear la temperatura en diferentes tipos de fallos.

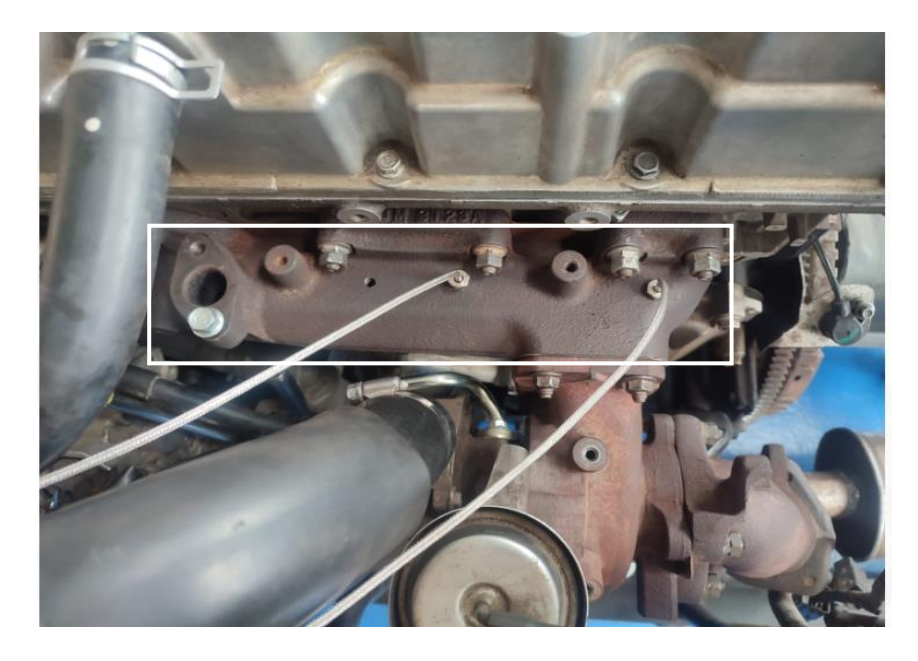

**Figura 20** *Ubicación y acoplamiento de las termocuplas en el colector de escape en el motor.*

# **2.2.5.1 UBICACIÓN PARA LA TOMA DE DATOS**

Como se puede apreciar en la **Figura 20**, se realizaron cuatro perforaciones en el colector de escape para montar las termocuplas y llevar a cabo el monitoreo discreto de la temperatura. Sin embargo, fue esencial determinar cuál de estas ubicaciones sería la más idónea para el monitoreo, descartando opciones que complicarían el montaje, que se describirán a continuación.

En el orificio correspondiente al cilindro uno, surgieron complicaciones durante la perforación debido a la presencia de una válvula de vacío en el múltiple de escape, lo que redujo la distancia disponible para realizar la perforación. Se determinó que la perforación debía hacerse a 1 cm del centro para facilitar la instalación de la termocupla.

Después, se decidió monitorear las temperaturas de los cuatro cilindros, descartando posibles complicaciones. Todas las perforaciones se realizaron de manera correcta y se acoplaron los termopares en cada una de ellas, dado que ofrecían fácil accesibilidad y mayor seguridad.

# **2.2.5.2 DETERMINACIÓN DE PARÁMETROS DE TEMPERATURA**

En la determinación de los parámetros de temperatura, se empleó un multímetro de temperatura que permitió obtener de forma instantánea la temperatura en el múltiple de escape. Se registró una temperatura de 72 °C mientras el motor estaba en funcionamiento normal. Además, para verificar esta temperatura, se consultó a un técnico experimentado en motores de la BT-50 diésel, quien indicó que la temperatura en condiciones normales alcanza de los 90 °C cuando el motor está funcionando a su máxima potencia sin producir riegos.

Basándose en esta información, se decidió seleccionar una termocupla tipo K con un rango de temperatura de 0 a 400 °C, con el objetivo de obtener mediciones precisas que abarquen desde la temperatura mínima hasta la máxima en el colector de escape.

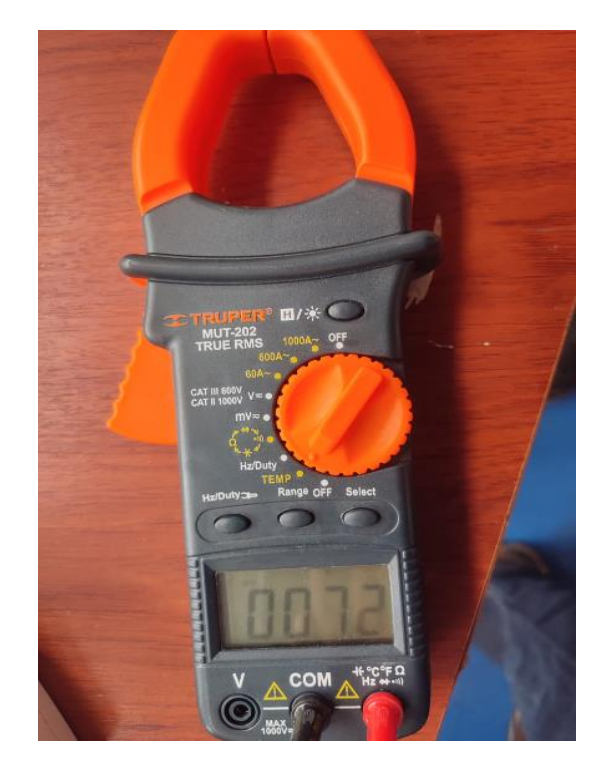

**Figura 21** *Toma de datos con el multímetro.*

# **2.2.6 OBTENCIÓN DE DATOS**

Los datos se obtuvieron utilizando el dispositivo DAQ USB-6008, que sirvió de intermediario entre el ordenador y el termopar tipo K. De este modo, fue posible capturar los datos en tiempo real y exportarlos mediante un programa ejecutable que se desarrolló en la plataforma LabVIEW, en los párrafos siguientes se darán detalles sobre este programa.

### **2.2.6.1 CONEXIÓN DEL TERMOPAR A LA DAQ NI USB-6008**

Un termopar tipo K consta de dos metales distintos, níquel-cromo (Ni-Cr) y níquel-aluminio (Ni-Al), que están unidos en un extremo, la diferencia de potencial que se genera entre los dos metales debido al efecto Seebeck (que se produce cuando hay una diferencia de temperatura entre el extremo unido y los extremos libres) es lo que permite medir la temperatura, En la **Figura 22** se muestra el diagrama de conexión del termopar tipo K con la tarjeta de adquisición de datos (DAQ) utilizando el asistente de DAQ de National Instruments.

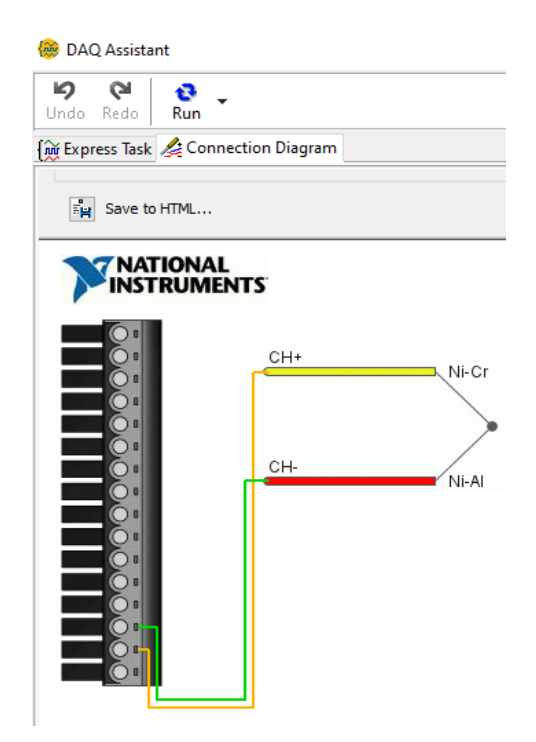

**Figura 22** *Diagrama de conexión del termopar tipo K con la tarjeta de adquisición de datos NI USB 6008.*

Es importante resaltar, que para reducir el ruido. El termopar fue conectado a las dos entradas analógicas, AI0 y AI4 en la DAQ para realizar una medición en modo diferencial, esto significa que se conecta el cable positivo del termopar, que suele ser el de Ni-Cr, al canal positivo (AI0) y el cable negativo, que suele ser el de Ni-Al, al canal negativo (AI4).

# **2.2.6.2 COMPENSACIÓN DE LA UNIÓN FRÍA**

La compensación de juntura fría es una técnica utilizada en la medición de temperatura con termopares que corrige la diferencia de temperatura entre la juntura de medición (juntura caliente) y los terminales o puntos de conexión del termopar con el equipo de medición (juntura fría). La dificultad radica en que la medición de la tensión no se realiza en la junta caliente, sino en la junta fría, que es donde la temperatura está a temperatura ambiente. Esta temperatura ambiental puede variar y afectar la tensión medida, lo que puede llevar a errores en la medición de la temperatura real. La compensación en la juntura fría se lo puede hacer de dos maneras:

*Compensación Automática:* Utilizando un sensor de temperatura integrado en la DAQ que mida la temperatura en el punto de conexión de los cables del termopar a la DAQ, y realice un ajuste automáticamente a la lectura de la tensión para reflejar la temperatura de la juntura caliente.

*Compensación Manual:* Mediante la medición de la temperatura de la juntura fría con un termómetro independiente y el ajuste manual de los valores de tensión medidos

Para el presente trabajo de investigación se realiza la compensación manual. Puesto que, al conectar 4 sensores en modo diferencial para medir la temperatura en el múltiple de escape del motor, no quedan canales disponibles para un sensor de temperatura adicional. Además, las pruebas se llevarán a cabo en un ambiente controlado como es el laboratorio de motores a diésel, donde la temperatura ambiente no tiene variaciones significativas.

# **2.2.6.3 CONFIGURACIÓN DEL SOFTWARE**

En el software LabVIEW se debe configurar el tipo de termopar (tipo K) y seleccionar el modo de medición diferencial como se muestra en la **Figura 23**. Esto permitirá que el software interprete correctamente la señal de milivoltios que proviene del termopar y la convierta en una lectura de temperatura. Adicionalmente, se debe especificar el rango de temperatura y la unidad de medida propios de la aplicación. Para el caso de este trabajo ese rango se encuentra entre los 0 y 400°C.

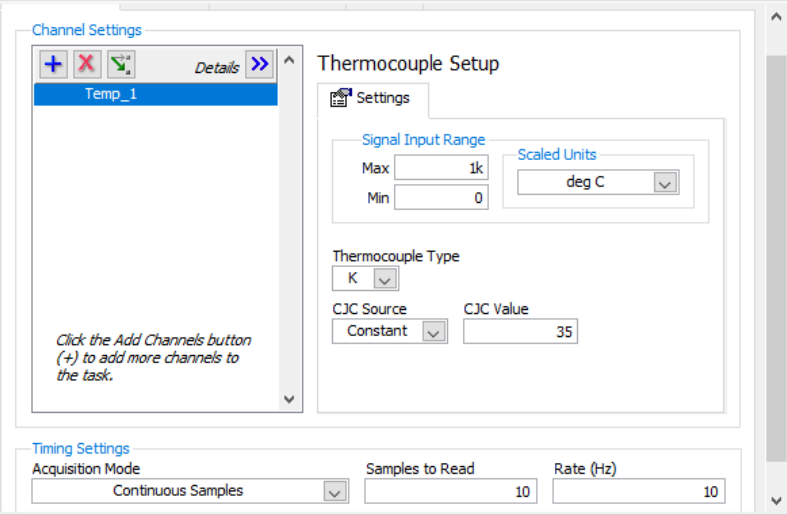

**Figura 23** *Configuración canal analógico en DAQ Assistant***.**

Otro parámetro importante durante la configuración es la selección del modo de adquisición de datos. En el cual, se debe tomar en cuenta varios factores como la naturaleza de las temperaturas que se están midiendo, la dinámica del proceso y los requisitos de análisis de datos. A continuación, se listan las opciones disponibles.

*1 Sample (On Demand):* Este modo es adecuado para aplicaciones donde se requieren mediciones esporádicas en momentos específicos, por ejemplo, cuando solo se necesita una lectura de temperatura en un punto de tiempo determinado.

*1 Sample (HW Timed):* Este modo se utiliza cuando se necesita una muestra precisa en un instante de tiempo determinado, sincronizado con un reloj de hardware. Sin embargo, esta opción no es compatible con SignalExpress.

*N Samples:* Si se necesita un conjunto finito de muestras de temperatura, por ejemplo, para un análisis de un evento específico que se produce durante un tiempo definido, este sería el modo apropiado.

*Continuous:* Este es el modo más adecuado para la monitorización continua de las temperaturas, como podría ser necesario en un motor diésel. Permite recopilar datos de forma indefinida hasta que el usuario decida detener la adquisición. Sería útil para tendencias a largo plazo y para análisis de datos donde se requiere un seguimiento continuo de las condiciones del motor.

Para el presente trabajo, donde se mide la temperatura de gases residuales en el múltiple de escape de un motor diésel, la opción más adecuada es "Continuous". Esto se debe a que los motores diésel pueden operar durante períodos prolongados y las condiciones pueden variar con el tiempo. Así que una adquisición continua permite capturar la dinámica completa de las temperaturas del motor en el tiempo, vital para el análisis de rendimiento y para identificar problemas potenciales o patrones operativos.

#### **2.2.6.4 FRECUENCIA DE MUESTREO**

La frecuencia de muestreo óptima para la recogida continua de datos depende de una serie de elementos, uno de los cuales es la frecuencia a la que se prevé que varíe la variable de interés (en este ejemplo, la temperatura), así como el ancho de banda de la señal que se va a recoger.

Como punto de partida, para aplicaciones automotrices como la medición de temperatura de gases de escape, las frecuencias de muestreo pueden variar desde unos pocos Hertz (Hz) para cambios lentos de temperatura hasta cientos o incluso miles de Hz para capturar detalles finos de los transitorios de temperatura. En este proyecto se tiene como punto de partida una tasa alta de 800 Hz. Y de ser el caso, reducir la frecuencia si una tasa más baja es suficiente.

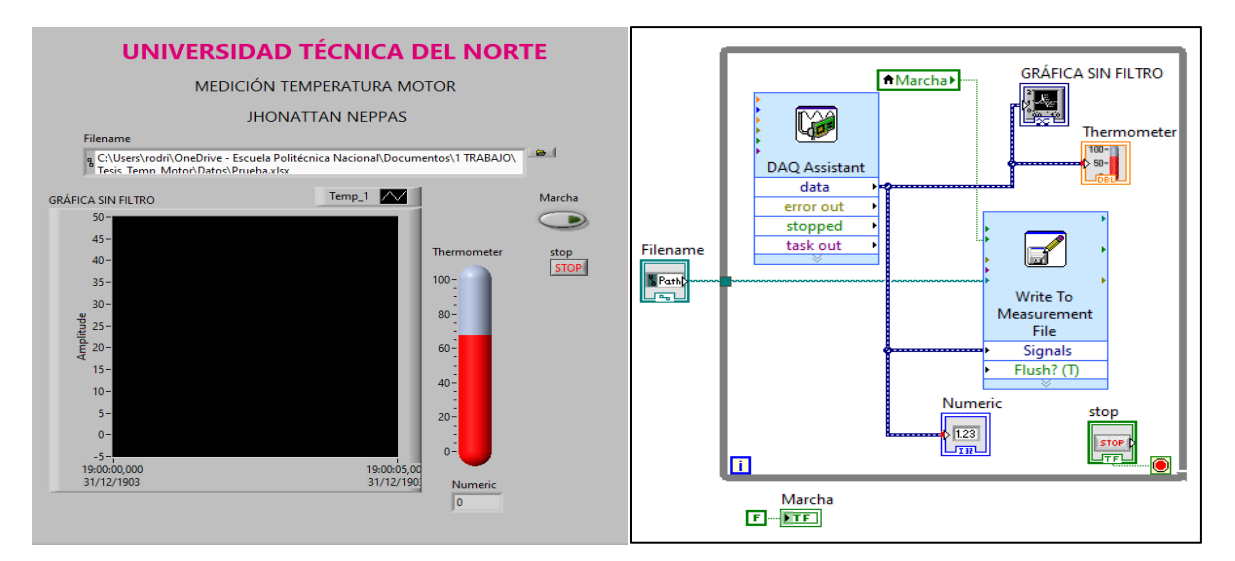

**Figura 24** *Interfaz gráfica.*

Del programa implementado se obtuvieron las gráficas presentadas en la **Figura 25**. En esta figura se puede observar la señal de temperatura del sensor a diferentes frecuencias, 800Hz, 100Hz, 50Hz, 10Hz. Se obtuvieron gráficas a diferentes frecuencias para determinar la frecuencia óptima para medir la temperatura en el múltiple de escape del motor a diésel de la Mazda BT-50.

Estas gráficas sugieren que una frecuencia de muestreo más baja es más adecuada para capturar la señal de temperatura de interés, eliminando ruido innecesario que no es relevante para la dinámica del sistema que se está midiendo. Para la medición de la temperatura del múltiple de escape, que no cambia a una velocidad tan alta, una tasa de muestreo que elimine el ruido de alta frecuencia pero que aún capture la variabilidad de la temperatura es ideal.

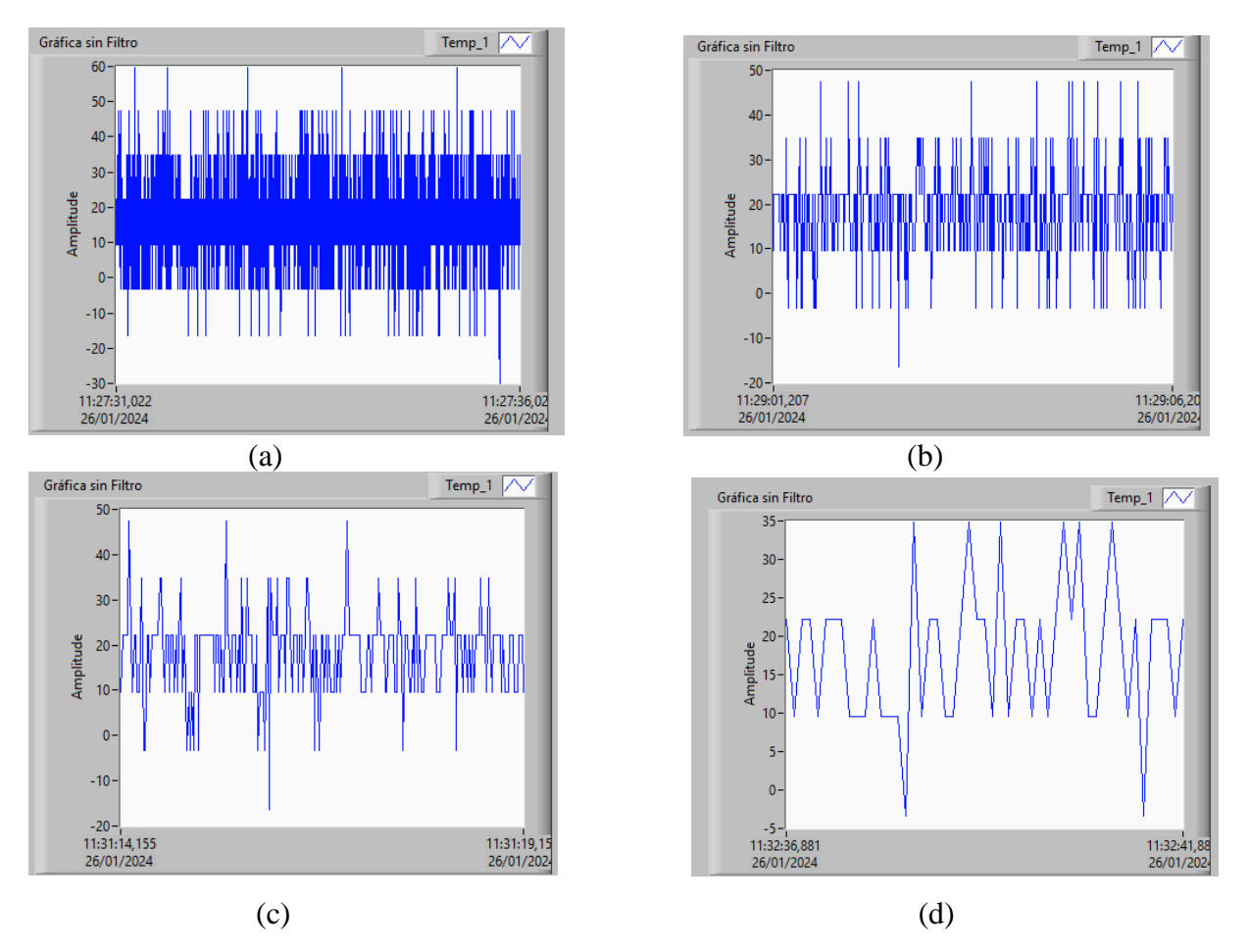

**Figura 25** *Gráfica de señal de temperatura sin filtro. (a) 800Hz, (b) 100Hz, (c) 50Hz, (d)10Hz.*

Las señales de temperatura obtenidas tienen un nivel de ruido considerable, lo cual puede deberse a una combinación de factores inherentes al entorno de medición, la naturaleza del proceso de medición y las características del equipo de adquisición de datos. Por ejemplo:

- *Interferencia Electromagnética (EMI):* El entorno de un motor diésel puede estar lleno de fuentes de EMI, como el encendido del motor, alternadores, motores eléctricos y otros equipos electrónicos. Estas fuentes pueden inducir señales espurias en los cables del termopar, especialmente si son largos o no están adecuadamente apantallados.
- *Acoplamiento Capacitivo o Inductivo:* Los cables de los termopares pueden actuar como antenas que captan señales de radiofrecuencia o campos magnéticos variables, lo que contribuye al ruido observado en las señales de temperatura.
- *Vibraciones Mecánicas*: Los termopares sujetos a vibraciones mecánicas pueden generar señales de ruido debido a la microfonía, donde las vibraciones físicas se convierten en variaciones de voltaje.
- *Calidad de los Termopares:* El uso de termopares de baja calidad o dañados puede resultar en señales inconsistentes y ruidosas.
- *Fuentes de Ruido Térmico y Electrónico:* Todos los dispositivos electrónicos generan ruido térmico y electrónico, que puede ser muy notable cuando se miden señales de bajo nivel, como los termopares.

Para mitigar estos problemas, es fundamental utilizar filtros tanto en el hardware como en el software para reducir el ruido antes de la adquisición, mejorando así la recopilación y el análisis preciso de los datos.

#### **2.2.6.5 FILTRO EN EL SOFTWARE**

Para mejorar la calidad de la señal, es recomendable utilizar técnicas de filtrado. El tipo de filtro más adecuado dependerá de las características específicas del ruido. A continuación, se listan las opciones de filtros que se consideraron en este trabajo:

*Filtro de Promedio Móvil (Moving Average Filter):* Este es uno de los filtros más sencillos y efectivos para suavizar señales temporales. Al promediar un conjunto de puntos de datos adyacentes, se reduce el ruido aleatorio. Es útil para señales con fluctuaciones rápidas y aleatorias.

*Filtro de Mediana*: Similar al filtro de promedio móvil, pero en lugar de promediar los valores, selecciona la mediana de un conjunto de puntos. Esto es útil para eliminar picos o valores atípicos que pueden no ser representativos de la señal real.

*Filtros Butterworth, Chebyshev, o Bessel:* Estos son filtros digitales que pueden ser diseñados para ser filtros pasa-bajo, pasa-alto, pasa-banda, o rechaza-banda. Un filtro pasa-bajo, por ejemplo, permitiría pasar las frecuencias por debajo de un límite determinado mientras atenúa las frecuencias más altas (que pueden ser ruido).

### **2.2.7 PROCEDIMIENTO PARA OBTENER DATOS**

Después de calibrar y preparar el instrumento de medición, se procedió a recolectar datos en el motor diésel BT-50, siguiendo una serie de procesos específicos.

- Ubicar al Motor en un sitio abierto
- Encender el motor y esperar unos 30 minutos hasta que llegue a su temperatura ideal de funcionamiento
- Montar las termocuplas al múltiple de escape en los orificios correspondientes del cilindro 1,2,3 y 4.
- Iniciar el programa elaborado en LabVIEW
- Esperar hasta que la temperatura del motor se estabilice
- Crear un documento para guardar la información
- Habilitar la creación del archivo con formato LabVIEW durante cada inicio de prueba.
- Verificar que los archivos se estén guardando automáticamente durante la obtención de los datos

# **2.2.8 VARIACIÓN DE PRESIÓN DEL RIEL DE COMBUSTIBLE**

A partir de la recopilación de información de la encuesta llevada a cabo entre conductores y mecánicos con experiencia en dificultades con motores diésel electrónicos, se decidió explorar la inducción de fallas en el sistema Common Rail. Los resultados analizados muestran una mayor incidencia en las problemáticas relacionadas específicamente con el sistema de inyección.

La utilización del simulador de presión GT-508 permitió ajustar la presión presente en el sistema common rail. En este caso concreto, el automóvil está equipado con una bomba de alta presión Bosch, que requiere el uso de determinadas conexiones Bosch. El enchufe del sensor FRP del dispositivo debe conectarse directamente a estas conexiones, y el otro extremo del conector debe conectarse al propio sensor FRP durante el proceso de instalación. Para funcionar correctamente, el simulador tiene que estar alimentado por una fuente de alimentación de 12 voltios. Este equipo puede verse en la **Figura 26**, que muestra tanto su instalación como su funcionamiento.

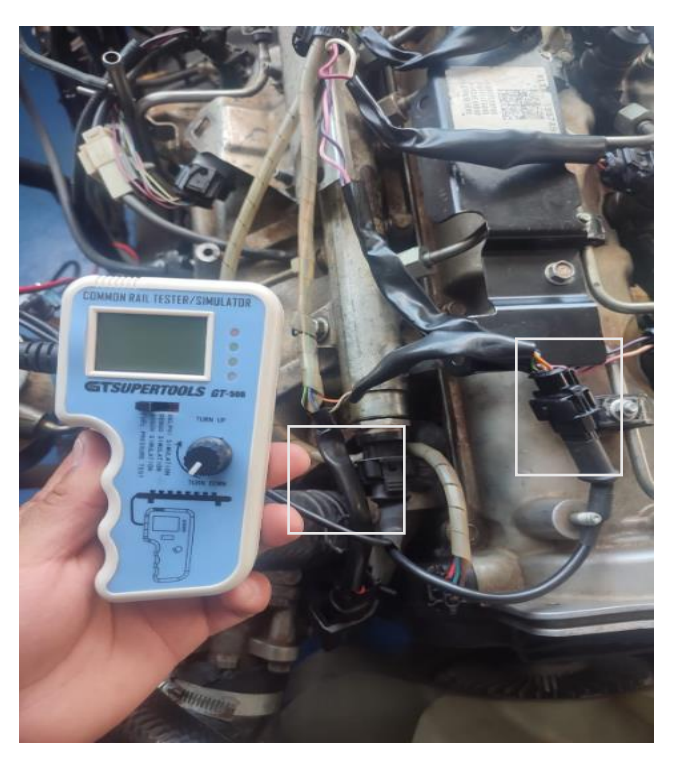

**Figura 26** *Instalación del Simulador GT-508.*

El instrumental puede utilizarse para realizar un seguimiento en tiempo real del rango de presión al que funciona mientras no se utiliza. Para realizar ajustes en la presión, es necesario elegir la marca que corresponde a la bomba; en este caso concreto, la marca es Bosch. Durante las pruebas se utilizaron valores superiores al ralentí para no poner en peligro el estado del motor. Este tipo de bomba no está diseñada para funcionar con presiones inferiores al ralentí. La **Tabla 5** es una presentación de los rangos funcionales que se utilizaron en la simulación de los fallos del sensor FRP. En el transcurso de la simulación, es esencial tener en cuenta que la unidad no

sería capaz de mantener el valor elegido debido a la inestabilidad del motor, lo que daría lugar a un margen de  $\pm 2$ .

| Valores del sensor FRP    |           |
|---------------------------|-----------|
| Ralentí                   | 38.70 MPa |
|                           | 45.70 MPa |
| Sobre el valor de ralentí | 50.70 MPa |
|                           | 55.70 MPa |
|                           |           |

**Tabla 5** *Valores del sensor FRP simulados mediante el equipo GT-508.*

# **2.2.9 ANÁLISIS DE DATOS**

La primera investigación sobre el análisis de la temperatura del colector de escape del motor Mazda BT-50 incluyó un aumento de la cantidad de gasolina que circulaba por la cámara de combustión. Se descubrió que la temperatura había aumentado como consecuencia directa de ello. Como consecuencia de la cantidad limitada de información que estaba disponible sobre la temperatura en el colector de escape, se determinó que la temperatura nominal era la temperatura media que se calculó a partir de las mediciones recogidas del colector de escape mientras el motor estaba al ralentí. La **Tabla 6** muestra esta información para su consulta.

|                             | No. de Cilindros Temperatura (°C) |
|-----------------------------|-----------------------------------|
|                             | 79                                |
| $\mathcal{D}_{\mathcal{L}}$ | 87                                |
| 3                           | 84                                |
|                             | 84                                |

**Tabla 6** *Temperaturas medias en buen estado.*

En la **Tabla 7**, se puede observar la temperatura de cada cilindro. Durante el estudio, se incrementó la presión en el common rail a 45.70 MPa (equivalente a 451 bar), lo que también resultó en la emisión de humo negro debido a una mala estequiometría. Cada estudio tuvo una duración de una hora, durante la cual se obtuvieron 3600 datos por cilindro. Se observó una disminución de -6 °C en el primer cilindro, mientras que en los cilindros 2, 3 y 4 se registró un incremento de temperatura de 6 °C. Como resultado, el motor comenzó a experimentar un ligero cascabeleo.

| <b>No. de Cilindros</b> | Temperatura $(^{\circ}C)$ |
|-------------------------|---------------------------|
|                         | 73                        |
| 2                       | 87                        |
| κ                       | 90                        |
|                         | 90                        |

**Tabla 7** *Temperaturas medias con presión de 45,70 en el sistema de inyección.*

En el segundo estudio, se incrementó el caudal en el common rail, alcanzando una presión de 507 psi en estado de ralentí. Este motor fue sometido a varios análisis, como se detalla en las tesis correspondientes. Se observaron variaciones en las temperaturas, con máximas de hasta 100 °C y mínimas de 70 °C. Comparando estos datos con los recopilados en condiciones óptimas, se encontró una diferencia de 8 °C, como se muestra en la **Tabla 8** de las temperaturas nominales.

**Tabla 8** *Temperaturas medias con presión 50,70 en el sistema de inyección.*

| <b>No. de Cilindros</b> | Temperatura $(^{\circ}C)$ |
|-------------------------|---------------------------|
|                         | 73                        |
| 2                       | 88                        |
| 3                       | 92                        |
|                         | 92                        |

Finalmente, la tercera prueba sometida a investigación, motor bt-50 diésel se realizó un incremento de caudal en el common rail a un presión de 557 bar en cual se pudo comprobar un incremento muy exagero de temperatura llegando a una temperatura máxima de 94 °C y una mínima de 76 en el cual se puedo observar que el cilindro uno tuvo un decrecimiento de temperatura de un 76 °C y en acciones llegaba a mantere un a temperatura de hasta un 79 °C mientras que los demás cilindros excedían de los límites de temperatura de funcionamiento de motor en el cual existe una variación de temperatura de 10°C como se puede apreciar en la **Tabla 9** de temperaturas medias sometido a un prueba de 55.70 MPa.

| <b>No. de Cilindros</b> | Temperatura $(^{\circ}C)$ |
|-------------------------|---------------------------|
|                         | 76                        |
| 7                       | 89                        |
|                         | 94                        |
|                         | 94                        |

**Tabla 9** *Temperaturas medias con presión de 55,70 MPa en el sistema de inyección.*

# **2.2.10 DETERMINACIÓN DE DATOS**

Una vez encontrados los rangos de los indicadores de falla, se realizó la categorización de acuerdo con la **Tabla 11** que permite encontrar los límites máximo y mínimo de cada indicación de falla, los cuales fueron determinados de la siguiente manera.

| <b>Termino</b> | Descripción                                                                                                    |
|----------------|----------------------------------------------------------------------------------------------------|
| BE             | Esta abreviatura es una representación del estado robusto del sistema de inyección, que<br>se describió con mayor profundidad en la sección sobre análisis de datos.                                                                                                    |
| Falla 1        | Este estudio corresponde al primero que se sometió a pruebas de temperatura provocadas<br>por la prueba del simulador GT-508, que se realizó en aumento de flujo a 45 MPa. Los<br>resultados de esta investigación mostraron que los cilindros 3 y 4 experimentaron un<br>aumento máximo de temperatura de 6 °C             |
| Falla 2        | Esta es la segunda investigación que se ha realizado sobre el colector de escape del<br>motor diésel BT-50. En este estudio, el colector de escape se expuso a un aumento de la<br>presión de flujo del common rail hasta 50,70 MPa, lo que provocó un aumento de la<br>temperatura de 8 °C en los cilindros 3 y 4          |
| Falla 3        | Indica el tercer estudio a la subida del combustible en el common rail a 55,70 MPa, con<br>lo que se pudo comprobar que, al aumentar la depresión al sistema de inyección, la<br>temperatura aumenta notablemente en 10 grados centígrados, alcanzando un máximo de<br>94 grados centígrados y un mínimo de 70 $^{\circ}$ C |

**Tabla 10** *Determinación de datos*

# **2.2.10.1 ANÁLISIS ESTADÍSTICO**

Los datos para el análisis estadístico se recogieron de los cuatro cilindros del motor diésel Mazda BT50 una vez definidos los intervalos de fallo. Se utilizó MATLAB para realizar el estudio. Se

recopilaron medidas como la raíz cuadrática media (RMS), la varianza, la media, el valor máximo, el valor mínimo, la mediana, la curtosis y la asimetría para obtener datos fiables que nos permitieran determinar de forma independiente el estado de los cilindros mientras se realizaba el estudio.

Para crear la base de datos, se tomaron aproximadamente 10 muestras en buen estado y 30 muestras con fallas provocadas en el motor. Cada muestra tuvo una duración de 1 hora, generando un total de 3600 valores por cilindro. Esta cantidad de datos proporcionó una base extensa para realizar un análisis detallado y clasificar los cilindros según sus características de temperatura asociadas a las fallas. En total, se obtuvieron 144,000 valores, lo que se consideró suficiente para realizar un análisis y una clasificación adecuados.

Cada muestra se analizó y clasificó individualmente utilizando una captura en MATLAB, cuyo proceso se detalla en la **Figura 27** y se explicará a continuación.

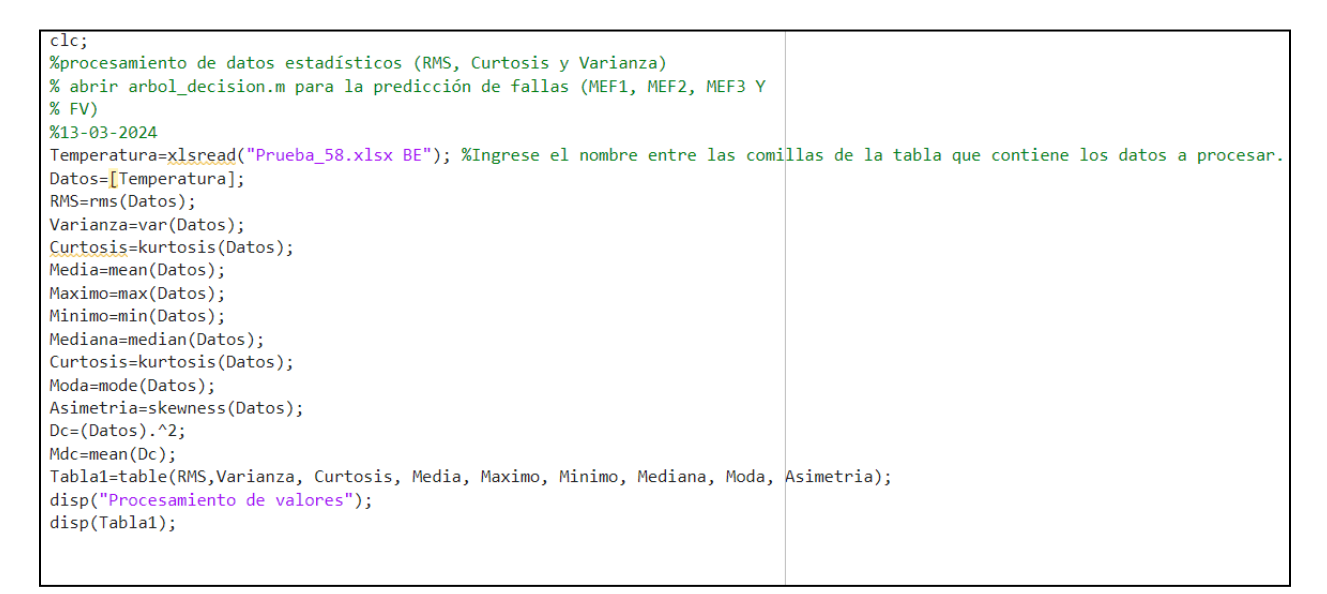

**Figura 27** *Programa de cálculo estadístico.*

Para garantizar que la ventana de comandos esté despejada y sea fácil de observar, el código siguiente comienza con el comando (clc), al que sigue el comando. Para que el programa pueda leer los archivos de ejemplo que están disponibles en formato Excel, se utiliza la función conocida como xlsread. A continuación, se muestra una lista de las funciones estadísticas que deben calcularse, como la media relativa, la varianza, la curtosis, la media, el máximo, el mínimo, la mediana, la moda y la asimetría. Con la ayuda de estas funciones, es posible generar
una matriz que incluya todas estas medidas. El último paso en el tratamiento de los datos es la función conocida como «disp», que muestra las nueve variables estadísticas en una tabla que se denomina «Tabla 1».

Como se ve en la **Figura 27**, para ejecutar instantáneamente el programa, es necesario proporcionar el nombre del fichero que viene después de la función (xlsread). Además, es imprescindible asegurarse de que la carpeta que contiene los ficheros de ejemplo que se van a procesar está presente en el directorio de trabajo que se está utilizando, que se encuentra en la parte izquierda de la ventana de MATLAB. Como resultado de esta acción se producirá una matriz comparable a la que se muestra en la **Tabla 11**, lo que garantizará que el código se ejecuta sin errores.

| <b>Cilindr</b><br>$\bf{0}$ | <b>RMS</b> | Varianza | <b>Curtosis</b> | media | Máximo | Mínimo | <b>Mediana</b> | Moda  | Asimetría | <b>Media</b><br>cuadrática |
|----------------------------|------------|----------|-----------------|-------|--------|--------|----------------|-------|-----------|----------------------------|
| $N^{\circ}$ 1              | 73,32      | 1,75     | 2,22            | 73,20 | 82,01  | 63,62  | 85,81          | 80,03 | $-0.068$  | 73,32                      |
| $N^{\circ}$ 2              | 85,07      | 1,24     | 2,27            | 85,00 | 91,23  | 74,156 | 84,81          | 84,07 | $-0.44$   | 85,07                      |
| $N^{\circ}3$               | 84,75      | 1.91     | 2,16            | 84,71 | 89,97  | 78,912 | 83,89          | 82,17 | $-0.28$   | 84,75                      |
| $N^{\circ}4$               | 83,72      | 1,85     | 2,07            | 83,69 | 88,45  | 77,70  | 83,89          | 82,17 | $-0.19$   | 83,72                      |

**Tabla 11** *Ejemplo de análisis estadístico por muestra.*

La **Tabla 11** presentada muestra los resultados obtenidos después de llevar a cabo el análisis estadístico de la muestra identificada como "Prueba 1 BE". Esta muestra corresponde al cilindro número 1 del motor Mazda BT50 y se considera en un estado eficiente debido a que su temperatura media es de (73.329°C ,85.074°C, 84.758°C ,83.72°C), la cual se encuentra dentro del rango del indicador denominado "BE" (buen estado).

### **2.2.11 COMPARACIÓN DE DATOS**

Se ha incluido una columna adicional en la tabla para dar la opción de seleccionar el estado de los cilindros que se han estudiado, según las circunstancias. Esta columna, junto con el cálculo estadístico de las pruebas, se muestra en la **Figura 28** que se puede observar a continuación.

| <b>RMS</b> | <b>Varianza</b> | <b>Curtosis</b>                                                                    | Media   | <b>Maximo</b> | <b>Minimo</b> | <b>Mediana</b> | Moda    |           | Asimetica MediaCu Estados |  |
|------------|-----------------|------------------------------------------------------------------------------------|---------|---------------|---------------|----------------|---------|-----------|---------------------------|--|
|            |                 | Number ▼Number ▼Number ▼Number ▼Number ▼Number ▼Number ▼Number ▼Number ▼Categori ▼ |         |               |               |                |         |           |                           |  |
| 78.9370    | 1.3194          | 3.5040                                                                             | 78.9290 | 85.5860       | 75.2490       | 79.0580        | 78,9360 | $-0.1457$ | 78.9370 BE                |  |
| 79.2090    | 1.0592          | 4.0492                                                                             | 79.2020 | 84.6930       | 76.7200       | 79.1800        | 79,4260 | 0.5801    | 79.2090 BE                |  |
| 74.9260    | 11.4910         | 2.1568                                                                             | 74.8490 | 81.3950       | 67.7480       | 75.7420        | 68.7330 | $-0.4564$ | 74.9260 BE                |  |
| 77.5700    | 1.1095          | 3.1156                                                                             | 77.5630 | 81.1790       | 74.7560       | 77.4610        | 77.8280 | 0.4238    | 77.5700 BE                |  |
| 77.3740    | 1.6933          | 2.5764                                                                             | 77.3630 | 81.2710       | 74.1430       | 77.3370        | 78.5660 | 0.2637    | 77.3740 BE                |  |
| 69.7450    | 17.5490         | 2.3435                                                                             | 69.6200 | 75.9870       | 57.7730       | 71.3150        | 65.1620 | $-0.6651$ | 69.7450 BE                |  |
| 74.5760    | 1.3949          | 2.6888                                                                             | 74.5660 | 77.5850       | 70.8240       | 74.6330        | 75.1240 | $-0.2245$ | 74.5760 BE                |  |
| 74.1410    | 1.6703          | 2.8340                                                                             | 74.1300 | 77.8290       | 71.0660       | 74.0370        | 72,9120 | 0.3139    | 74.1410 BE                |  |
| 77.2500    | 0.6677          | 3.2412                                                                             | 77.2540 | 79,4300       | 73.2830       | 77.3350        | 79.0610 | 0.3805    | 77.2500 Falla 1           |  |
| 74.6800    | 1.9077          | 3.7299                                                                             | 74.6680 | 78.6110       | 69.9860       | 74.7880        | 72.3400 | $-0.4982$ | 74.6800 Falla 1           |  |
| 73.7130    | 1.1676          | 2.8416                                                                             | 73.7050 | 76.8910       | 70.5030       | 73.6940        | 73.6970 | 0.1293    | 73.7130 Falla 1           |  |
| 73.2050    | 0.7437          | 2.7290                                                                             | 73,2000 | 75.9590       | 70.6230       | 73,2050        | 74.0640 | $-0.1814$ | 73.2050 Falla 1           |  |
| 72.7870    | 1.0581          | 3.0090                                                                             | 72.7800 | 75.5400       | 69.5120       | 72.8360        | 73.5740 | $-0.2243$ | 72.7870 Falla 1           |  |
| 73.0600    | 0.8755          | 2.7402                                                                             | 73.0540 | 76.8940       | 70.7460       | 73.0800        | 73.6950 | 0.0257    | 73.0600 Falla 1           |  |
| 73.0540    | 0.8013          | 3.0023                                                                             | 73.0480 | 75.1710       | 69.7800       | 73.0820        | 73.2050 | $-0.1805$ | 73.0540 Falla 1           |  |
| 73.5780    | 0.6545          | 2.4775                                                                             | 73.5740 | 75.5400       | 71.2390       | 73.6150        | 73.3260 | $-0.2838$ | 73.5780 Falla 1           |  |
| 74.2660    | 1.2494          | 3.6880                                                                             | 74.2580 | 79.5240       | 71.2380       | 74.1880        | 73.9420 | 0.3342    | 74.2660 Falla 1           |  |
| 73.5780    | 0.6545          | 2.4775                                                                             | 73.5740 | 75.5400       | 71.2390       | 73.6150        | 73.3260 | $-0.2838$ | 73.5780 Falla 1           |  |
| 89.4570    | 2.2169          | 2.7209                                                                             | 80.0150 | 93.6300       | 85.4960       | 89.4310        | 87.9320 | 0.0222    | 89.4570 Falla 2           |  |
| 73.3240    | 3.7890          | 1.5976                                                                             | 73.2980 | 77.3830       | 56.5810       | 73.6950        | 72.7140 | $-2.0481$ | 73.3240 Falla 2           |  |
| 74.4220    | 1.0239          | 3.8289                                                                             | 74.4150 | 77.5040       | 69.7130       | 74.4320        | 73.6960 | $-0.0371$ | 74.4220 Falla 2           |  |
| 73.2700    | 1.1792          | 2.6953                                                                             | 73.2620 | 76.2750       | 70.6230       | 73.2040        | 72.7120 | 0.2210    | 73.2700 Falla 2           |  |
| 72.4800    | 0.9301          | 2.7755                                                                             | 72.4740 | 75.7830       | 70.0040       | 72.4680        | 72.5910 | 0.1715    | 72.4800 Falla 2           |  |
| 72.8770    | 1.0474          | 5.6544                                                                             | 72.9690 | 76.0290       | 64.6080       | 72,9580        | 73.8200 | $-0.6428$ | 72.8770 Falla 2           |  |
| 71.8090    | 0.9344          | 2.6322                                                                             | 71.8020 | 74.0870       | 68.9010       | 71.8550        | 71,6070 | $-0.3239$ | 71.8090 Falla 2           |  |
| 71.4280    | 0.8039          | 3.1873                                                                             | 71.4230 | 73.8200       | 67.5300       | 71.3630        | 70.8720 | $-0.0375$ | 71.4280 Falla 2           |  |
| 71.9710    | 1.1622          | 2.3192                                                                             | 71.9630 | 74.6790       | 69.2740       | 71.9760        | 72.5900 | 0.0331    | 71.9710 Falla 2           |  |
| 74.8110    | 1.9100          | 2.9964                                                                             | 74.7980 | 77.9970       | 70.5000       | 75.0480        | 75.9070 | $-6878$   | 74.8110 Falla 2           |  |
| 71.9310    | 7.5895          | 2.7895                                                                             | 71.8790 | 78.3190       | 59.7240       | 72,7880        | 74,0180 | $-0.6218$ | 71.9310 Falla 3           |  |
| 74.3380    | 9.6773          | 5.3351                                                                             | 74.2730 | 80.7050       | 61.9440       | 74.6260        | 77.0890 | $-1.1678$ | 74.3380 Falla 3           |  |

**Figura 28** *Elección de tablas de la base de datos.*

El estudio estadístico y la categorización del estado según sus indicadores de fallo se realizaron de forma individual, como se ha descrito anteriormente. Tras la ejecución del programa para cada muestra, fue esencial añadir los resultados a la tabla de datos de forma secuencial, como se observa en l**a Figura 28.** De este modo se completó la construcción de la base de datos, lo que permitió obtener una matriz compuesta por 11 columnas y 40 filas. Se obtuvo un total de diez respuestas de cada cilindro en cada una de las muestras sometidas a prueba. A continuación, estas respuestas se calcularon y clasificaron estadísticamente para facilitar las comparaciones entre los resultados y los intervalos definidos para cada indicación de fallo.

# **2.2.12 PREDICCIÓN Y DIAGNÓSTICO**

Se realizó un análisis estadístico exhaustivo de cada muestra para evitar fallos en este tipo de motores. Esto se logró monitoreando la temperatura en el colector de escape de una manera completamente discreta. Para hacer esto, fue necesario evaluar la columna 11 de la matriz que se formó en la tabla de la base de datos y escanear todos los resultados que se recibieron utilizando la función "means" en MATLAB. Mediante el uso del atributo "especies", los estados

establecidos que se eligieron para incluirse en esta columna se eligieron en función de los rangos de indicación de fallas. **La Figura 29**, que muestra la programación que se utilizó en la creación del árbol de decisión, proporciona una ilustración de este procedimiento.

```
% Arbol de decisiones
means = DATOS(:, 1:10);species=DATOS(:,11);ctree=fitctree(means,species);
view(ctree)
view(ctree,'mode','graph')
```
**Figura 29** *Código para generar el árbol de decisiones.*

Luego de completar el barrido de todos los hallazgos estadísticos con diez variables, que incluían la columna de estado con la ayuda de la función de means y species, se construyó el árbol de decisión utilizando estas dos funciones, lo que permitió la adquisición de un modelo para predicción. cuyos detalles se proporcionarán en la sección dedicada a resultados y conclusiones.

## **2.2.12.1 PROCEDIMIENTO PARA PREDICCIÓN DE DATOS**

- Ejecutar el procedimiento para la adquisición de datos
- Abrir la aplicación de Matlab
- Tomar en cuenta que el espacio de trabajo se encuentre el archivo de la base de datos
- Iniciar a correr el programa del árbol de decisiones
- Ubicar el archivo de Excel de las muestras tomadas en el directorio de trabajo de Matlab
- Iniciar la programación del cálculo estadístico de la muestra
- Observar el diagnostico autónomo de la muestra sometida al estudio
- Obtener los datos de la muestra.

# **3 CAPÍTULO III. RESULTADOS Y DISCUSIÓN**

En este capítulo se presentan detalladamente todos los resultados obtenidos. Comienza con un análisis de las encuestas realizadas sobre los resultados de las averías. Después, se discuten las características de los instrumentos destinados a evaluar los rangos que se han establecido en cada indicación de fallo haciendo uso de la información que se ha recogido del árbol de decisión. Por último, se examina la base de datos mediante representaciones gráficas elaboradas con el programa MATLAB (classification learner), que se compone de herramientas diseñadas específicamente para este propósito.

## **3.1 ANÁLISIS DE ENCUESTAS**

Las encuetas realizadas para la obtención de datos con fallas más comunes fue de gran ayuda para provocar fallas en el common rail en al aumento de presión de combustible a continuación detalla los resultados obtenidos de cada pregunta ejecutada.

La **Tabla 12** muestra la frecuencia de selección de los literales más comunes en relación con la cantidad de personas que eligieron esos literales como respuesta a la pregunta.

|   |                   | <b>Conductores</b> |               | <b>Mecánicos</b> |               |  |
|---|-------------------|--------------------|---------------|------------------|---------------|--|
|   | <b>Respuestas</b> | Frecuencia         | $\frac{0}{0}$ | Frecuencia       | $\frac{6}{9}$ |  |
|   | Menos de 1 año    |                    | $0.00\%$      |                  | 8.70%         |  |
|   | De 1 a 3 años     |                    | 11.63%        |                  | 8.70%         |  |
|   | De 3 a5 años      |                    | 9.30%         |                  | 17.39%        |  |
| Δ | Más de 5 años     | 34                 | 79.07%        |                  | 65.22%        |  |
|   | Total             |                    | 100%          | 23               | 100%          |  |

**Tabla 12** *Resultado de la primera pregunta de la encuesta.*

La **Figura 30** exhibe un gráfico que ilustra el porcentaje de respuestas más recurrentes, con el objetivo de asegurar una experiencia completa respecto a las fallas más habituales a lo largo de la trayectoria laboral de conductores y mecánicos.

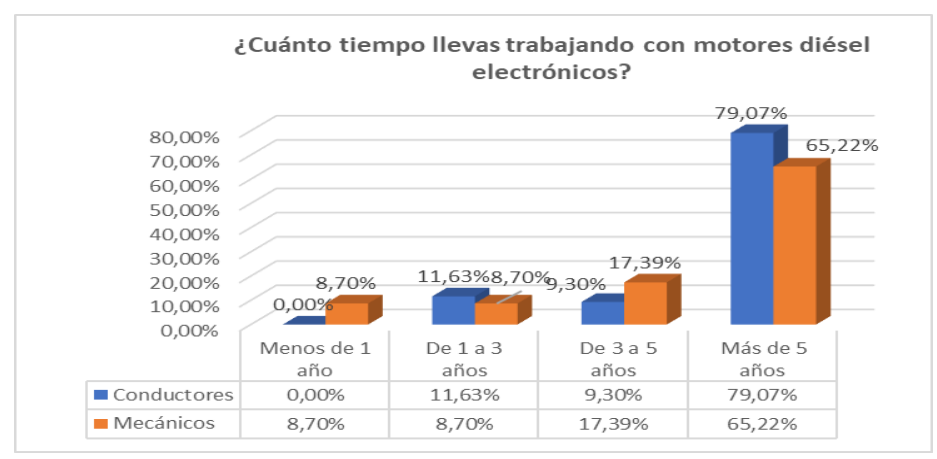

**Figura 30** *Porcentajes de respuestas de la primera pregunta.*

Los resultados de la encuesta realizada muestran, como se evidencia en la **Tabla 12** y la **Figura 30**, que el 79.07% de los conductores y el 65.22% de los mecánicos tienen una experiencia de más de 5 años trabajando con motores diésel electrónicos. Esto indica el tiempo significativo que han pasado involucrados en este campo.

La **Tabla 13** presenta las respuestas elegidas por conductores y mecánicos en relación con las averías más comunes en un motor diésel electrónico.

|                |                                       | <b>Conductores</b> |               | <b>Mecánicos</b>  |               |
|----------------|---------------------------------------|--------------------|---------------|-------------------|---------------|
|                | <b>Respuesta</b>                      | <b>Frecuencia</b>  | $\frac{0}{0}$ | <b>Frecuencia</b> | $\frac{0}{0}$ |
|                | Problemas de arranque                 | 3                  | 6.98%         |                   | 4.35%         |
| $\mathfrak{D}$ | Fallos en el sistema de inyección     | 32                 | 74.42%        | 19                | 82.61%        |
| 3              | Sobrecalentamiento                    | 4                  | 9.30%         | $\overline{2}$    | 8.70%         |
| $\overline{4}$ | Ruidos anormales en el motor          | 1                  | 2.33%         | 1                 | 4.32%         |
| 5              | Desgaste de piezas móviles            |                    | 2.33%         | $\theta$          | $0.00\%$      |
| 6              | Problemas con el sistema de<br>escape | $\Omega$           | $0.00\%$      | $\theta$          | $0.00\%$      |
| 7              | Filtración de aire y<br>obstrucciones | $\mathfrak{D}$     | 4.65%         | $\theta$          | $0.00\%$      |
|                | <b>Total</b>                          | 43                 | 100%          | 23                | 100%          |

**Tabla 13** *Resultado y grafica de la Segunda pregunta de la encuesta.*

La **Figura 31** exhibe un gráfico que representa el porcentaje de las averías más comunes en un motor diésel electrónico.

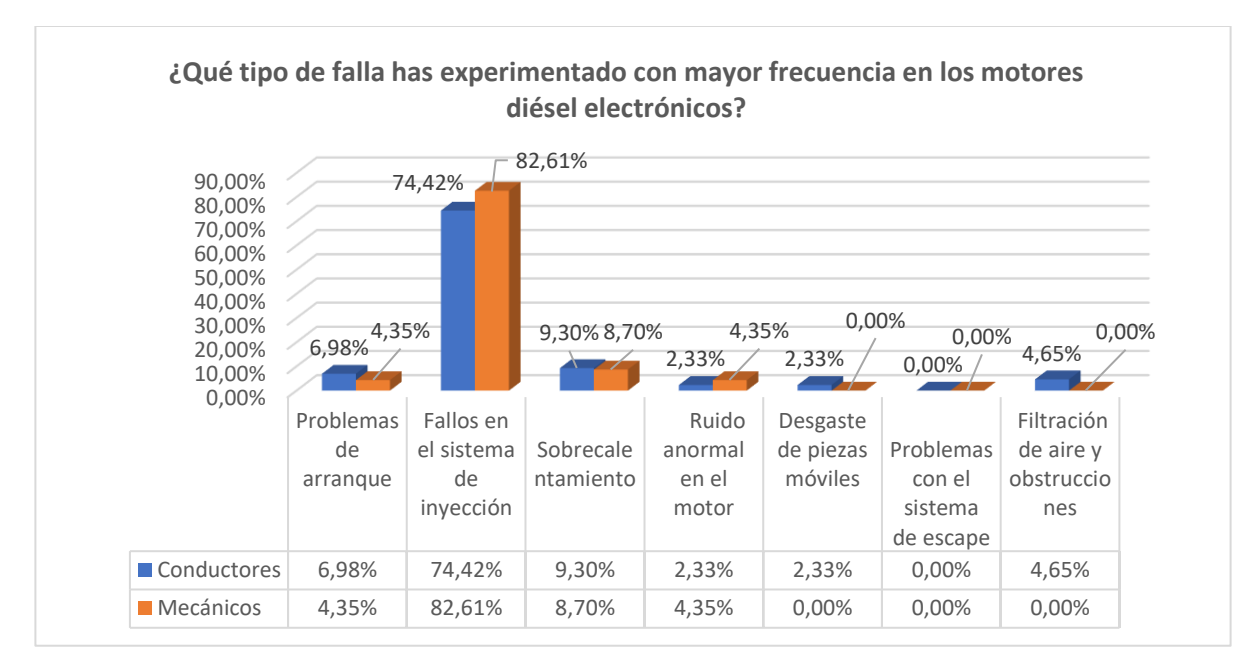

**Figura 31** *Porcentaje de resultados de la segunda Pregunta*.

Los resultados de la **Tabla 13** y la **Figura 31** muestran que tanto conductores (74.42%) como mecánicos (82.61%) han experimentado con mayor frecuencia fallas en motores diésel electrónicos, especialmente relacionadas con problemas en el sistema de inyección.

La **Tabla 14** muestra las respuestas seleccionadas por conductores y mecánicos respecto a las averías prematuras en un motor diésel.

|               |                                        | <b>Conductores</b> |               | <b>Mecánicos</b> |               |
|---------------|----------------------------------------|--------------------|---------------|------------------|---------------|
|               | <b>Respuesta</b>                       | Frecuencia         | $\frac{6}{9}$ | Frecuencia       | $\frac{0}{0}$ |
|               | Sistema de inyección de<br>combustible | 11                 | 25.58%        | 13               | 56.52%        |
| $\mathcal{D}$ | Sistema de lubricación                 |                    | 16.28%        |                  | $0.00\%$      |
|               | Sistema de enfriamiento                | ◠                  | 4.65%         |                  | 4.35%         |
| 4             | Sistema eléctrico                      | 23                 | 53.49%        | 9                | 39.13%        |
|               | <b>Total</b>                           | 43                 | 100%          | 23               | 100%          |

**Tabla 14** *Resultado y Tercera pregunta de la encuesta.*

En la **Figura 32** se muestra visualmente el porcentaje más alto para facilitar el análisis del componente que tiene una mayor probabilidad de ocasionar fallas prematuras.

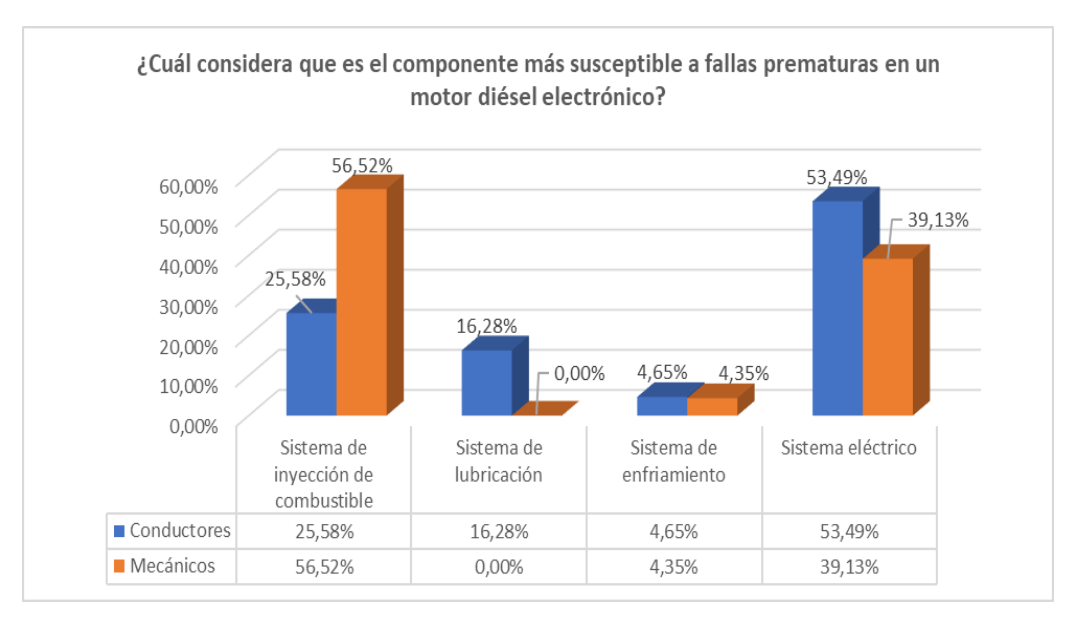

**Figura 32** *Porcentaje de resultados de la tercera pregunta.*

Como resultado de la encuesta realizada en la tercera pregunta se observa en la **Tabla 14** y **Figura 32** sobre los componentes más propensos a fallas prematuras, se observa que el 56.52% de los mecánicos han experimentado fallos en el sistema de inyección, mientras que el 53.49% de los conductores ha enfrentado problemas comunes en los sistemas eléctricos durante su extensa trayectoria laboral.

En la **Tabla 15** se observa la elección de los ítems relacionados con los síntomas más frecuentes que indican problemas en un motor diésel electrónico.

|   |                          | <b>Conductores</b> |               | <b>Mecánicos</b>  |               |
|---|--------------------------|--------------------|---------------|-------------------|---------------|
|   | <b>Respuesta</b>         | Frecuencia         | $\frac{6}{9}$ | <b>Frecuencia</b> | $\frac{6}{9}$ |
|   | Perdida de potencia      | 32                 | 74.42%        | 5                 | 65.22%        |
| റ | Humo excesivo            | O                  | 13.95%        |                   | 30.43%        |
|   | Dificultad para arrancar |                    | $0.00\%$      |                   | 4.35%         |
|   | Vibraciones anormales    |                    | 6.98%         |                   | $0.00\%$      |
|   | Ruido inusual            |                    | 4.65%         | 0                 | $0.00\%$      |
|   | <b>Total</b>             | 43                 | 100%          | 23                | 100%          |

**Tabla 15** *Resultado de la Cuarta pregunta de la encuesta.*

A continuación, se muestra el porcentaje más significativo asociado a los problemas que un motor experimenta, como se ilustra en la **Figura 33**.

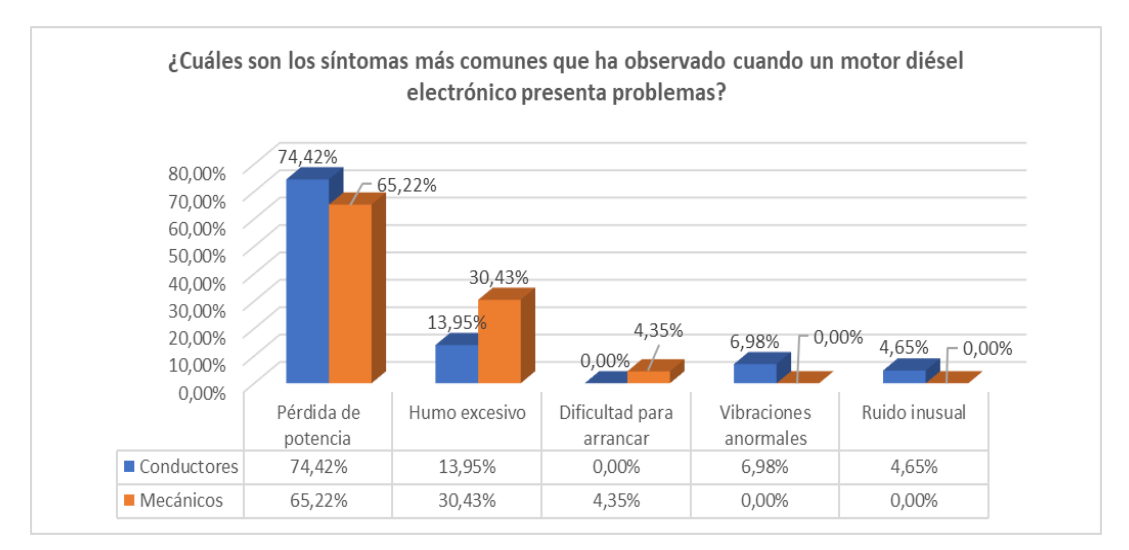

**Figura 33** Porcentaje de resultados de la cuarta pregunta.

Tras la pregunta sobre los síntomas más recurrentes cuando un motor diésel electrónico presenta problemas, se observó que el 74.42% de los conductores identificaron la pérdida de potencia como un síntoma común. Asimismo, los mecánicos llegaron a una conclusión similar, con un 65.22% mencionando la pérdida de potencia, y también destacaron la presencia de humo excesivo como otro indicador relevante.

Como se puede observar en la **Tabla 16**, se detallan los problemas más comunes en los inyectores, basados en los criterios de las personas encuestadas.

|              |                                                      | <b>Conductores</b> |               | <b>Mecánicos</b>  |               |
|--------------|------------------------------------------------------|--------------------|---------------|-------------------|---------------|
|              | <b>Respuesta</b>                                     | <b>Frecuencia</b>  | $\frac{6}{9}$ | <b>Frecuencia</b> | $\frac{6}{6}$ |
|              | Inyectores obstruidos o sucios                       | 29                 | 67.44%        | 16                | 69.57%        |
| $\mathbf{2}$ | Fugas de combustible en los<br>invectores            |                    | 4.65%         |                   | 4.35%         |
| 3            | Mal funcionamiento de los<br>inyectores electrónicos |                    | 4.65%         |                   | 4.35%         |
| 4            | Desgate prematura de los<br>inyectores               | 10                 | 23.26%        |                   | 21.74%        |
|              | <b>Total</b>                                         | 43                 | 100%          | 23                | 100%          |

**Tabla 16** Resultado de la quinta pregunta de la encuesta.

En la **Figura 34** se observa la respuesta más relevante según el criterio de los encuestados que han experimentado con mayor frecuencia problemas en los inyectores.

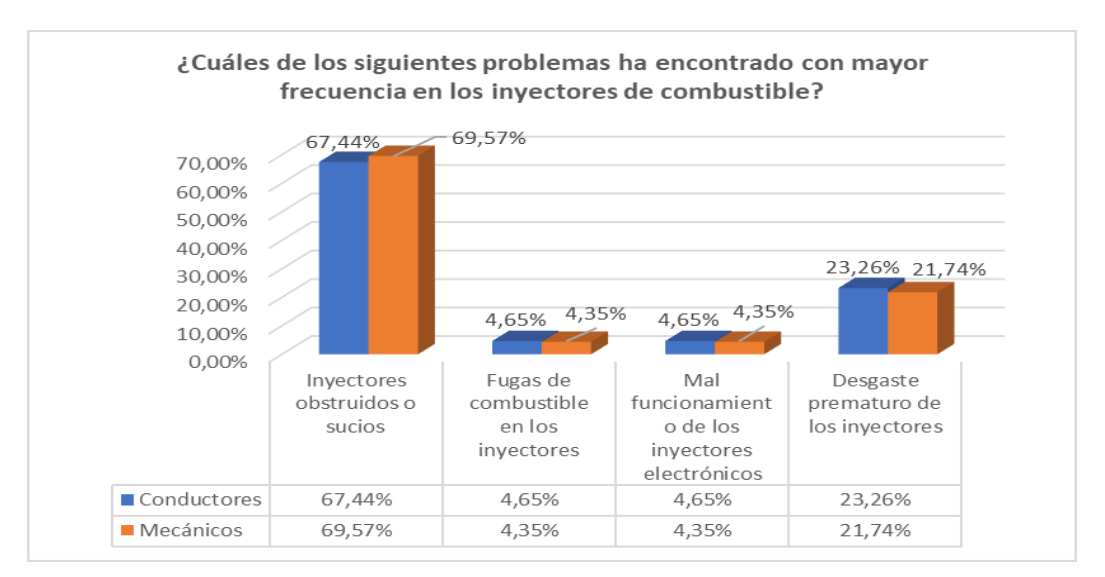

**Figura 34** *Porcentaje de resultados de la quinta pregunta.*

Como se puede observar en la **Tabla 16** y la **Figura 34**, se presentan los resultados sobre los problemas más recurrentes relacionados con los inyectores. Se destacó que los encuestados con experiencia en el campo, incluyendo conductores y mecánicos, han identificado que un 67.44% de los conductores han enfrentado problemas de inyectores obstruidos debido a la suciedad, mientras que un 69.57% de los mecánicos han llegado a la misma conclusión, encontrando inyectores afectados por combustible contaminado que impacta directamente en su funcionamiento.

## **3.2 INSTRUMENTO DE MEDICIÓN DISEÑADO**

El instrumento de medición diseñado para el monitoreo discreto de la temperatura en el múltiple de escape del motor diésel BT-50 opera en condiciones óptimas. Para lograr esto, fue necesario calibrar con precisión el intervalo de tiempo de medición y la cantidad de muestras obtenidas en diversos estados operativos. Este ajuste permitió alcanzar un equilibrio adecuado entre suavizar la curva de temperatura y conservar la información esencial. La determinación de dos parámetros críticos, el tiempo de cada medición y el número de valores registrados fue clave para este equilibrio. En este caso, se estableció un intervalo de 3600 segundos y se recolectaron 3600 valores de temperatura.

En este análisis se generaron 40 archivos de datos y se realizó una comparación entre el dispositivo diseñado y un multímetro termográfico para verificar la precisión de las mediciones.

Los resultados fueron positivos, ya que la diferencia de temperatura entre los dos instrumentos fue de solo 1 a 2 °C. El dispositivo desarrollado presenta una ventaja significativa en comparación con los instrumentos comúnmente utilizados para este tipo de mediciones. Su principal ventaja es la sujeción directa al colector de escape, lo que evita la interferencia de agentes externos y garantiza que todas las mediciones se realicen desde el mismo punto, obteniendo así resultados más precisos. En contraste, otros instrumentos de medición de temperatura pueden presentar variaciones de hasta 6 °C debido a la dificultad de mantener una posición constante y la interferencia de factores externos.

# **3.3 CARACTERIZACIÓN DE SEÑAL**

Para identificar los signos de fallo que se investigaban, fue necesario determinar la temperatura a la que operaba el colector de escape del motor diésel BT-50 en su temperatura nominal. Esta información se obtuvo del motor utilizado en el estudio, el cual se consideraba en excelentes condiciones debido a su uso exclusivo con fines académicos y de investigación, sin haber sido sometido a trabajos prolongados.

En estas circunstancias, se realizaron mediciones en todos y cada uno de los cilindros del motor diésel BT-50. Los resultados de estas pruebas se presentan en la **Tabla 17**. La temperatura nominal determinada fue de 84 °C, siendo esta la temperatura media medida en el colector de escape. Con estos datos fue posible identificar los indicios de fallo, que se describen con mayor detalle a continuación.

| No. de Cilindros | Temperatura $(^{\circ}C)$ |
|------------------|---------------------------|
|                  | 79                        |
|                  | 87                        |
|                  | 84                        |
|                  | 84                        |
| Media            | 84                        |

**Tabla 17** *Temperatura medias nominales.*

#### **3.4 BUEN ESTADO (BE)**

Para definir los indicadores de avería, comenzamos revisando las instrucciones proporcionadas por el fabricante en el manual de reparación del motor Mazda BT-50. Según estas directrices, la temperatura óptima de funcionamiento se encuentra en un rango ideal de entre 80 y 90 grados centígrados, lo que implica una variación de aproximadamente 10 °C para cada cilindro. Basándonos en esto, se tomó como referencia una temperatura nominal de 84 °C, como se muestra en la **Figura 35**. El límite máximo de temperatura se estableció en 89 °C y el límite mínimo en 79|°C. Estos límites aseguran que el motor se mantenga en excelentes condiciones. Una vez establecidos estos parámetros, se diseñó el primer indicador, denominado "Buen estado" (BE). Este indicador abarca el intervalo de temperaturas recomendado por el fabricante para asegurar el rendimiento óptimo del motor.

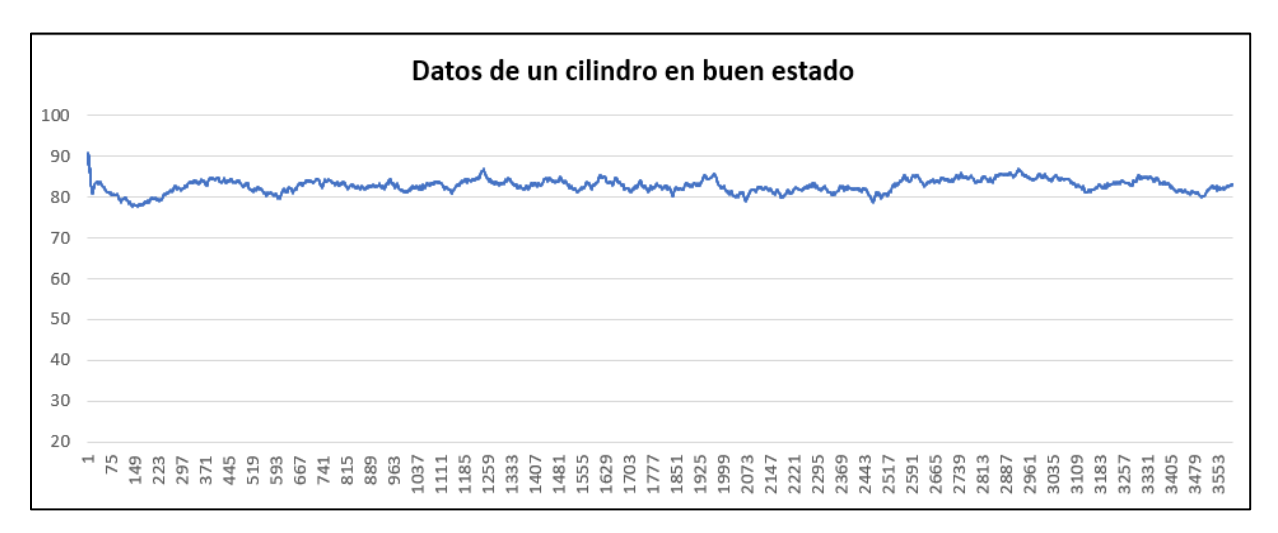

#### **Figura 35** *Toma de datos de un cilindro en buen estado.*

En las mediciones globales de temperatura realizadas al motor diésel BT-50 sometido a estudio, y considerando las pautas mencionadas en el procedimiento para la toma de datos, se obtuvo un valor máximo de 94°C y un valor mínimo de 81°C, como se muestra en la Figura 36. Esta figura presenta la gráfica de la base de datos utilizada.

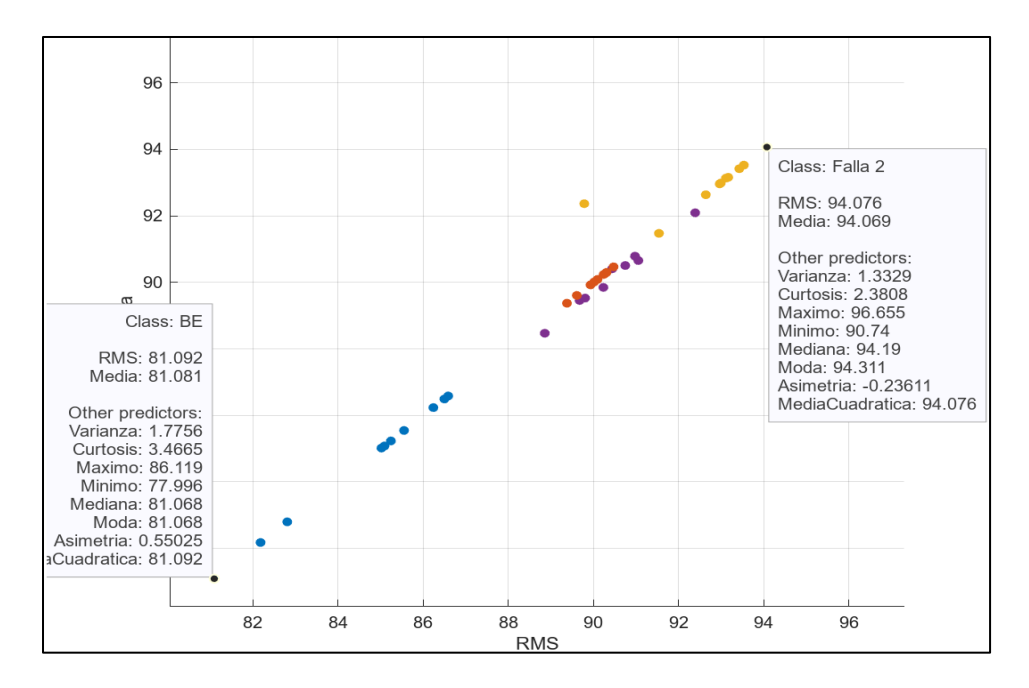

**Figura 36** *Valores máximas y mínimas del análisis de datos.*

En la **Figura 36**, se observa una diferencia de temperatura en comparación con el rango ideal de 10°C recomendado por el fabricante para el óptimo funcionamiento del motor. Esta variación permitió determinar los indicadores de fallas, los cuales ayudan a identificar las causas de las temperaturas superiores a los límites establecidos en un motor diésel electrónico en buen estado.

## **3.5 MAL ESTADO POR PRESIÓN DE COMBUSTIBLE**

El incremento de presión en el sistema de inyección common rail en motores diésel puede deberse a varios factores, como problemas mecánicos y electrónicos hasta condiciones operativas y de mantenimiento, debido a estos factores la temperatura de salida de los gases de escape se incrementa llegan a provocar fallas de mayor gravedad al motor que puede llegar hasta su recalentamiento. Es crucial realizar una diagnostico completo para identificar la causa especifica que aborda el problema de manera efectiva, para asegurar el funcionamiento optimo y la longevidad del motor.

## **3.5.1 MAL ESTADO EN INCREMENTO DE PRESIÓN 45.70 MPA**

Siguiendo las instrucciones proporcionadas por el fabricante, es esencial realizar un análisis de la presión del combustible, calibrar las bombas de inyección y comprobar el sensor FRP en caso de que la discrepancia de temperatura sea superior a 10 grados centígrados. Con el fin de garantizar

que la diferencia de temperatura entre todos los cilindros sea inferior a 10 °C, este sensor se encarga de entregar datos a la unidad de control electrónico (ECU) para que pueda modificar la cantidad de inyección de combustible y el momento de esta.

Teniendo en cuenta este contexto, se desarrolló el siguiente indicador de fallo, al que se dio el nombre de "Fallo 1". Este indicador de fallo está asociado a un mal estado causado por un aumento de la presión en el common rail. Una señal errónea del sensor FRP es la responsable de este error, que da lugar a un suministro excesivo de combustible y produce un aumento de temperatura de 6 °C en el colector de escape. Esta es la razón por la que se definió un rango de temperatura de 87 °C en su punto más alto y 81 °C en su punto más bajo. El problema puede rectificarse evaluando y ajustando el sensor FRP, lo que daría como resultado una temperatura nominal de 84 °C. Este sería el caso si las lecturas de temperatura obtenidas del colector de escape de los motores diésel Mazda BT-50 estuvieran dentro de este rango. En la primera prueba tiene como deferencia desde la temperatura nominal de BE Buen estado con una 6 °C.

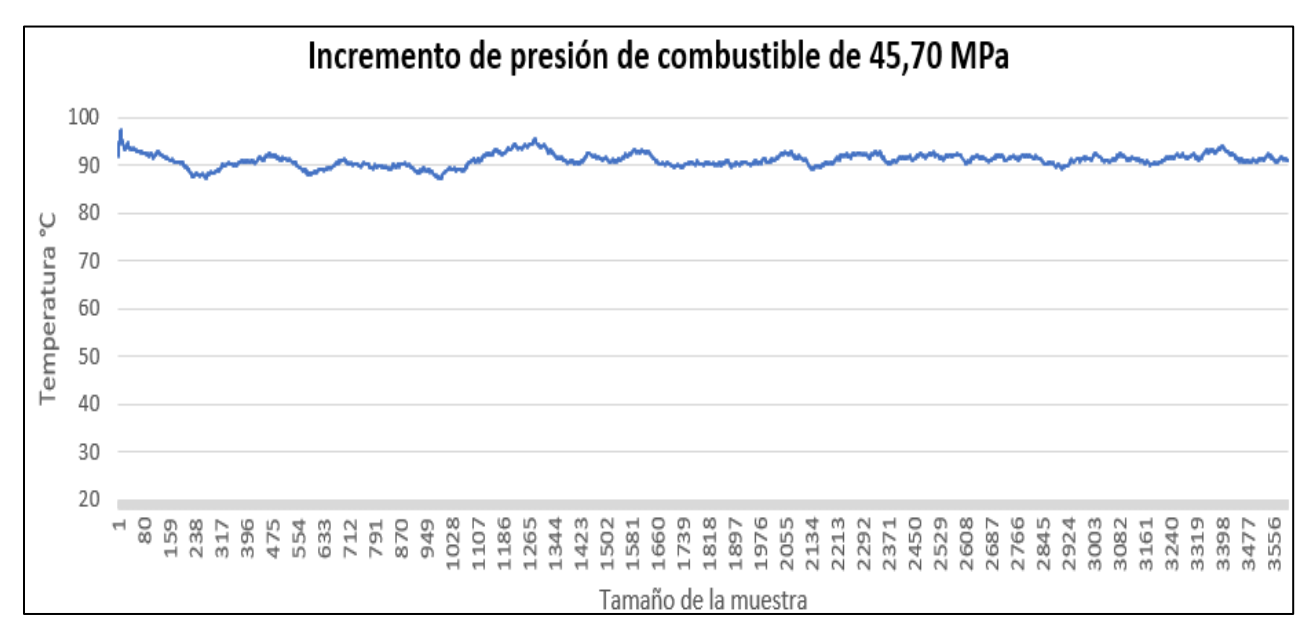

**Figura 37** *Toma de datos de un cilindro en mal estado con presión de 45.70 MPa.*

#### **3.5.2 MAL ESTADO EN INCREMENTO DE PRESIÓN 50.70 MPA**

Si se registra una temperatura de 92 °C, es esencial calibrar la bomba de inyección modificando su ubicación para administrar una cantidad reducida de combustible. Esta acción reducirá la temperatura, acercándola a la temperatura nominal, lo que asegurará un funcionamiento eficiente del motor.

"Falla 2" es la indicación de mal funcionamiento que señala un aumento de presión en el raíl a 50.70 MPa, resultando en un incremento de temperatura de 8 °C. Esta falla, denominada "Falla 2", se identifica porque su rango de temperatura no se encuentra dentro del rango nominal previamente definido. Esto indica un aumento de la presión del combustible en el conducto común debido a una mayor dosificación de combustible.

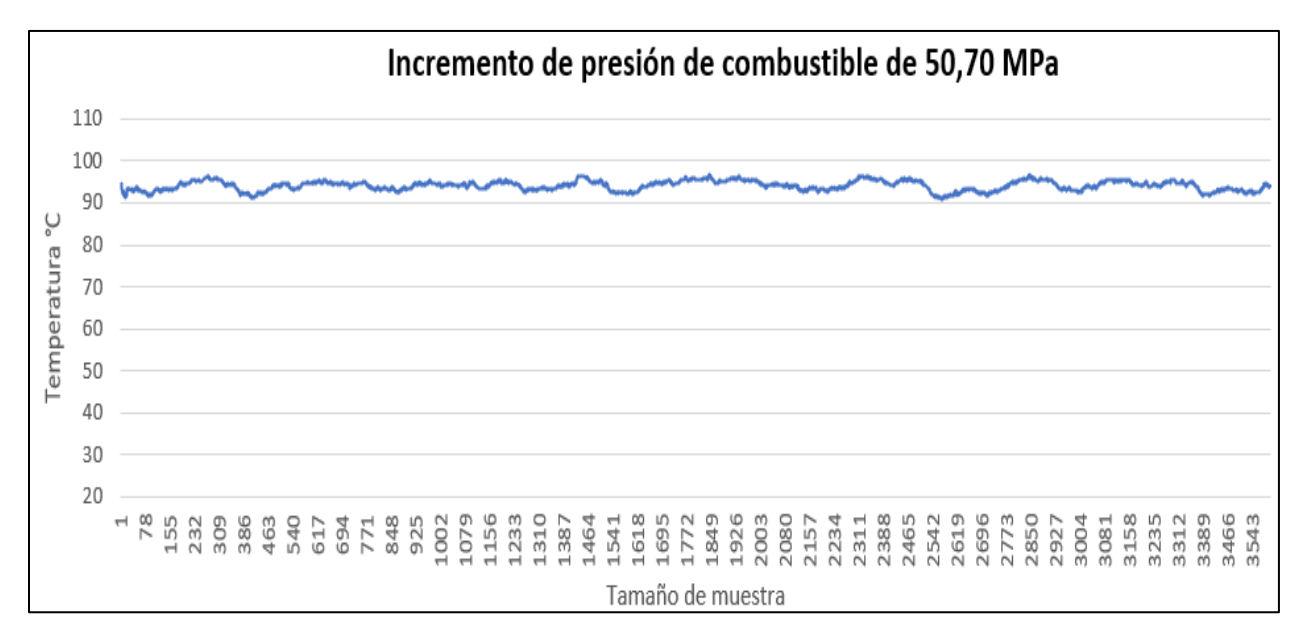

**Figura 38** *Toma de datos de un cilindro en mal estado con presión de 50,70 MPa.*

Debido a ello, se denominó fallo 2 y, como consecuencia, se pudo observar un aumento de humo negro en el tubo de escape, así como un aumento de hollín, hidrocarburos y NOx que fue provocado por la variación de presión en el sistema de inyección common rail. La **Figura 38** ilustra el aumento de temperatura que se produjo en el cilindro como resultado del estudio, en el que las temperaturas no permanecieron constantes. El aumento de temperatura varió, alcanzando temperaturas más elevadas en el intervalo que se determinó.

## **3.5.3 MAL ESTADO EN INCREMENTO DE PRESIÓN 55.70 MPA**

Las temperaturas que se midieron fueron muy superiores a las lecturas nominales, con valores que oscilaban entre 94 °C y 110 °C. Debido a un aumento de la presión en el raíl registrado por el sensor FRP, la temperatura alcanzó los 94 °C dando como resultado una diferencia de 10°c dese la temperatura nómina. Para bajar esta temperatura, se redujo la presión del raíl y se modificó la ubicación angular de la bomba de inyección en la zona mínima de dosificación de combustible. Esto permitió que el motor funcionara dentro del rango óptimo de rendimiento.

Como resultado de estos síntomas, se descubrió que el motor producía humo negro, que es un signo de mala combustión y podría ser el resultado de problemas con los inyectores o componentes del sistema de inyección. Por este motivo, se llevaron a cabo 10 pruebas denominadas "Fallo 3" con el fin de evaluar la afluencia de combustible que provocaba un aumento de la temperatura del colector de escape. En el transcurso de estos exámenes, se comprobó que el motor investigado emitía una cantidad excesiva de humo negro y emitía un sonido de golpeteo que era continuo.

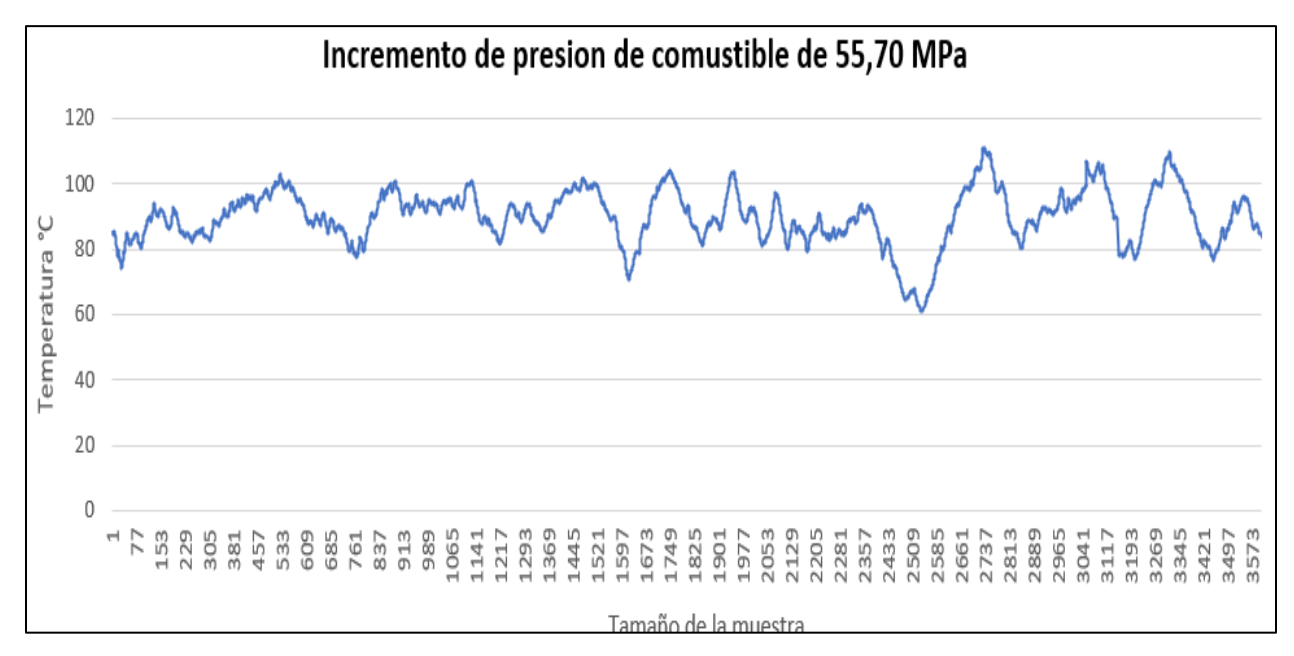

**Figura 39** *Toma de datos de un cilindro en mal estado con presión de 55,70 MPa.*

## **3.6 ANÁLISIS DEL ÁRBOL DE DECISIONES**

Se realizó un análisis estadístico de las cuarenta muestras que se recolectaron del monitoreo discreto de temperatura en el colector de escape del motor diésel Mazda BT-50, modelo 2012 con 2.5 turbo diésel. El árbol de decisión es el resultado de este estudio. Hay 3600 valores incluidos dentro de cada muestra, lo que da como resultado una base de datos que tiene 144.000 registros de temperatura. Se utilizaron las siguientes métricas para reducir el número total de registros a 4.000 mediante la aplicación de las siguientes mediciones: RMS, Varianza, Curtosis, Media, Mínimo, Máximo, Moda, Asimetría y Media Cuadrática.

Las siguientes medidas permiten identificar los puntos fundamentales de cada muestra, cuyos resultados se pueden observar en la **Tabla 18**. La tabla muestra los resultados obtenidos del estudio discreto de temperatura de una muestra utilizada para la creación del modelo de predicción.

| Tipo de medición | <b>Resultado</b> |
|------------------|------------------|
| <b>RMS</b>       | 85,243           |
| Varianza         | 2,6887           |
| Curtosis         | 2,8675           |
| Media            | 85,227           |
| Máximo           | 88,550           |
| Mínimo           | 81,071           |
| Mediana          | 85,127           |
| Moda             | 85,127           |
| Asimetría        | 0.17772          |
| Media cuadrática | 85.243           |

**Tabla 18** *Respuestas en Buen Estado.*

Los valores media y media cuadrática (RMS) son los más importantes que se obtienen del análisis estadístico de cada muestra, ya que proporcionan una medida de la temperatura media de una base de datos completa. Estos valores se obtienen a partir del análisis de cada muestra. Por ejemplo, si la temperatura media calculada es de 85,2°C , esta cifra es comparable al resultado del cálculo de la raíz cuadrada media, que es la raíz cuadrada de la media de los cuadrados de todos los datos considerados.

Como consecuencia del hecho de que tanto la media como el RMS son medidas de tendencia central, lo que nos permite determinar el promedio de la recopilación de datos, en la **Tabla 18** revela que hay sólo una pequeña diferencia entre estos dos resultados. Sólo se tienen en cuenta los números positivos al calcular la media, pero la media RMS o cuadrática tiene en cuenta tanto los valores positivos como los negativos. Esta es la principal distinción entre los dos.

Al examinar los resultados de las medidas presentadas en la **Tabla 18**, se puede observar que los valores de la media y la mediana coinciden, lo que sugiere una distribución de datos asimétrica. Este hallazgo se confirma con el coeficiente de asimetría calculado, que es de 0.17. Según Cecilia Salazar y Santiago del Castillo en su libro "Fundamentos Básicos de Estadística" [30], una distribución tiende a ser simétrica cuando el coeficiente de asimetría se aproxima a 0. En contraste, si el coeficiente se acerca a los límites de 3 o -3, la distribución se vuelve más asimétrica.

Un coeficiente de asimetría igual a 0 indica que la mediana y la media coinciden, pero en este caso específico, el valor de la media es mayor que el de la mediana.

Como se puede observar en la **Tabla 18**, los valores máximos y mínimos obtenidos fueron 88°C y 81°C, respectivamente, los cuales se encuentran dentro de los rangos definidos como "Buen estado" (BE). El diferencial de temperatura entre estos puntos es de 7°C.

ara evaluar las fluctuaciones en la temperatura, se emplea el coeficiente de curtosis, que señala el grado de concentración de los valores en torno a su media. En este análisis, el coeficiente de curtosis calculado es de 2, lo cual indica una baja concentración de valores alrededor del valor central. Esto se debe a que los valores tienden a acercarse a los puntos máximos y mínimos previamente mencionados. Según Sanjuan Marco [54], un coeficiente de curtosis menor a 3 sugiere una dispersión de valores respecto a su media, mientras que un coeficiente mayor a 3 indica una alta concentración de valores cerca de la media.

Como se ha mencionado previamente, el valor medio de la muestra evaluada es crucial, ya que representa el conjunto de datos recogidos durante la investigación. Utilizando esta cifra, podemos evaluar las condiciones del cilindro medido. Los resultados del árbol de decisión mostrados en la **Figura 40**, donde las medidas utilizadas para la predicción de fallos son el valor eficaz, RMS, la varianza y la curtosis, confirman la validez de esta afirmación.

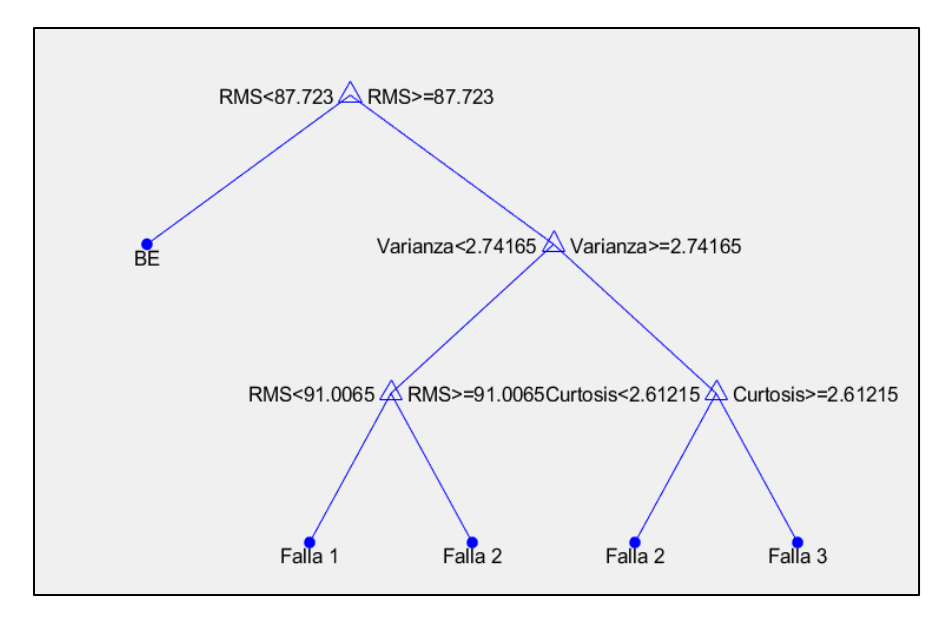

**Figura 40** *Árbol de decisiones.*

Los resultados del árbol de decisión, que determina los rangos de los indicadores de fallo utilizados para la creación de este tipo de modelo de predicción, se muestran en la siguiente **Figura 40.** Mediante el uso de la información producida a partir de tres de los diez tipos diferentes de mediciones que se utilizaron en el análisis estadístico, este modelo permite identificar los problemas del motor causados por las variaciones de temperatura. El valor cuadrático medio (RMS), la varianza y la curtosis son los tres tipos de mediciones que se analizaron.

Los resultados del cálculo de la media cuadrática (RMS) de una muestra permiten determinar si el cilindro donde se realizaron las mediciones está en buen estado o presenta problemas, derivados del incremento de presión del sistema common rail a distintas frecuencias (45.70, 50.70, 55.70 MPa), lo que puede provocar una mayor dosificación de combustible. Asimismo, los valores obtenidos en el cálculo de la media ayudan a identificar si el cilindro analizado está en buen estado o si tiene fallas relacionadas con el aumento de presión a diferentes frecuencias.

Los resultados obtenidos mediante el uso del árbol de decisión, que también se denomina modelo de predicción de fallos, sugieren que para que un cilindro se encuentre en buen estado, la temperatura media calculada mediante el cálculo de la raíz cuadrada media debe estar

comprendida entre las siguientes restricciones: una temperatura igual o inferior a 84 °C y una temperatura igual o inferior a 87 °C. En el caso de que el resultado de la raíz cuadrada media pueda superar las restricciones, es vital realizar una investigación y averiguar los factores responsables de que la temperatura caiga fuera de los rangos que se categorizan como BE (buen estado).

El resultado que se produce a partir del cálculo de la media cuadrática es un indicador de que hay un mayor consumo de combustible debido a fallos del sensor FRP que es el responsable de enviar la señal correcta al ordenador para el momento de la combustión y la entrada de combustible. Esto se debe a que el sensor FRP es el responsable de enviar la señal al ordenador.

Este valor es igual o mayor que el límite máximo del rango que se considera como condición excelente en hasta seis unidades. Falla 1 es el nombre dado a esta indicación, que indica que el sistema está en mal estado debido a la inyección. Para ello, se eleva la presión en el common rail hasta 45,70 MPa mientras el motor está en posición de ralentí. En este fallo, los rangos que se determinan tienen como límite máximo y mínimo los siguientes valores: 87,7 grados centígrados y 91 grados centígrados respectivamente. Con esto se entiende que cualquier valor que registre el colector de escape de los motores diésel Mazda BT-50 y que se encuentre entre estos rangos se considera inmediatamente en mal estado por el fallo de inyección 1.

La **Figura 38**, que es un ejemplo de cálculo, ofrece números que pueden utilizarse para identificar los problemas que surgen como resultado del aumento de temperatura en el colector de escape. Se descubrió que un aumento de temperatura de 8 °C en ralentí considerando una presión de 50,70 (MPa) considerando el rango determinado de buen estado, si analizamos a través de los resultados del modelo de predicción, se puede ver que, si la varianza es de 2,74 y con una media cuadrática igual o superior a 91 °C, se considerará de forma autónoma como fallo 2 o por presión incruenta de 507 (psi). Esto se estableció por el hecho de que un aumento de la presión en el sistema de inyección common rail puede ser identificado cuando las mediciones correspondientes se obtienen valores que son mayores que el buen estado y el Falla 1.

En la tercera prueba, denominada fallo 3, hay una diferencia de 10 °C. Esto se debe al hecho de que la presión de flujo en el sistema common rail aumentó, que es la razón por la que la temperatura aumentó. Esto se puede ver en el gráfico de los problemas del árbol de decisión. Se puede verificar a través de los dos tipos de cálculos estadísticos que, si la varianza es mayor o igual a 2.741 y una curtosis mayor o igual a 2.612, se denomina automáticamente como falla 3 con una presión de combustible de 557 psi en estado de ralentí donde el consumo de combustible se incrementa.

Para concluir el estudio, a continuación, se presenta una lista de los intervalos de temperatura que se especifican como intervalos de temperatura de cada indicación de fallo. Esta lista proporciona una explicación clara del proceso que se utiliza para la predicción de fallos. Al realizar mediciones en el colector de escape del Mazda BT-50 diésel, es posible identificar rápidamente el estado en el que se encontraba el cilindro al examinar los datos adquiridos en función de la indicación de intervalo. Esto se debe a que cada valor muestra el intervalo que pueden tener los indicadores.

Cuando se realiza un análisis estadístico de una muestra, por ejemplo, si el resultado de la media cuadrática es un valor de 90 grados centígrados, es necesario determinar en qué intervalo se encuentra el valor obtenido. Los intervalos a y b corresponden al fallo 1 con una presión de 45,50 MPa. Esto se debe al hecho de que todos los valores RMS que son mayores que a = 87,72  $\mathrm{^{\circ}C}$  y menores que b = 91  $\mathrm{^{\circ}C}$ .

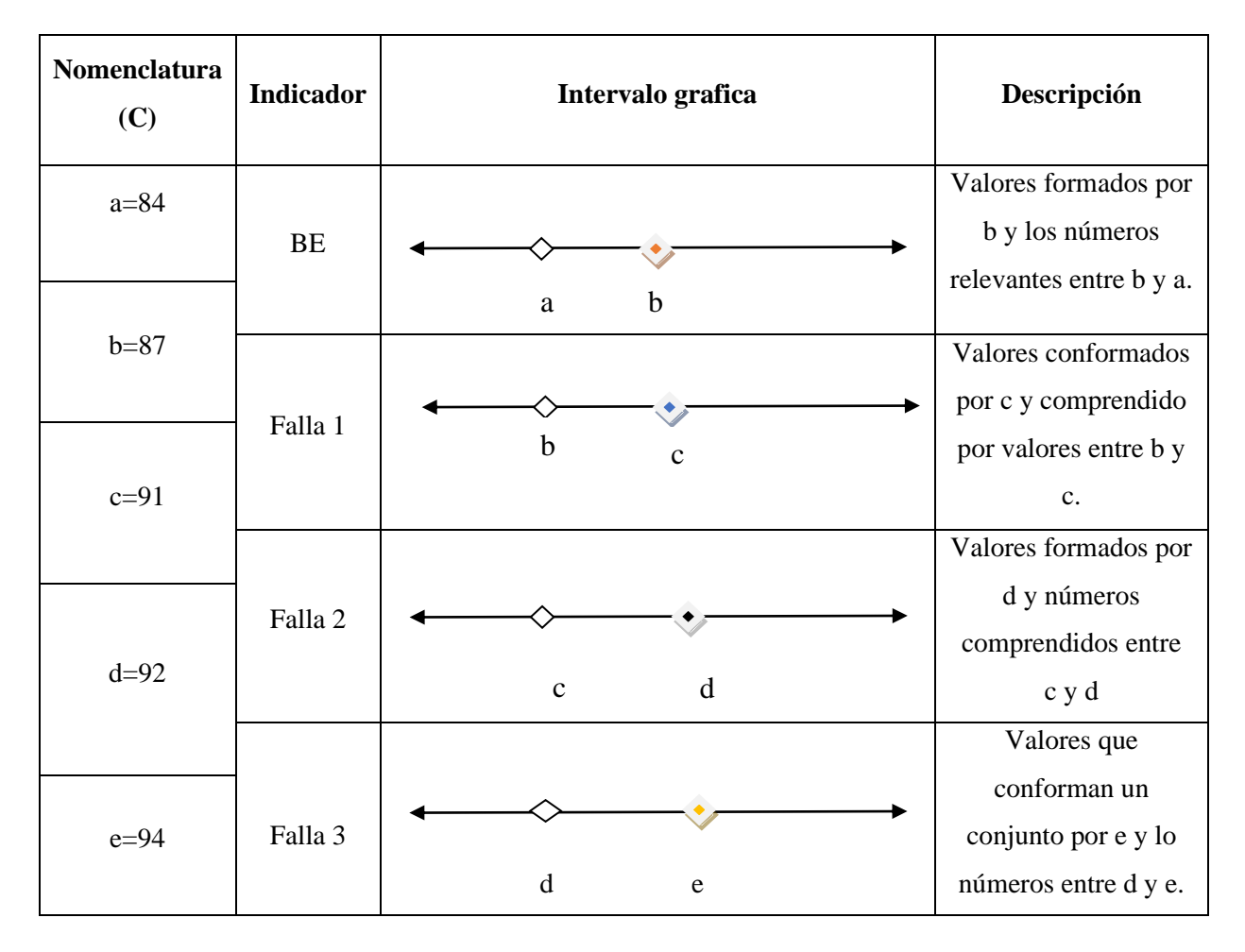

**Tabla 19** *Valor de los intervalos por indicador de falla.*

Además, es importante tener en cuenta que la temperatura en el colector de escape puede verse afectada por una variedad de diferentes tipos de problemas, que pueden aumentar o disminuir la temperatura. Las grietas en la culata, los inyectores defectuosos, el sistema de refrigeración y la ausencia de lubricación en el motor son algunos de los problemas que se han identificado. Las señales de avería que se han comentado anteriormente son daños que, en la mayoría de los casos, no se pueden identificar mediante códigos o luces de advertencia. Esto se suma a otros daños que serán sencillos de identificar y concentrarse en el mantenimiento correctivo. Por ello, es muy necesario realizar un mantenimiento predictivo. Para lograr este objetivo, es importante implementar un control discreto de la temperatura a los 20.000 kilómetros. Esto puede lograrse mediante el uso del mantenimiento predictivo que se indica en la tabla siguiente.

| Descripción                                          | Periodo<br>(Km) | Referencia      | Cantidad (GL)  |
|------------------------------------------------------|-----------------|-----------------|----------------|
| Cambio de aceite de motor                            | 5000            | 15w40           | $\overline{2}$ |
| Cambio de aceite de caja                             | 20000           | 80w90           |                |
| Cambio de aceite de transmisión                      | 20000           | 85w140          | 3/4            |
| Descripción                                          | Periodo<br>(Km) | Referencia      | Cantidad       |
| Cambio de filtro de aceite                           | 5000            | PH <sub>8</sub> | 1              |
| Cambio de filtro de combustible                      | 10000           | <b>SFC190</b>   |                |
| Descripción                                          | Periodo<br>(Km) | Referencia      | Cantidad (s)   |
| Monitoreo de temperatura en el colector<br>de escape | 20000           |                 | 36000          |

**Tabla 20** *Mantenimiento básico preventivo y monitoreo discreto de temperatura.*

La tabla a continuación detalla las actividades requeridas para el mantenimiento predictivo básico, incluyendo el monitoreo de la temperatura en el colector de escape. Este análisis es crucial para predecir fallos o detectar problemas en sus primeras etapas. Se recomienda emplear esta técnica dentro del mantenimiento predictivo para gestionar el motor diésel BT-50 a través del múltiple de escape. Es fundamental seguir los pasos establecidos en la sección de metodología para la adquisición de datos, ya que los resultados obtenidos y analizados se basan en los parámetros definidos en este procedimiento.

# **4 CAPÍTULO IV. CONCLUCIONES Y RECOMENDACIONES**

#### **4.1 CONCLUSIONES**

Varios trabajos de investigación sobre el análisis de temperatura en motores, utilizando instrumentos de medición como termocuplas y cámaras infrarrojas, han revelado la gran importancia de realizar un monitoreo térmico continuo. Esto es esencial para evitar el sobrecalentamiento, prevenir fallas catastróficas y mantener la eficiencia del motor. En esta investigación, se establecieron las zonas de medición en el múltiple de escape utilizando termocuplas tipo K de 4.5 mm de diámetro y una rosca milimétrica de 6 mm.

Se utilizó un software de adquisición de datos desarrollado en LABVIEW, el cual incluye un filtro de mean que mejora la visibilidad de la señal al eliminar interferencias, operando a una frecuencia de 800 Hz. Este sistema permitió la recopilación de datos de 40 archivos en Excel, cada uno correspondiente a diferentes estados del motor y con una duración de una hora.

El análisis de las encuestas realizadas tanto a conductores como a mecánicos reveló que el 74.42% de los encuestados identificaron fallas en el sistema de inyección. Desglosando estos resultados, el 82.2% de los conductores y el 82.61% de los mecánicos confirmaron la presencia de estos problemas. Además, se reportaron distintos comportamientos asociados a estas fallas. La pérdida de potencia fue mencionada por el 53% de los conductores y el 56% de los mecánicos. El problema más frecuente identificado fue la obstrucción o suciedad de los inyectores, señalado por el 67.4% de los conductores y el 69.5% de los mecánicos.

Los cilindros del motor se consideran en perfecto estado cuando los valores del análisis estadístico de RMS son iguales o superiores a 84°C o inferiores a 87°C. Estos resultados fueron corroborados mediante el análisis en la plataforma Matlab, coincidiendo con los rangos de temperaturas nominales previamente definidos.

Las medidas estadísticas determinadas como modelos de prevención de daños son la media cuadrática (RMS) y la curtosis, las cuales permiten identificar fallas por incremento de presión en el sistema common rail. Cuando la varianza es inferior a 2.74 y la RMS es inferior a 91°C, se identifica una falla de inyección en el rail debido a un aumento de presión de 45.70 MPa. Si la

RMS es igual o mayor a 91°C y la curtosis es inferior a 2.61, se determina una falla por un aumento de presión de 50.70 MPa. La última falla se identifica cuando la curtosis es igual o superior a 2.61, indicando un incremento de presión de 55.70 MPa. Cada una de estas fallas está asociada con la emisión excesiva de humo negro, hidrocarburos y NOx.

#### **4.2 RECOMENDACIONES**

Se recomienda emplear un sistema de adquisición digital con tecnología Bluetooth para llevar a cabo pruebas en una ruta específica. Esto permitirá verificar las temperaturas tanto en condiciones de máxima como de mínima revoluciones del motor, lo que facilitará la obtención de datos comparativos sobre el tiempo requerido y el consumo de combustible. Además, se podrá observar el comportamiento del motor mediante el análisis de la temperatura en el colector de escape, especialmente en el caso de motores diésel electrónicos.

Es aconsejable llevar a cabo más pruebas de análisis de temperatura con un escáner para verificar la actuación de los inyectores, el consumo de combustible y el tiempo que tarde al momento de lograr la inyección para realizar una comparación con variables logrando obtener más resultados para realizar un mantenimiento predictivo en un motor diésel electrónico.

Se recomienda la instalación de un sistema de monitoreo continuo para medir las temperaturas de los gases residuales en el colector de escape. Este sistema debe incluir sensores de alta precisión y una plataforma de análisis de datos en tiempo real, como LABVIEW, para detectar inmediatamente cualquier anomalía en las temperaturas. La rápida identificación de estas anomalías permitirá corregirlas de manera oportuna, evitando daños potenciales al motor y mejorando la eficiencia operativa.

Se recomienda utilizar equipos de protección personas además verificación de los instrumentos que se encuentre en un buen funcionamiento para una mejor adquisición de datos.

### **REFERENCIAS BIBLIOGRÁFICAS**

- [1] Kevin Miranda, "Análisis de pérdidas energéticas en un motor de combustión interna a gasolina (mech) de 1600 ?????? en un vehículo de uso particular para determinar su rendimiento térmico'' AUTOR:," Universidad Técnica de Ambato facultad, 2020.
- [2] H. Miranda, R. Luis, R. Cáceres, and I. Patricio, "'Estudio e implementación de una interfaz de monitoreo de temperaturas con termocuplas para el diagnóstico anticipado de fallas en inyectores de motores CAT® 3516B HD EUI,'" 2016.
- [3] J. Steven and J. Alvarez, "Motor de encendido provocado trabajando Director :," 2017.
- [4] M. Zurita, "Creación de un software didáctico para el reconocimiento de las prácticas de motores diesel y gasolina en el laboratorio de termodinámica de ingeniería mecánica proyecto," 2007.
- [5] A. A. López, "Estudio energético de un motor de encendido por compresión y arquitectura 2-tiempos operando con el concepto de combustión parcialmente premezclada," 2015.
- [6] S. P. Chincholkar and J. G. Suryawanshi, "Gasoline Direct Injection: An Efficient Technology," *Energy Procedia*, vol. 90, no. December 2015, pp. 666–672, 2016, doi: 10.1016/j.egypro.2016.11.235.
- [7] R. J. Ho, P. Kumaran, and M. Z. Yusoff, "Development of High Efficiency and Low Emission Low Temperature Combustion Diesel Engine with Direct EGR Injection," *IOP Conf. Ser. Earth Environ. Sci.*, vol. 32, no. 1, 2016, doi: 10.1088/1755-1315/32/1/012016.
- [8] Escuela Nautica, "Funcionamiento del motor diésel," NEPTUNO. Accessed: May 09, 2024. [Online]. Available: https://www.neptuno.es/funcionamiento-del-motor-dieselparte-1
- [9] José Ramón Soca Cabrera Chapingo, "Práctica Pruebas y características de las bombas de inyección Diésel," *Práctica Pruebas y Caracter. las bombas inyección Diésel*, vol. 9, no. May 2021, p. 710, 2022, [Online]. Available: https://www.researchgate.net/profile/Jose-Soca-

Cabrera/publication/357863734\_Practica\_Pruebas\_y\_caracteristicas\_de\_las\_bombas\_de\_i nyeccion\_Diesel/links/61e366f070db8b034c99a8d2/Practica-Pruebas-y-caracteristicas-delas-bombas-de-inyeccion-Diesel.pdf

- [10] R. F. Laura Draghi, "Motores Diesel: Ciclo Ideal Y Diagrama Indicado ," *Univ. Nac. La Plata Fac. Ciencias Agrar. y For.*, vol. 1, pp. 1–4, 2015, [Online]. Available: https://aulavirtual.agro.unlp.edu.ar/pluginfile.php/84227/mod\_resource/content/0/UNIDA D 3. Ciclo ideal y real %28indicado%29.pdf
- [11] C. Martínez, "Potenciación De Un Motor Diesel De Gran Cilindrada (Trabajo de grado)," p. 97, 2014, [Online]. Available: https://riunet.upv.es/bitstream/handle/10251/49883/TRABAJO DEFINITIVO\_14046725628212035316914934558130.pdf?sequence=3
- [12] Arcentales y Paladines, ""Estudio Termodinámico Del Motor Toyota Turbo Diésel Modelo 2Kd-Ftv, Mediante La Implementación De Un Intercambiador De Calor Al Sistema De Admisión," 2014.
- [13] D. Asensio, "Capítulo 1: Motor Térmico," *Evol. del Rend. un Mot. Combust. interna*, pp. 8–107, 2011, [Online]. Available: http://upcommons.upc.edu/pfc/bitstream/2099.1/9682/4/03\_Memòria.pdf
- [14] C. Alberto, R. Piedrahita, and Y. Alberto, "Modelado del calentamiento de los motores de combustión Internal combustion engines warm-up modelling," no. 37, pp. 249–254, 2007.
- [15] L. A. Mendoza Zélis, "Termodinámica," *Termodinámica*, 2020, doi:

10.35537/10915/68983.

- [16] S. Barone, B. Citarella, F. Crispiani, and N. Pesavento, "Sobrealimentación en motores," 2011.
- [17] O. R. L. Toscano, "'Adaptación del motor diesel turbo alimentado para biocombustible y determinar variaciones de torque, potencia, consumo de combustible y contaminantes,'" 2013.
- [18] D. ALMARZA, "Descripción y mantenimiento del sistema Common Rail montado en el motor Hyunda D4EA. Tesis (Titulo en Mecánica Automotriz)," 2018, [Online]. Available: https://repositorio.usm.cl/bitstream/handle/11673/42436/3560901544198UTFSM.pdf?seq uence=1&isAllowed=y
- [19] B. Pouragha, M. Keshtkar, M. Abdolahi, and H. Sheikhbardsiri, "The role of communication skills in the promotion of productivity of health human resource in Iran: A cross-sectional study," *J. Educ. Health Promot.*, vol. 9, no. 1, pp. 1–13, 2020, doi: 10.4103/jehp.jehp\_180\_20.
- [20] M. Industrial, R. Xavier, and T. Aman, "Escuela Politécnica Nacional Escuela De Formación De Tecnólogos Diseño Y Construcción De Dos Tableros Eléctricos De Control Para El Funcionamiento Automático Y Manual De Cuatro Bombas Eléctricas, Para El Abastecimiento De Agua En La Comunidad Alamor Proye," 2015.
- [21] Á. J. Rosas Huera and G. A. Barona López, "Elaboración De Un Manual De Mantenimiento Para El Dinamómetro De Chasis Lps 3000, Instalado En El Centro De Transferencia Tecnológica Para La Capacitación E Investigación En Control De Emisiones Vehiculares (Ccicev)," p. 190, 2011, [Online]. Available: https://bibdigital.epn.edu.ec/bitstream/15000/4457/3/CD-4067.pdf
- [22] D. Gómez, "Estudio de Factibilidad Para la Construcción de un Banco de Pruebas Para Inyectores del Sistema Common Rail Bosch," p. 61, 2012.
- [23] S. Yerera *et al.*, "Sistemas de inyección electrónica," pp. 1–30, 2017, [Online]. Available: https://www.academia.edu/15656306/Sistemas\_de\_inyección\_electrónica?from=cover\_pa ge 1
- [24] A. Castillejo, "Sistema de Inyeccion en Motores Diesel," *Dep. Ing. Energ.*, p. 127, 2014, [Online]. Available: http://bibing.us.es/proyectos/abreproy/90174/fichero/TFG.+Alejandro+Castillejo+Calle.p df
- [25] J. C.; J. D. A. Bohorquez, "Modelo didactico del sistema de inyeccion diésel common rail.," 2014.
- [26] R. B. Mantilla and F. S. Salazar, "―Estudio técnico y construcción de un sistema integrado de inyección y encendido electrónico sin distribuidor (dis) de tecnología GMC‖," 2007.
- [27] C. Rancisco and B. Pablo, "'Analisis, diseño y construcción de un módulo de control de temperatura para el laboratorio de la eie-cri de la espoch,'" escuela superior politécnica de chimborazo, 2011.
- [28] E. Puente, "Análisis Y Diagnóstico Del Sistema De Control Electrónico De Inyección De Combustible Diesel HEUI CAT-3126," *INNOVA Res. J.*, vol. 3, no. 1, pp. 145–150, 2018, doi: 10.33890/innova.v3.n1.2018.607.
- [29] J. Pickford, "Glosario básico de términos estadísticos," *Notes Queries*, vol. s6-III, no. 62, p. 193, 1881, doi: 10.1093/nq/s6-III.62.193-k.
- [30] Salazar & Del Castillo, "Fundamentos Básicos De Estadística," 2018.
- [31] C. G. Quintero M., J. A. O. LÓPEZ, and H. J. A. DE LA HOZ, "Sistemas de adquisición de datos," *Instrumentación electrónica Apl.*, pp. 30–38, 2018, doi: 10.2307/j.ctvvn89d.6.
- [32] A. F. P. Franco, "Sistema de adquisición de datos y control de la práctica de laboratorio movimiento uniforme y uniformemente acelerado del laboratorio physilaB," no. Cd, pp. 1–47, 2012.
- [33] V. F. Flórez Martínez, "Caracterización del Proceso térmico sobre-amortiguado utilizando técnicas de control en lazo abierto de primer orden," *VISIÓN – Rev. Investig. UNICIENCIA*, no. November 2016, 2015.
- [34] M. L. L. Rogríguez, "Transductores y sensores. Biosensores," *Univ. El Salvador - Fac. Ing. Y Arquit. - Esc. Ing. Eléctrica - Instrumentación Electrónica I*, pp. 1–42, 2015, [Online]. Available: http://www.oocities.org/iel\_115/archivos/capitulo3.pdf
- [35] I. Franco Torres, "Detectores, Sensores Y Transductores," *Fac. Ing. mecánica* , pp. 1–12, 2013, [Online]. Available: https://fim.umich.mx/teach/ifranco/notas/C6-Detectores sensores y transductores E.pdf
- [36] G. Francisco, "Acondicionamiento de señal," pp. 1–22, 2002, [Online]. Available: http://informatica.uv.es/iiguia/INS/material/inst02.pdf
- [37] E. Roque and J. Antonio, "Acondicionador de señales," no. 33, pp. 1–3, 1822.
- [38] C. R. Flores, "Analisis de un convertidor DC / DC," 2017.
- [39] J. W. Montes and C. A. Silva, "Medición de temperatura: sensores termoeléctricos," no. 34, pp. 1–6, 2007.
- [40] J. C. B. Izurieta, "diseño y construcción de un transmisor de temperatura para termocuplas tipo k," 2003.
- [41] Y. G. E. Juan, J. F. M. Vargas., and escuela, "diseño de un instrumento de adquisición de temperatura a través de termocupla tipo k y microcontrolador usando el protocolo de comunicación spi.," 2019.
- [42] D. A. B. Martínez, "diseño de un contrastador de temperatura para termómetros de termocuplas tipo k," 2013.
- [43] V. Gamarra Ojeda and E. Zavalla Pozo, "'solución automatizada para el control térmico del horno de tratamiento de turbinas pelton - francis utilizando hardware y software libre,'" 2017.
- [44] C. Olger and M. Hector, "'diagn´ostico de fallos en la combusti´on para motores de combusti´on interna alternativos diesel por an´alisis de vibraciones,'" universidad polit´ecnica salesiana sede cuenca, 2014.
- [45] A. L. L. New, "MAZDA BT-50," *Maz. BT-50*, no. February, p. 2014, 2014.
- [46] El. B. Corp., "Termocupla tipo K," Electricas BC Corp. Accessed: Jul. 04, 2024. [Online]. Available: https://electricasbc.com/esp/ebchq-thermocouple-k-type-with-head
- [47] CARLOS GARCÍA GRADO, "Dibujo y diseño mecanico".
- [48] G. Práctica, P. El, and M. Con, "Ingeniería Asistida por Computador," 2018.
- [49] C. Quiñones and M. Bernal, "LabVIEW y la instrumentación virtual aplicados a la docencia y la investigación en ciencias básicas," 2011.
- [50] Á. R. R. BRANDON, "Gestión de mantenimiento predictivo en tractores agrícolas," 2023.
- [51] National instruments, "DAQ," National instruments. Accessed: May 09, 2024. [Online]. Available: https://www.ni.com/docs/en-US/bundle/usb-6008-6009-feature/page/pinoutsignal-descrip.html
- [52] A. David, A. García, P. Marcela, L. Karolys, D. Alejandro, and G. Estrella, "riel común diesel crdi del vehículo mazda BT-50 ," 2016.
- [53] J. J. Castro Mediavilla and M. E. Gonzáles Torres, "Análisis Comparativo del Funcionamiento del Inyector de un Motor CRDI Bajo Diferentes Alturas Geográficas," *INNOVA Res. J.*, vol. 4, no. 1, pp. 72–87, 2019, doi: 10.33890/innova.v4.n1.2019.906.
- [54] F. J. M. Sanjuán, "Curtosis: qué es y cómo se calcula," economipedia. Accessed: Jun. 13, 2024. [Online]. Available: https://economipedia.com/definiciones/curtosis.html

# **ANEXOS ANEXO 1: PREPARACION DEL MOTOR DIÉSEL BT50**

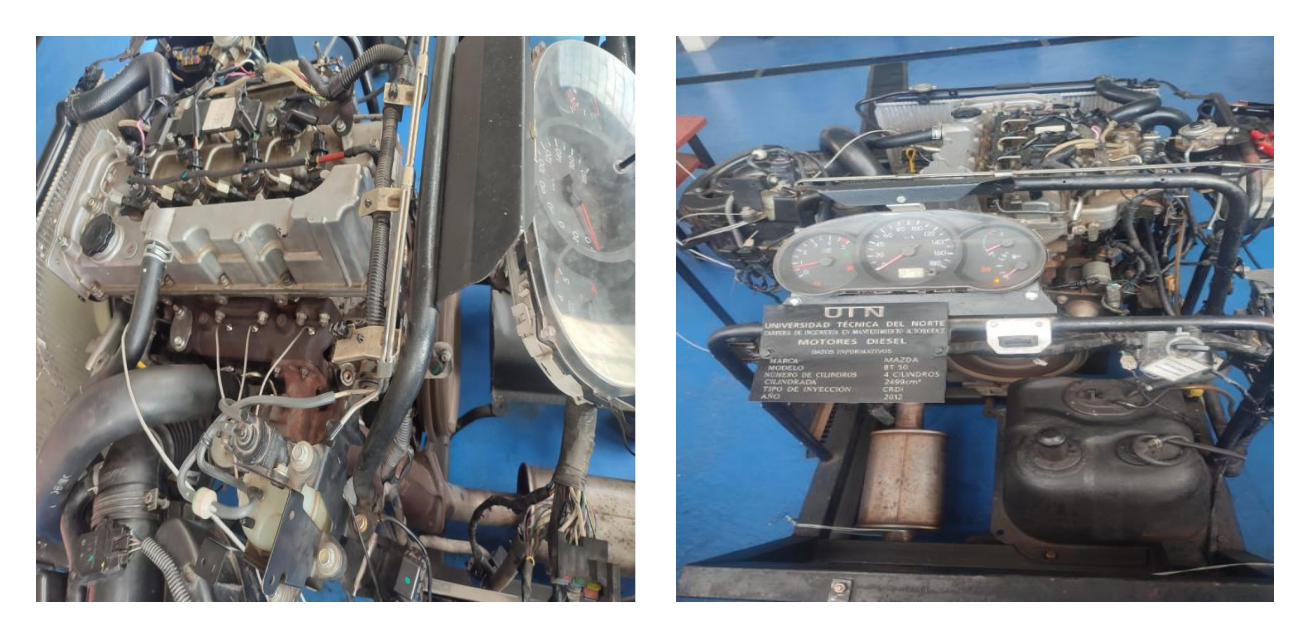

**ANEXO 2: PROGRMA EJUCUTABLE DE ADQUISIÓN DE DATOS DE LABVIEW**

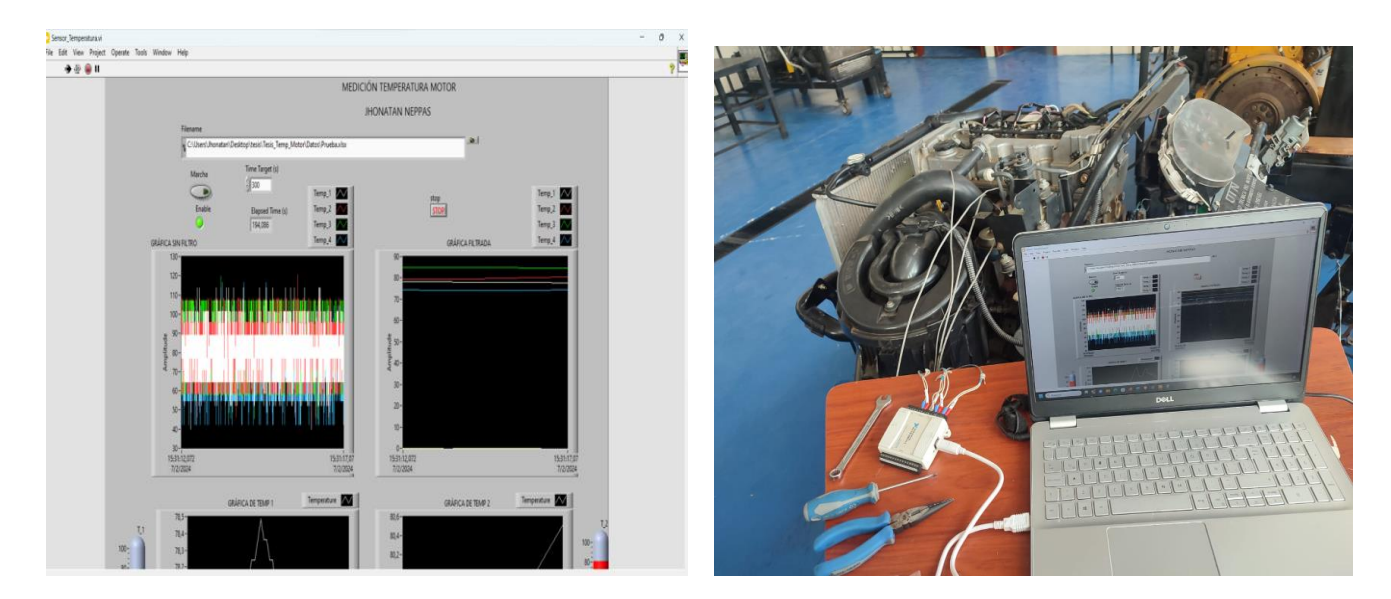

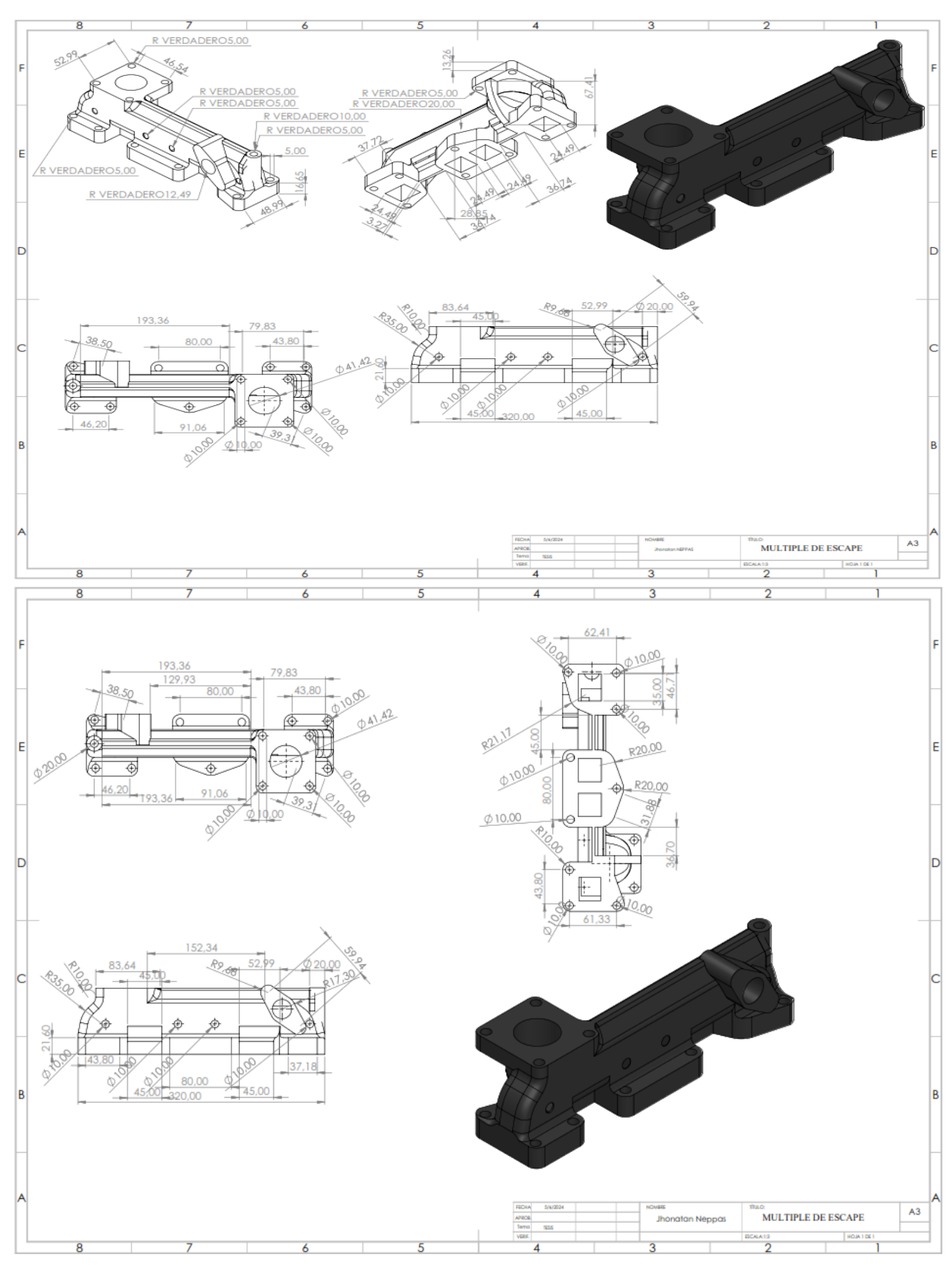

### **ANEXO 3: DIMENSIONES DEL COLECTOR DE ESCAPE**

# **ANEXO 4: RECOPILACIÓN DE ENCUESTAS**

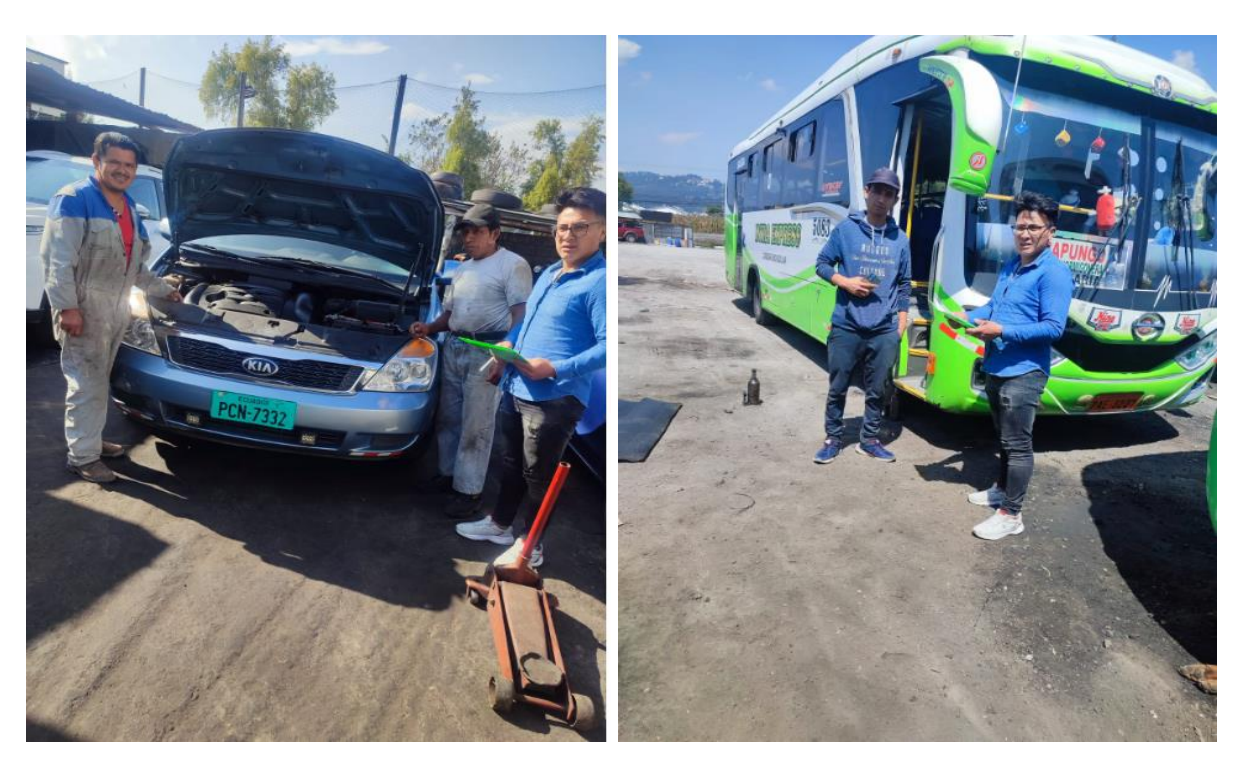

# **ANEXO 5: INCREMENTO DE PRESION DE 45.70 MPa**

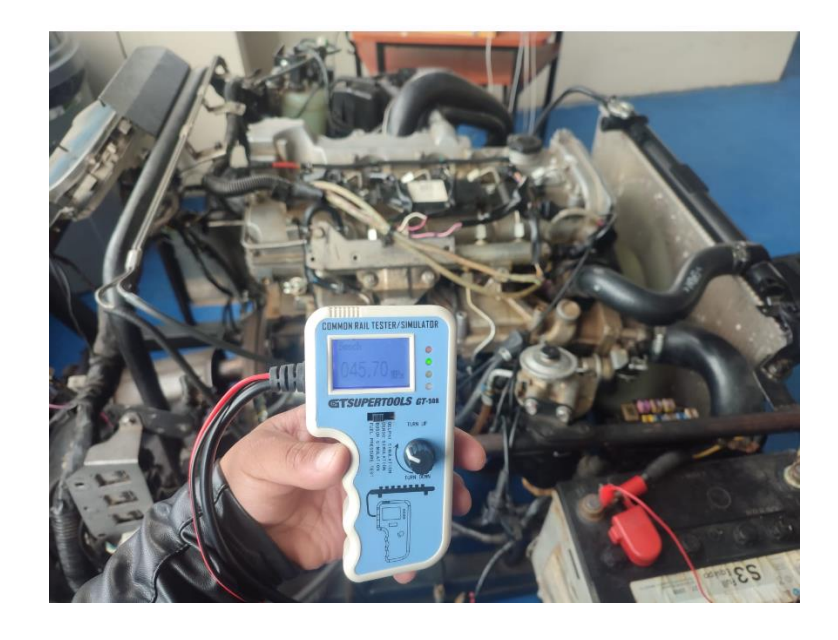

# **ANEXO 6: INCREMENTO DE PRESION DE 50.70 MPa**

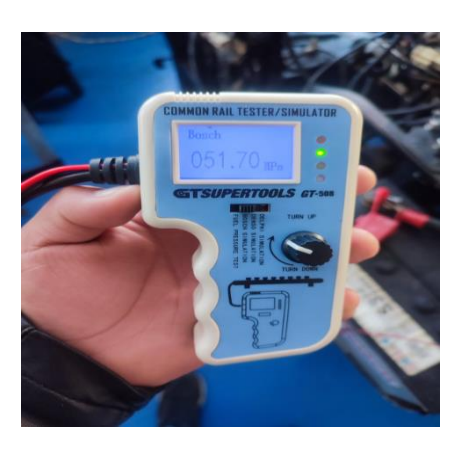

# **ANEXO 7: INCREMENTO DE PRESION DE 55.70 MPa**

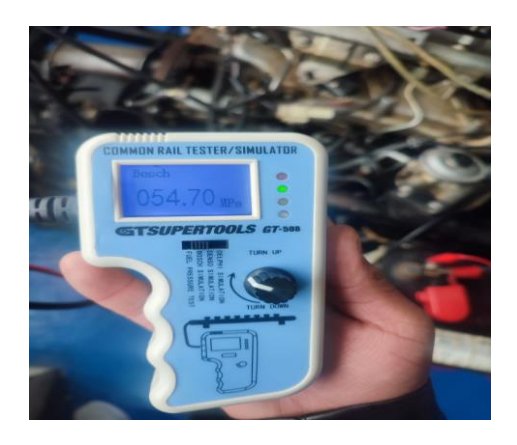

# **ANEXO 8: TOMA DE DATOS MOTOR BT-50 DIÉSEL**

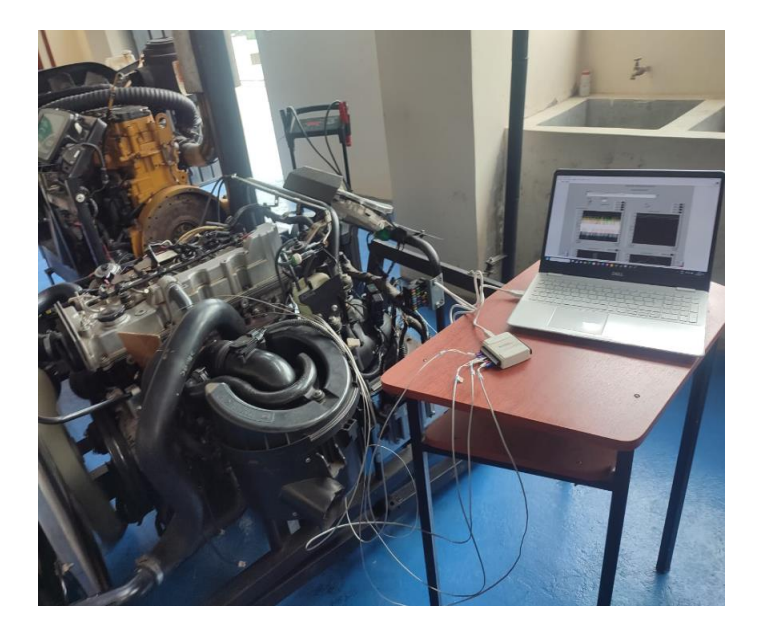

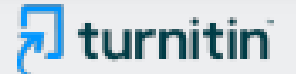

#### NOMBRE DEL TRABAJO

# ANÁLISIS DE TEMPERATURA DE GASES RESIDUALES EN EL MÚLTIPLE DE ESCAP E EN UN MOTOR DIÉSEL ELECTRÓNICO.

#### **ALITOR**

**Jhonatan Neppas** 

**RECUENTO DE CARACTERES** 

109509 Characters

**TAMAÑO DEL ARCHIVO** 

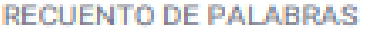

21071 Words

RECUENTO DE PÁGINAS

83 Pages

**FECHA DE ENTREGA** 

FECHA DEL INFORME

5.5MB

Jul 8, 2024 12:22 PM GMT-5

# ● 9% de similitud general

El total combinado de todas las coincidencias, incluidas las fuentes superpuestas, para cada base de datos.

- 8% Base de datos de Internet
- Base de datos de Crossref
- 4% Base de datos de trabajos entregados

# · Excluir del Reporte de Similitud

· Fuentes excluidas manualmente

1% Base de datos de publicaciones

Jul 8, 2024 12:24 PM GMT-5

- · Base de datos de contenido publicado de Crossref
- · Bloques de texto excluidos manualmente